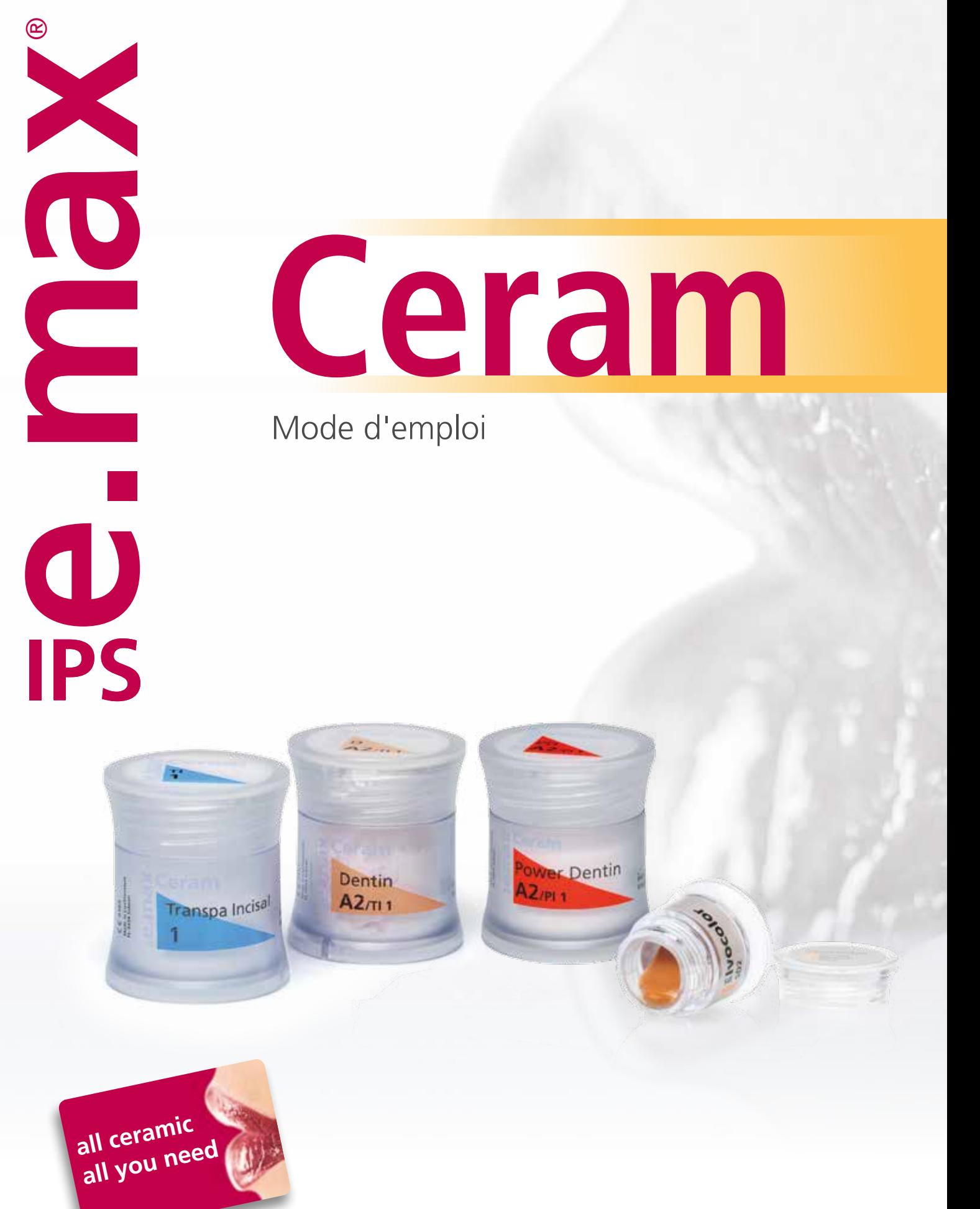

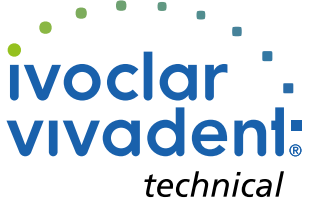

# Sommaire

# Informations produit Procédure pratique

# A PROPOS D'IPS e.max® Ceram

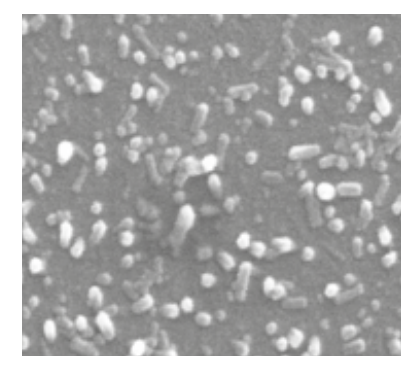

- **6 IPS e.max® Ceram**  Matériau Indications Contre-indications Restrictions importantes d'utilisation Mises en garde
- **8 Trucs et astuces**  Masses IPS e.max Ceram Dentin et Incisal IPS emax® Ceram Selection Masses IPS e.max® Ceram Impulse
	- IPS Ivocolor Essence Powder IPS Ivocolor Glaze Powder/FLUO et Paste/FLUO

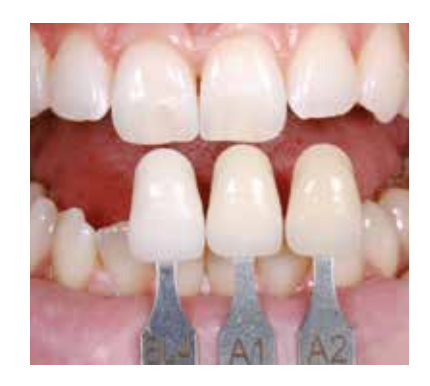

**18 Choix du bloc/lingotin/disque à l'aide d'IPS e.max® Shade Navigation App**  Détermination de la teinte de la gencive

# LA QUINTESSENCE DU NATUREL MISE EN ŒUVRE SUR ARMATURES ZrO<sub>2</sub>

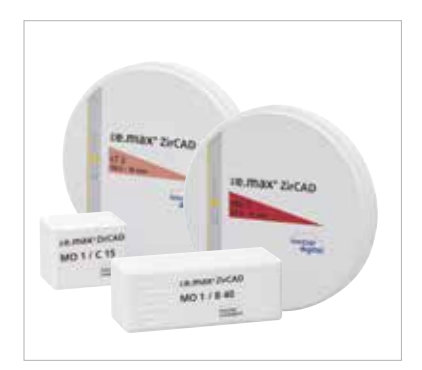

**22 IPS** e.max<sup>®</sup> Ceram sur ZrO<sub>2</sub> Conception de l'armature Schéma de stratification Préparation de l'armature Cuisson de ZirLiner pour les armatures  $ZrO<sub>2</sub>$  non teintées

> 1<sup>re</sup> cuisson de Margin (optionnelle) 2e cuisson de Margin (optionnelle)

> Cuisson de connexion pour les armatures ZrO<sub>2</sub> préteintées et non teintées

1re cuisson de Dentin/Incisal

2e cuisson de Dentin/Incisal Finition et préparation pour les cuissons de maquillage et de glaçage Cuisson de maquillage et de glaçage

**Symboles utilisés dans ce mode d'emploi**

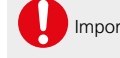

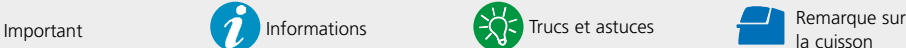

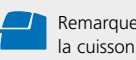

# MISE EN ŒUVRE SUR ARMATURES LS<sub>2</sub>

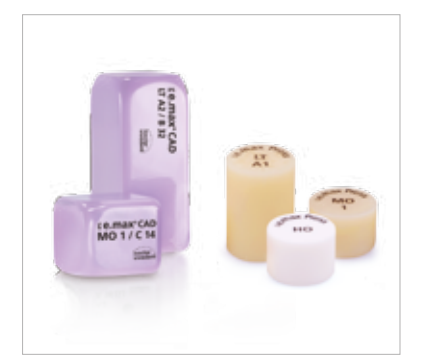

**37 IPS e.max® Ceram sur LS**<sub>2</sub> Conception de l'armature Schéma de stratification Préparation de l'armature Cuisson de connexion

1re cuisson de Dentin/Incisal

2e cuisson de Dentin/Incisal Finition et préparation pour les cuissons de maquillage et de glaçage Cuisson de maquillage et de glaçage

# AUTRES TECHNIQUES DE MISE EN ŒUVRE

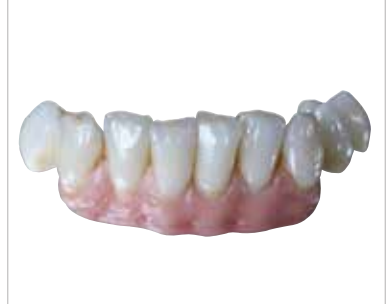

- **47 Gingiva**
- **50 Facettes**
- **52 Cuisson Add-On**

# Procédure pratique **Informations de la procédure de la procédure de la procédure de la procédure de la procédure de la procédure de la procédure de la procédure de la procédure de la procédure de la procédure de la procédu**

# A SAVOIR

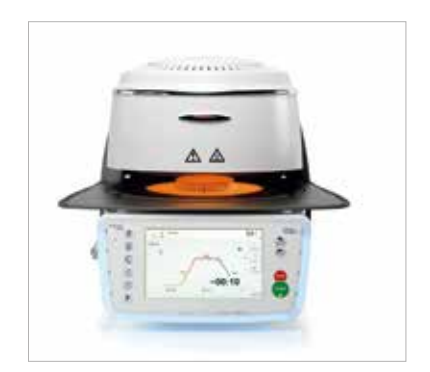

- **54 Données scientifiques**
- **55 Questions / Réponses**
- **57 Solidarisation et entretien**
- **58 Tableaux de combinaisons**
- **64 Paramètres de cuisson**

# ≝e.max System

Grâce à sa polyvalence, à ses performances cliniques sur le long terme et à son large éventail d'indications, le système IPS e.max® est le système céramique le plus utilisé dans le monde.

Avec les matériaux esthétiques et résistants IPS e.max, toutes les prothèses fixées, des facettes pelliculaires aux bridges longue portée peuvent être réalisées. Les restaurations hybrides sont également possibles.

Le concept de teintes coordonnées et les différents produits inclus dans le système permettent des procédures de travail flexibles, de la détermination de la teinte au choix du matériau.

La teinte de la restauration est reproduite de manière optimale grâce à l'IPS e.max Shade Navigation App. Cette application, efficace et fiable, facilite le choix des matériaux et permet d'obtenir des correspondances de teinte optimales.

IPS e.max est un système tout céramique complet de haute qualité permettant de couvrir toutes les indications et de répondre aux exigences esthétiques de tous les patients : **all ceramic – all you need**.

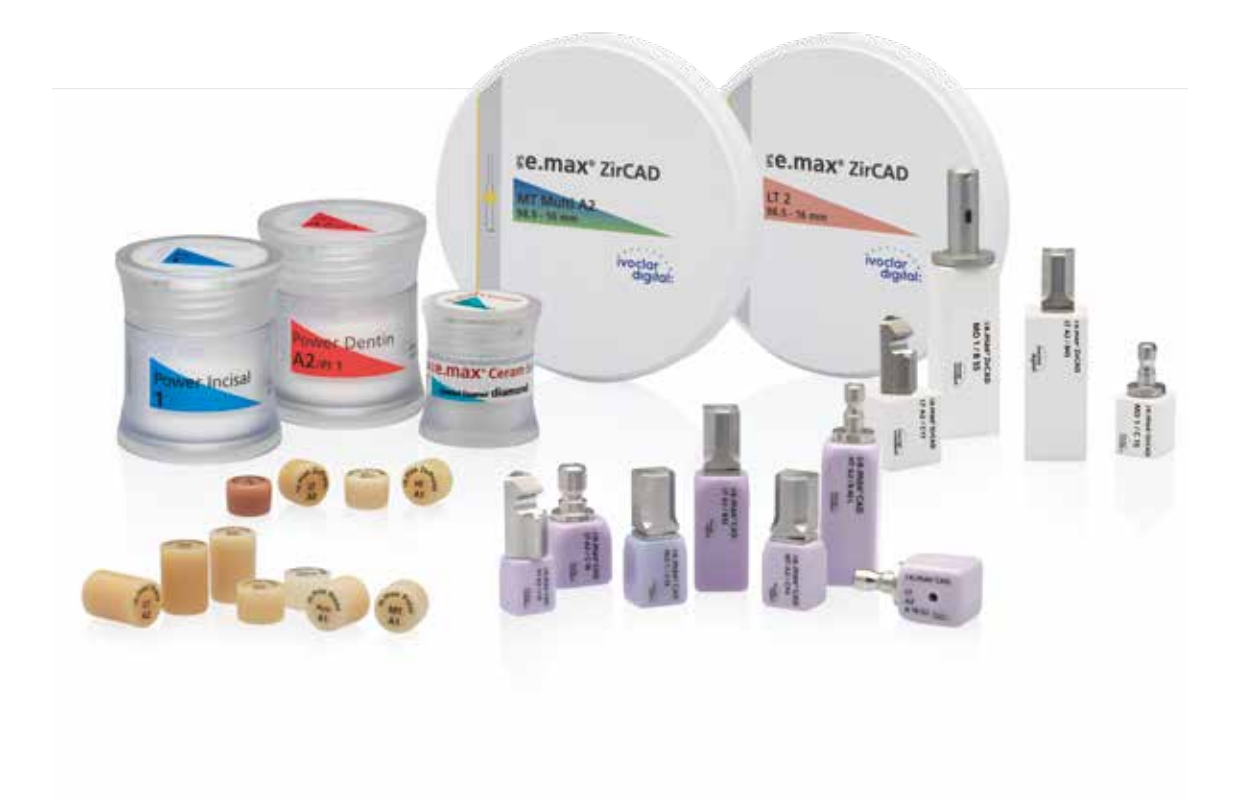

# **IPS e.max® Ceram**

Cette céramique de stratification polyvalente est adaptée de façon optimale aux matériaux du système IPS e.max. La correspondance de teinte lorsque l'on utilise différents matériaux d'armatures est facilitée par le schéma de stratification universel et une concordance chromatique parfaite. A l'intérieur du système IPS e.max, la céramique de stratification est la clé des résultats hautement esthétiques - aussi bien sur armatures en disilicate de lithium (LS<sub>2</sub>) que sur oxyde de zirconium  $(ZrO<sub>2</sub>)$ , et du naturel des restaurations obtenues.

La combinaison unique de translucidité, de luminosité et d'opalescence conduit à une dispersion naturelle de la lumière et à un rapport équilibré entre luminosité et chroma.

Les masses Dentin et Incisal sont disponibles dans les teintes A–D, Chromascop et Bleach. Pour des résultats plus lumineux, il existe les masses IPS e.max Ceram Power Dentin et Power Incisal, disponibles en teintes A–D et Bleach. Grâce aux masses Gingiva, il est possible de réaliser de fausses gencives naturelles, pour une parfaite intégration des restaurations, notamment implanto-portées.

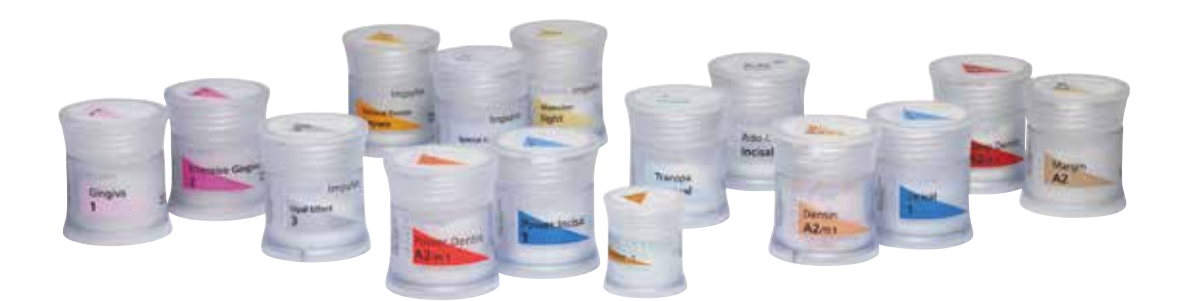

**Avec ses maquillants et glasures universels** pour le maquillage et la caractérisation des matériaux céramiques, **IPS Ivocolor complète le système.** Cette gamme de produits est coordonnée aux céramiques de stratification, de pressée et de CAO Ivoclar Vivadent\*, quel que soit leur CDT, et offre de nombreuses options de mise en œuvre.

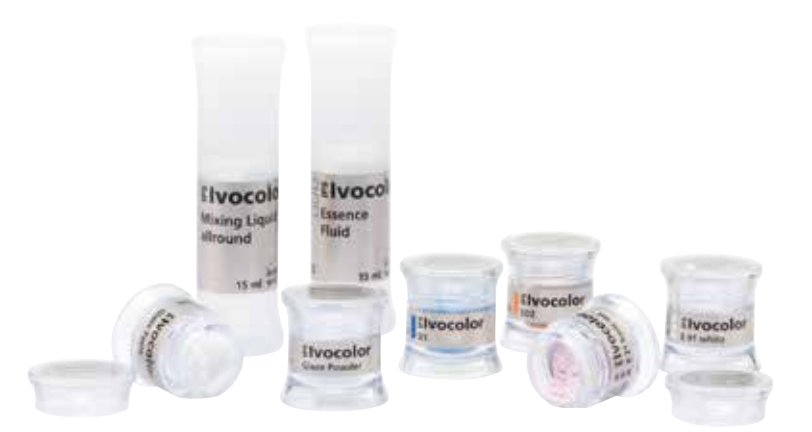

\* à l'exception des restaurations IPS e.max CAD et CAD-on non cristallisées.

# Informations produit

# A propos d'IPS e.max® Ceram

# IPS e.max® Ceram

# **Matériau**

IPS e.max® Ceram est une vitrocéramique nano-fluorapatite basse fusion cliniquement éprouvée depuis plus de 10 ans. Elle est utilisée pour la caractérisation et la stratification de la vitrocéramique au disilicate de lithium et de l'oxyde de zirconium. Ce matériau se caractérise par de bonnes propriétés de modelage, une grande stabilité et un excellent comportement à la cuisson. Le concept de stratification cohérent, la mise en œuvre et l'esthétique identiques sur différents matériaux d'armature permettent d'obtenir une teinte harmonieuse et améliorent la productivité.

Cette céramique, qui contient des cristaux de nano-fuoroapatite, présente une structure cristalline similaire à celle de la dent naturelle. Les caractéristiques optiques sont obtenues grâce aux cristaux de nano-fluoroapatite de taille comprise entre 100 et 300 nm et aux microcristaux de fluoroapatite de 1–2 µm.

Les cristaux d'apatite sont présents dans les diverses masses IPS e.max Ceram en concentrations différentes, permettant une combinaison unique et ajustable entre translucidité, opalescence et luminosité, en fonction des masses utilisées.

La composition uniforme du matériau offre les mêmes propriétés cliniques, et souligne par cela la globalité du concept de restauration IPS e.max, indépendamment du matériau utilisé pour l'armature.

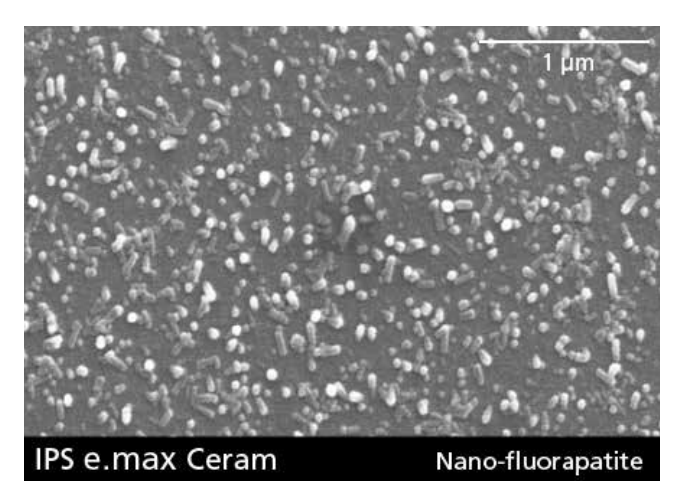

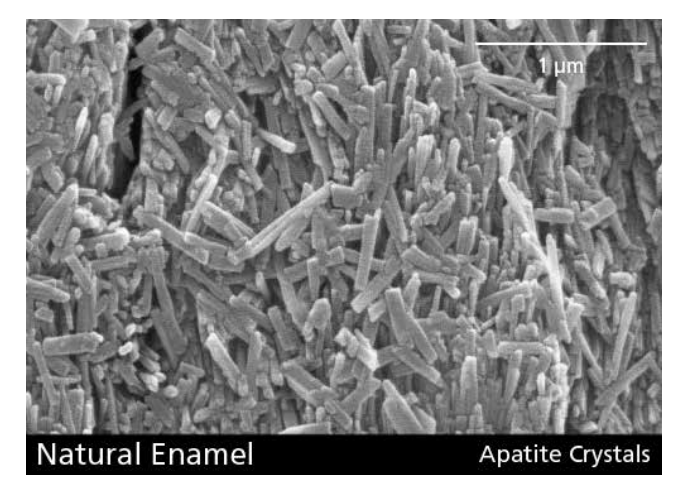

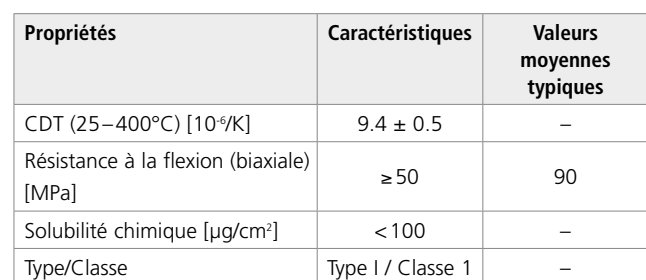

conforme à ISO 6872:2015

# **Indications**

- Caractérisation et stratification de :
	- IPS e.max Press
	- − IPS e.max CAD (cristallisé)
	- IPS e.max ZirCAD (fritté), à l'exeption d'IPS e.max ZirCAD MT Multi
	- IPS e.max ZirPress
- Facettes sur dies réfractaires
- Caractérisation et stratification des armatures en zircone d'autres fabricants dont le CDT est compris entre 10,5 et11,0 x 10-6/K (25–500 °C)
- Caractérisation avec les maquillants IPS Ivocolor Shade et Essence
- Glaçage avec IPS Ivocolor Glaze

# **Contre-indications**

- Bruxisme
- Patients ayant une édentation partielle importante
- Stratification des armatures métalliques
- Toutes utilisations autres que celles mentionnées dans le paragraphe « Indications »

# **Restrictions importantes d'utilisation**

En cas de non-respect des recommandations suivantes, la qualité des travaux réalisés avec IPS e.max Ceram ne peut être garantie :

- Si l'épaisseur de céramique dépasse ou est en-deçà de l'épaisseur indiquée
- S'il est impossible de respecter le ratio entre l'épaisseur de céramique et celle de l'armature
- Ne pas mélanger, ni utiliser en combinaison avec d'autres matériaux céramiques dentaires
- Recouvrement d'armatures en oxyde de zirconium ayant un CDT différent de celui prescrit
- Stratification des armatures en oxyde de zirconium qui sont prétraitées différemment, par ex. sablage à  $l'Al<sub>2</sub>O<sub>3</sub>$
- Stratification d'IPS e.max ZirCAD MT Multi
- Application d'IPS e.max Ceram ZirLiner et des masses Margin sur IPS e.max Press et IPS e.max CAD

# **Mises en garde**

- En cas d'allergie du patient à l'un des composants, ne pas utiliser IPS e.max Ceram.
- Ne pas inhaler la poussière de céramique pendant la finition. Utiliser un système d'aspiration et un masque de protection.
- IPS Margin Sealer contient de l'hexane. L'hexane est hautement inflammable et nuit à la santé. Éviter le contact du matériau avec la peau et les yeux. Ne pas inhaler les vapeurs et tenir éloigné des sources de combustion.
- Respecter la Fiche de Données Sécurité (SDS).

# Trucs et astuces

**Masses IPS e.max Ceram Dentin et Incisal**

# **Masses Dentin/(Transpa) Incisal**

Au début du tout-céramique, le disilicate de lithium et l'oxyde de zirconium n'existaient qu'en moyenne et haute opacité. La translucidité des masses IPS e.max Ceram Dentin et Incisal a été réglée en fonction, et ces masses sont donc idéalement indiquées pour les armatures opaques. L'équilibre entre luminosité et chroma permet une correspondance parfaite avec le teintier.

Les masses IPS e.max Ceram Dentin sont disponibles en teintes A–D, Chromascop et 4 teintes Bleach BL. Les masses (Transpa) Incisal sont disponibles en 3 ou 4 teintes en fonction du système de teinte.

## **Masses Power Dentin/Power Incisal**

Le développement de matériaux tout céramique plus translucides ces dernières années affecte grandement les restaurations stratifiées : les armatures translucides reflètent moins de lumière, ce qui réduit la luminosité finale des restaurations. Par ailleurs, la tendance générale est aux teintes claires et aux restaurations d'une plus grande luminosité. Pour ces raisons, nous avons développé les matériaux IPS e.max Ceram «Power Dentin» et «Power Incisal». Sans modifier le schéma de stratification habituel, ces masses permettent d'obtenir une luminosité naturelle sur les armatures translucides. En outre, les restaurations requérant une luminosité importante peuvent être réalisées sur des armatures opaques avec ces matériaux spécialement teintés. Les masses IPS e.max Ceram Power Dentin sont disponibles en teintes A–D et 4 teintes Bleach BL. Les masses IPS e.max Ceram Power Incisal sont disponibles en 4 teintes.

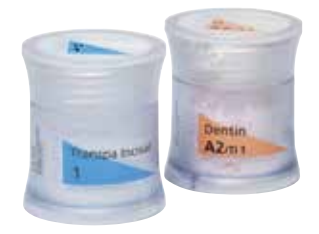

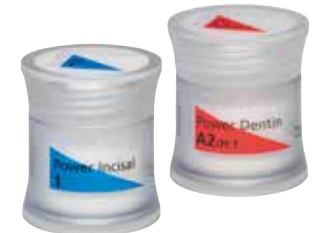

# **IPS e.max® Ceram Selection**

IPS e.max® Ceram Selection est une gamme de masses Email et Effect qui va séduire les céramistes, en leur permettant encore plus de créativité grâce à l'originalité des teintes et effets optiques proposés. IPS e.max Ceram Selection comprend 12 poudres spécialement conçues pour répondre à toutes les attentes en matière de personnalisation des restaurations. Ces poudres, qui viennent élargir la gamme IPS e.max Ceram, faciliteront la reproduction des caractéristiques propres à chaque patient, pour des résultats encore plus naturels et d'un haut niveau esthétique.

Les prothésistes de renommée internationale Oliver Brix (Allemagne), August Bruguera (Espagne) et Gérald Ubassy (France) ont donné forme au concept IPS e.max Ceram Selection. Ces masses spéciales sont issues de leur longue expérience avec IPS e.max Ceram.

Les 12 masses sont divisées en 3 groupes :

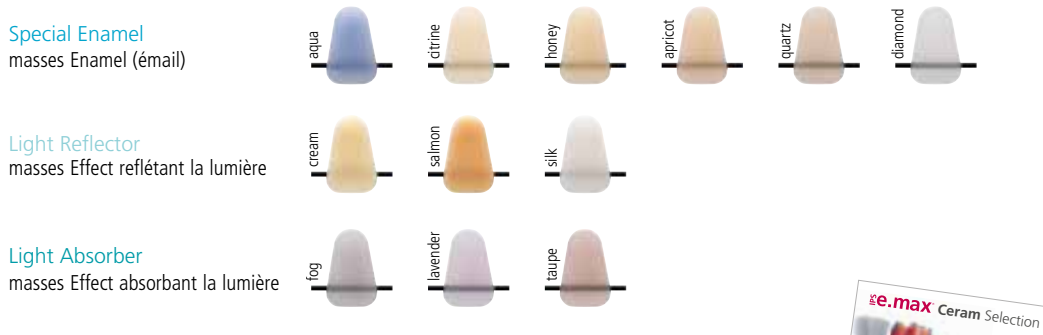

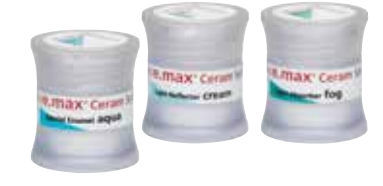

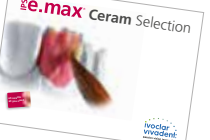

Une information plus détaillée est disponible dans la brochure IPS e.max Ceram Selection.

# **Masses IPS e.max® Ceram Impulse**

# **Augmentation de la luminosité :**

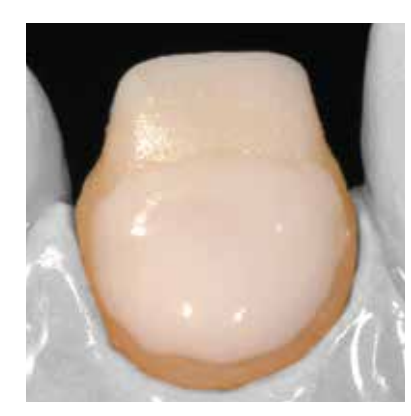

En appliquant **Opal Effect 4** ou **Deep Dentin** directement sur la couche de connexion ou sur ZirLiner, le niveau de luminosité est rehaussé au niveau de la dentine.

Recouvrir ensuite ces zones de Dentin.

*IPS e.max Ceram Opal Effect*

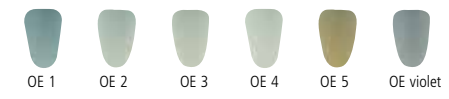

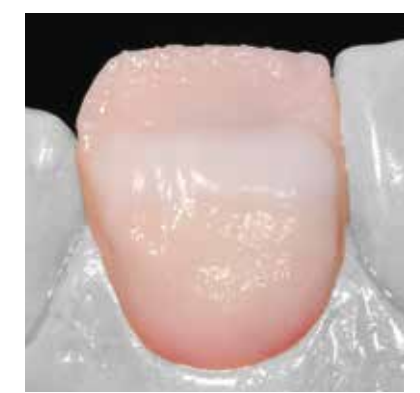

Pour rehausser le niveau de luminosité dans le tiers incisal – par ex. en cas de place limitée, *utiliser* **Inter Incisal white-blue***.* 

*Masse IPS e.max Ceram Inter Incisal :*

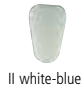

**Augmentation de l'effet de profondeur en zone incisale :**

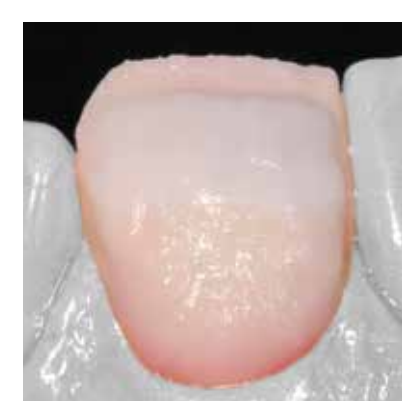

Pour rehausser l'effet de profondeur dans le tiers incisal – par ex. quand la place est réduite – **utiliser Special Incisal**, e.g. **SI grey**.

*Masses IPS e.max Ceram Special Incisal :*

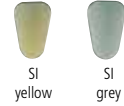

# **Réalisation d'un tiers incisal naturel :**

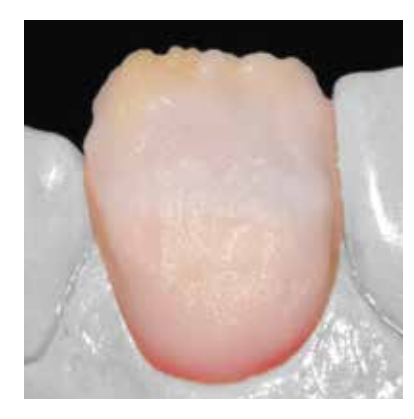

Utiliser les masses Mamelon pour créer une teinte naturelle dans le tiers incisal. Elles sont appliquées sur les découpes dentinaires, ex. **MM light**, **MM salmon**.

*Masses IPS e.max Ceram Mamelon :*

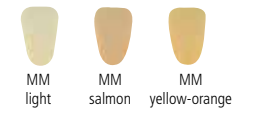

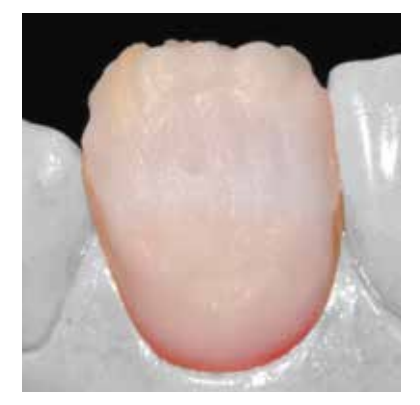

Pour compléter et rehausser la vitalité dans la zone incisale, utiliser les masses Transparentes colorées, par ex. **T brown-grey**.

*Masses IPS e.max Ceram Transpa :*

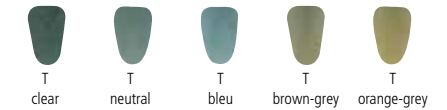

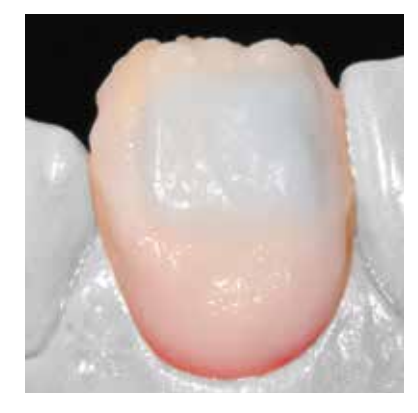

Les masses Opal Effect permettent d'obtenir une opalescence naturelle dans le tiers incisal. **OE 2** peut être appliqué sur la réduction (Cut Back) individualisée.

*Masses IPS e.max Ceram Opal Effect :*

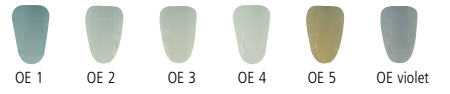

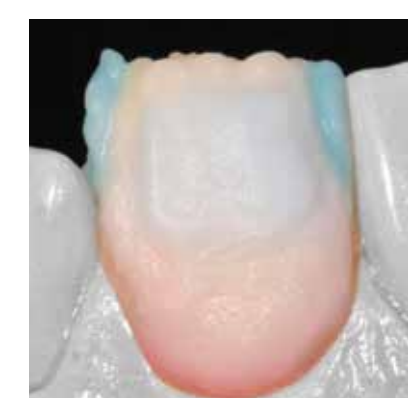

**Opal Effect 1** est stratifié sur les zones mésiales et distales. **Opal Effect 5** est parfaitement adapté pour imiter la dentine secondaire.

*Masses IPS e.max Ceram Opal Effect :*

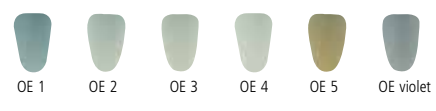

# **Augmentation de l'effet de profondeur en zone cervicale :**

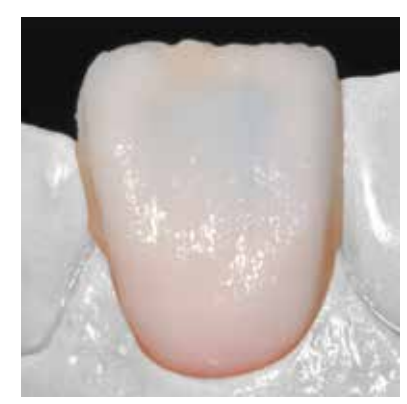

Pour compléter le montage dans le tiers cervical, utiliser les masses Transparent Cervical avec une fluorescence un peu plus forte – par ex. **CT orange-pink**.

*Masses IPS e.max Ceram Cervical Transpa :*

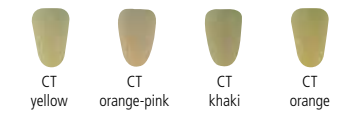

**Effet de halo :**

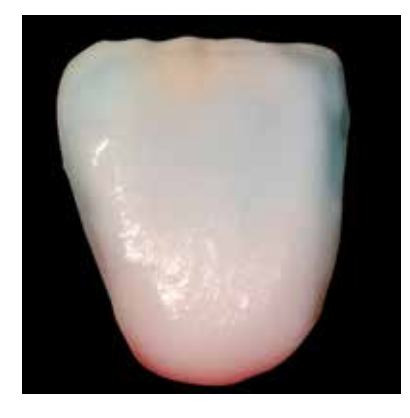

Pour reproduire l'effet dit "halo", utiliser **Incisal Edge** que l'on applique sur le bord libre.

*Masse IPS e.max Ceram Incisal Edge :*

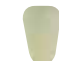

Incisal Edge

**Résultat d'une stratification individuelle avec IPS e.max Ceram Impulse**

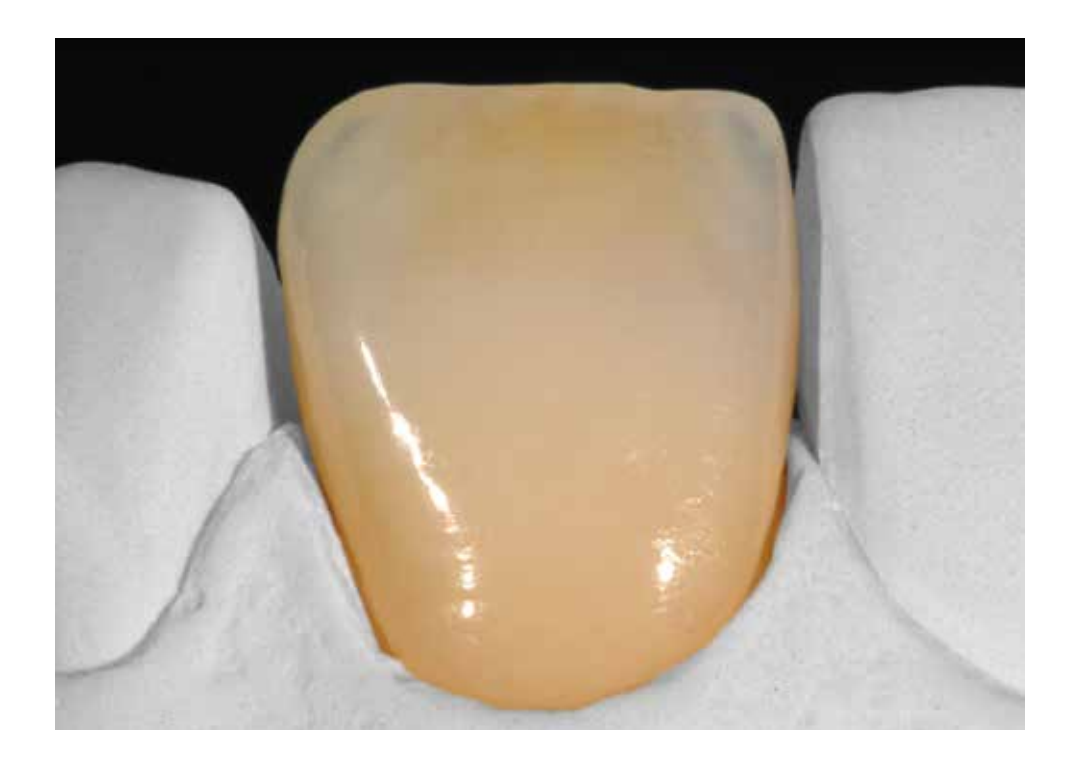

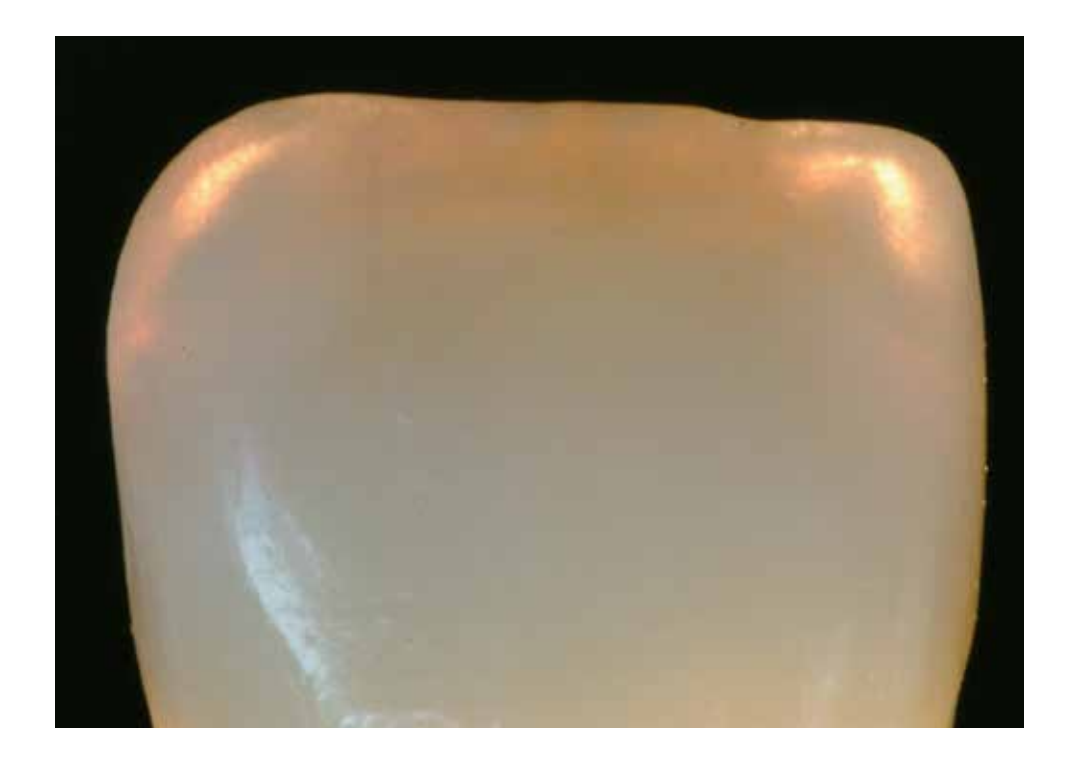

# **IPS Ivocolor Essence powder**

Les maquillants en poudre IPS Ivocolor Essence sont disponibles en 23 teintes et sont utilisés pour être mélangés/ infiltrés aux masses de stratification ainsi que pour le maquillage de surface. Pour de plus amples informations sur la mise en œuvre des poudres Essence, consulter le mode d'emploi IPS Ivocolor.

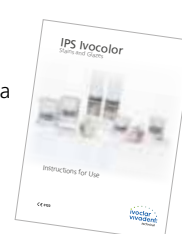

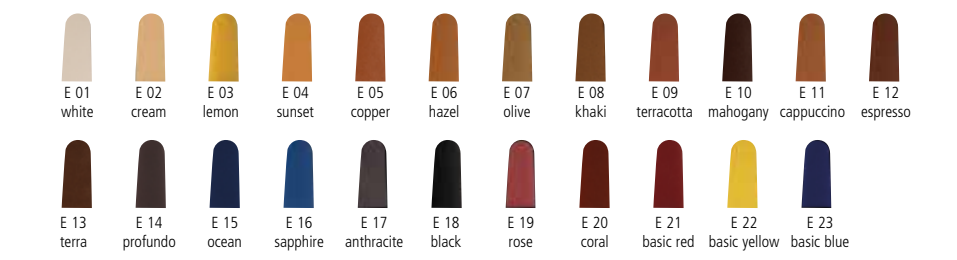

# **IPS Ivocolor Essence – mélange**

Pour cette application, ne mélanger que de petites quantités (5% max.) avec chaque masse de stratification.

Augmentation du chroma ou de la saturation des masses de stratification, par ex. Deep Dentin et Dentin.

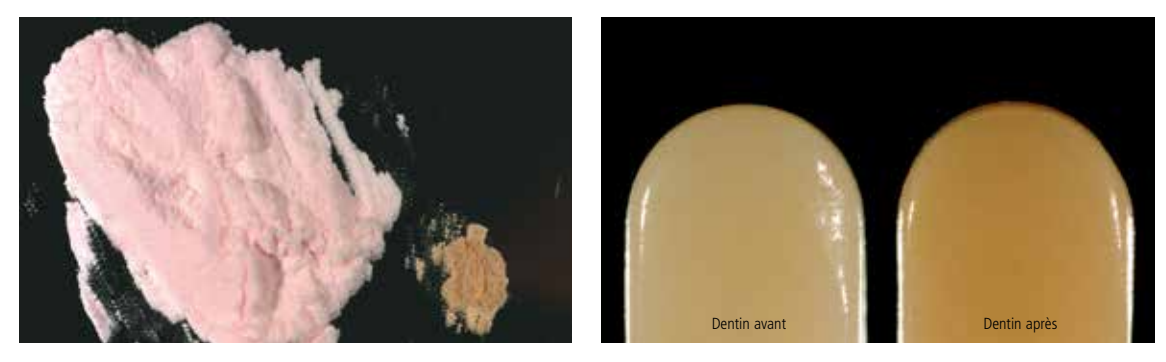

Augmentation de l'effet de teinte des masses incisales, par ex. ajustage pour l'obtention de masses incisales chaudes et chromatiques

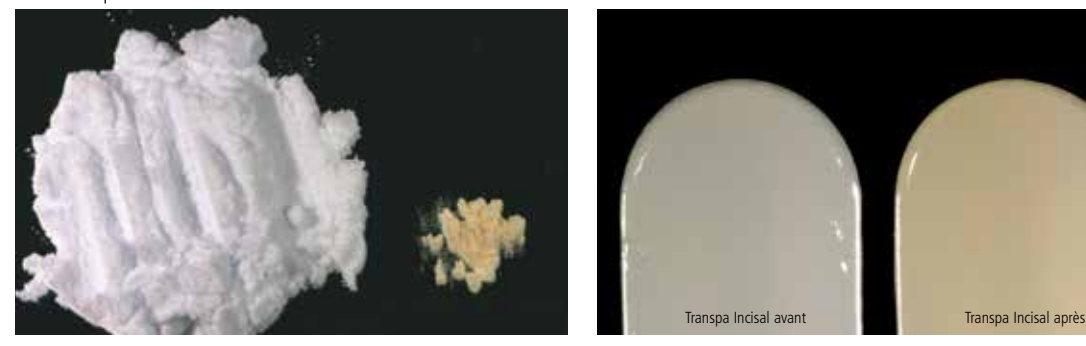

Coloration de Transpa neutral pour réaliser des masses Transpa

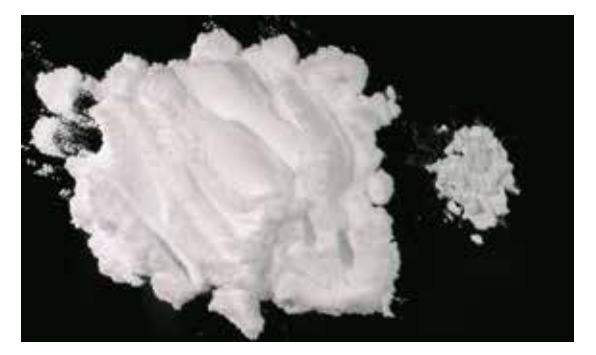

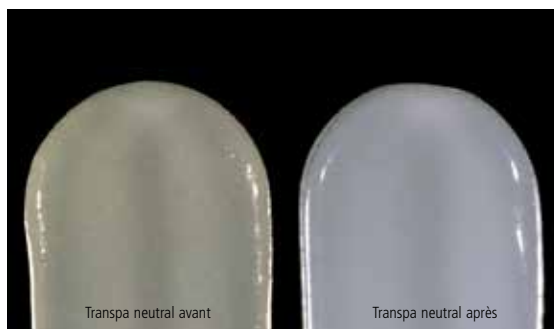

# **IPS Ivocolor Essence – infiltration**

Afin d'obtenir des effet de profondeur naturels sur la restauration, l'inclusion de maquillants IPS Ivocolor Essence est une autre option.

Pour l'utilisation "interne", l'application doit s'effectuer uniquement sur des zones bien humidifiées.

Pour réaliser des **mamelons**, utiliser par ex. E 02 cream ou E09 terracotta.

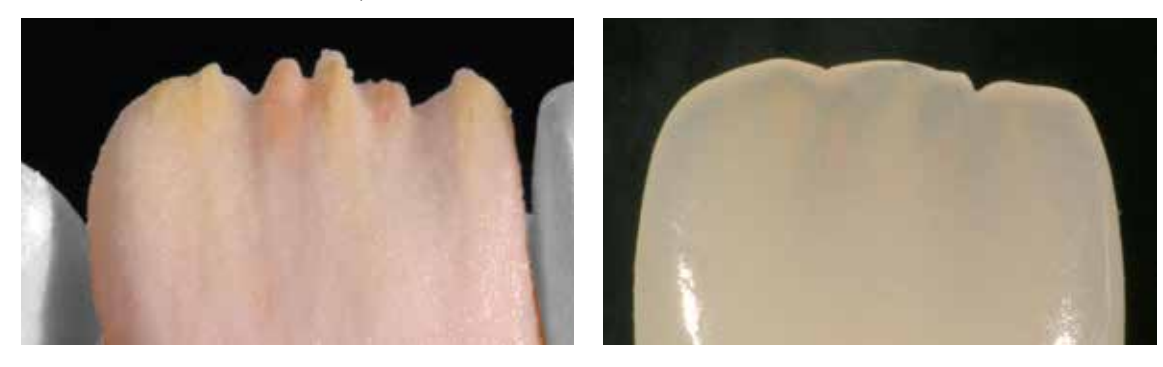

Infiltrer E 14 profundo pour accentuer **l'effet de profondeur**.

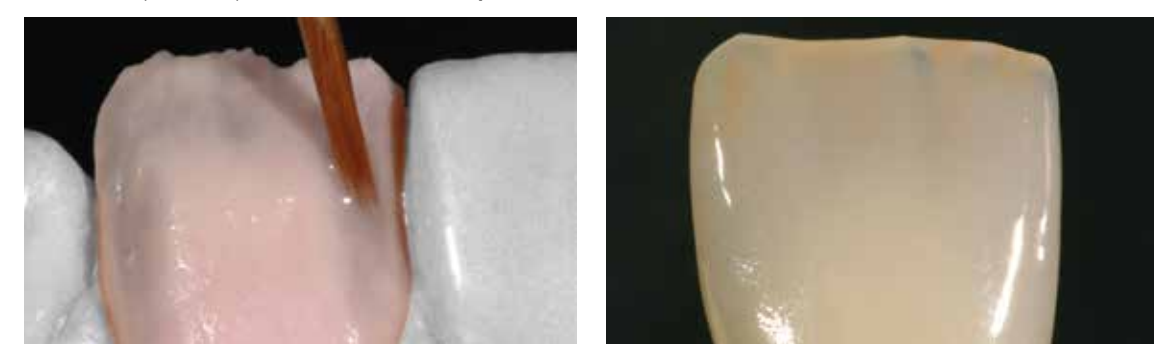

Pour rehausser **la luminosité** et pour **imiter les colorations incisales**, infiltrer avec E 01 white et E 04 sunset par ex.

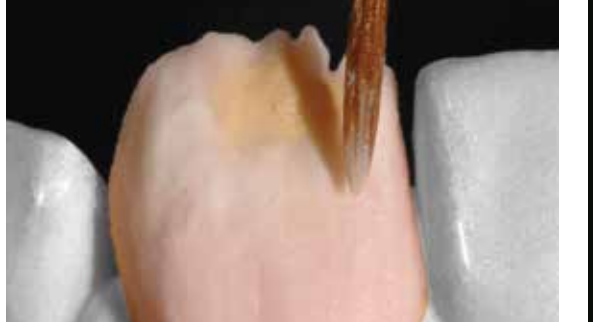

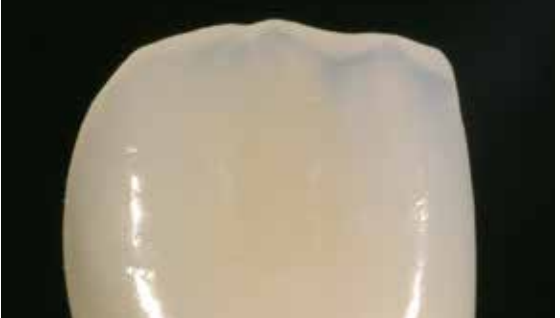

Pour réaliser des **fêlures d'émail**, utiliser E 02 cream ou autre mélange.

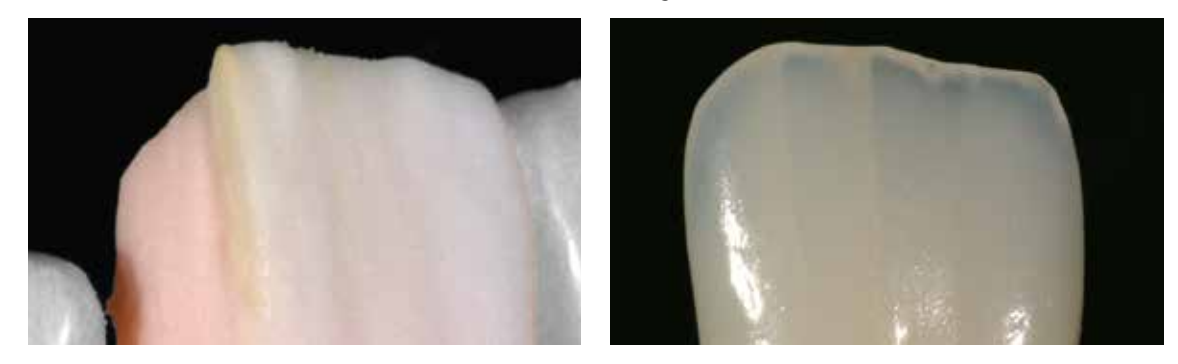

# **IPS Ivocolor Essence – maquillage**

Les maquillants IPS Ivocolor Essence sont particulièrement indiqués pour la caractérisation de la restauration. Les fêlures de l'émail, les taches blanches, les colorations de collets peuvent être reproduites de manière naturelle.

Des colorations de surface, tels que café et thé, peuvent par ex. être imitées avec E11 cappuccino ou E12 espresso.

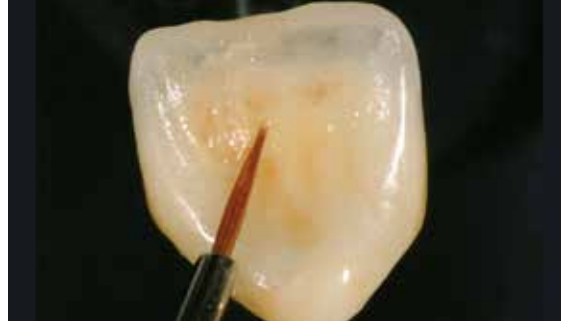

Maquillage

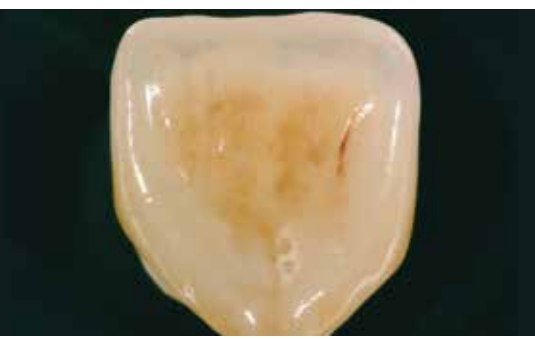

Couronne terminée

Les sillons et surfaces occlusales sont réalisés par ex. avec E 05 copper, E 10 mahogany ou E 13 terra.

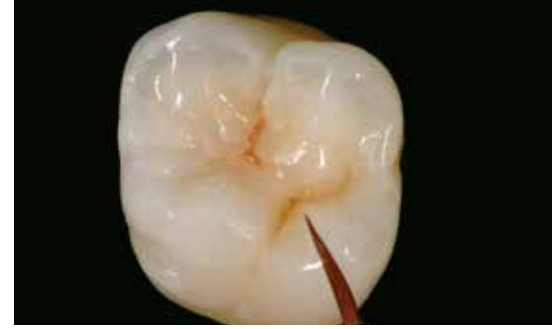

Maquillage

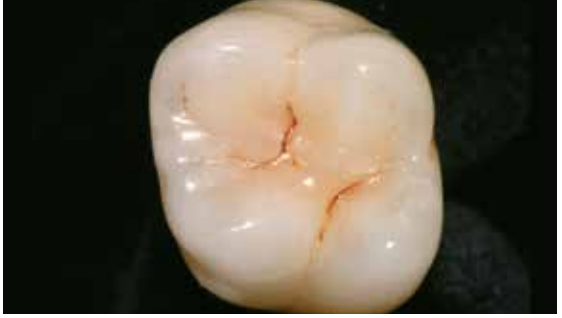

Couronne terminée

Les imitations de taches d'émail sont possibles par ex. avec E 01 white, E 02 cream.

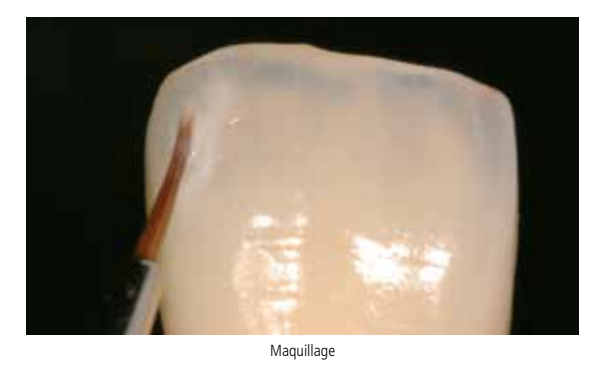

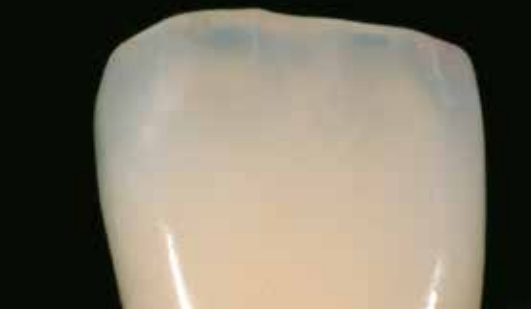

Couronne terminée

# **IPS Ivocolor Glaze Powder/FLUO et Paste/FLUO**

La glasure IPS Ivocolor Glaze en poudre ou en pâte existe en version fluorescente ou non fluorescente. Pour de plus amples informations, consulter le mode d'emploi IPS Ivocolor.

# **Mélange d'IPS Ivocolor Glaze Powder/FLUO**

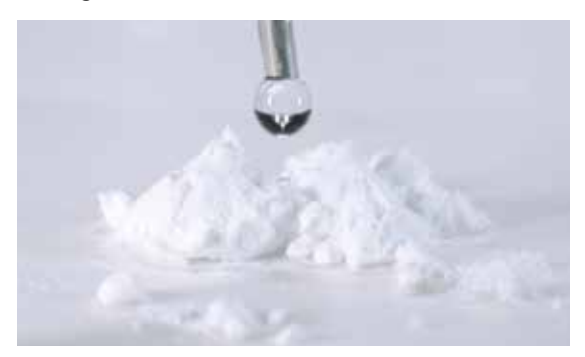

Mélanger la glasure en poudre avec IPS Ivocolor Mixing Liquid allround ou longlife jusqu'à l'obtention d'une pâte homogène.

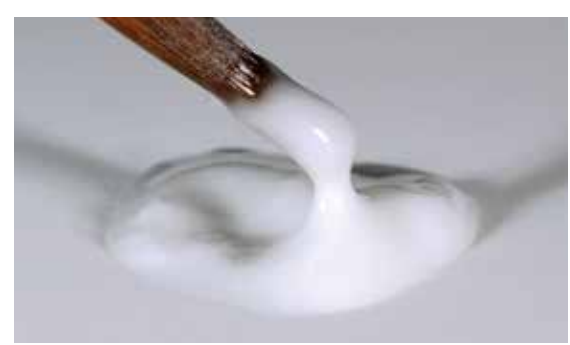

Vérifier que la consistance de la glasure ne soit pas trop liquide.

# **Mélange d'IPS Ivocolor Glaze Paste/FLUO**

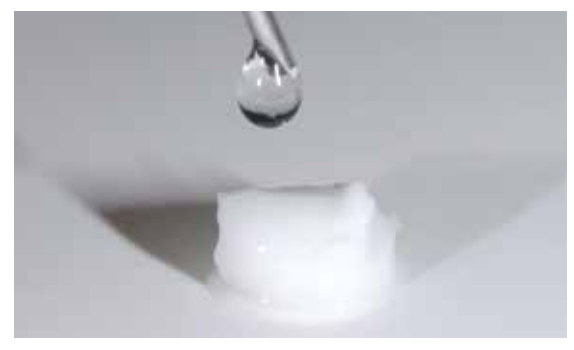

Mélanger la pâte de glasure à l'aide d'un instrument adapté avant de la retirer du pot. Puis prélever une petite quantité de glasure en pâte et la mélanger avec IPS Ivocolor Mixing Liquid allround ou longlife.

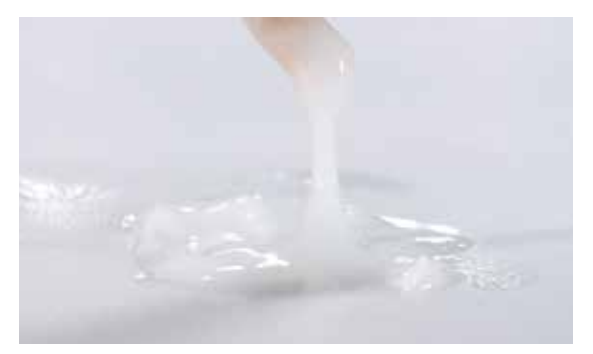

Vérifier que la consistance de la glasure ne soit pas trop liquide.

# **Application de la glasure**

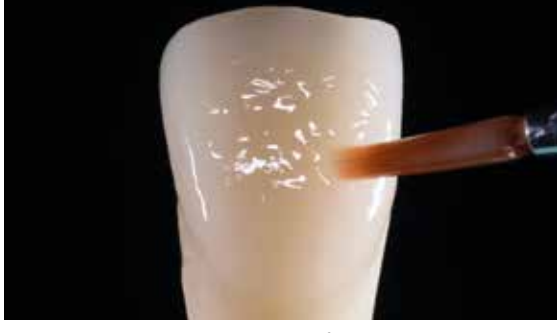

Appliquer la glasure en couche uniforme sur toute la restauration. La glasure correctement mélangée reste sur la restauration et ne coule pas.

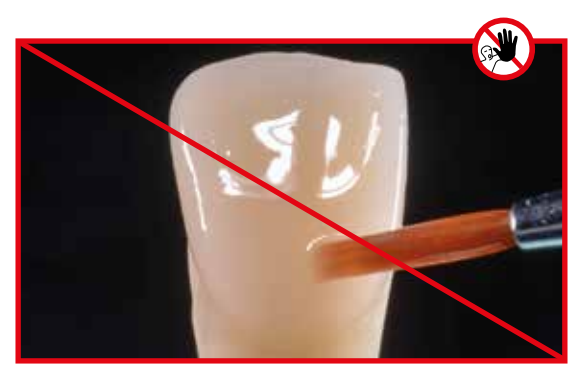

Si la glasure est trop fluide, elle sera difficilement contrôlable et compromettra le résultat du glaçage.

# **Résultat**

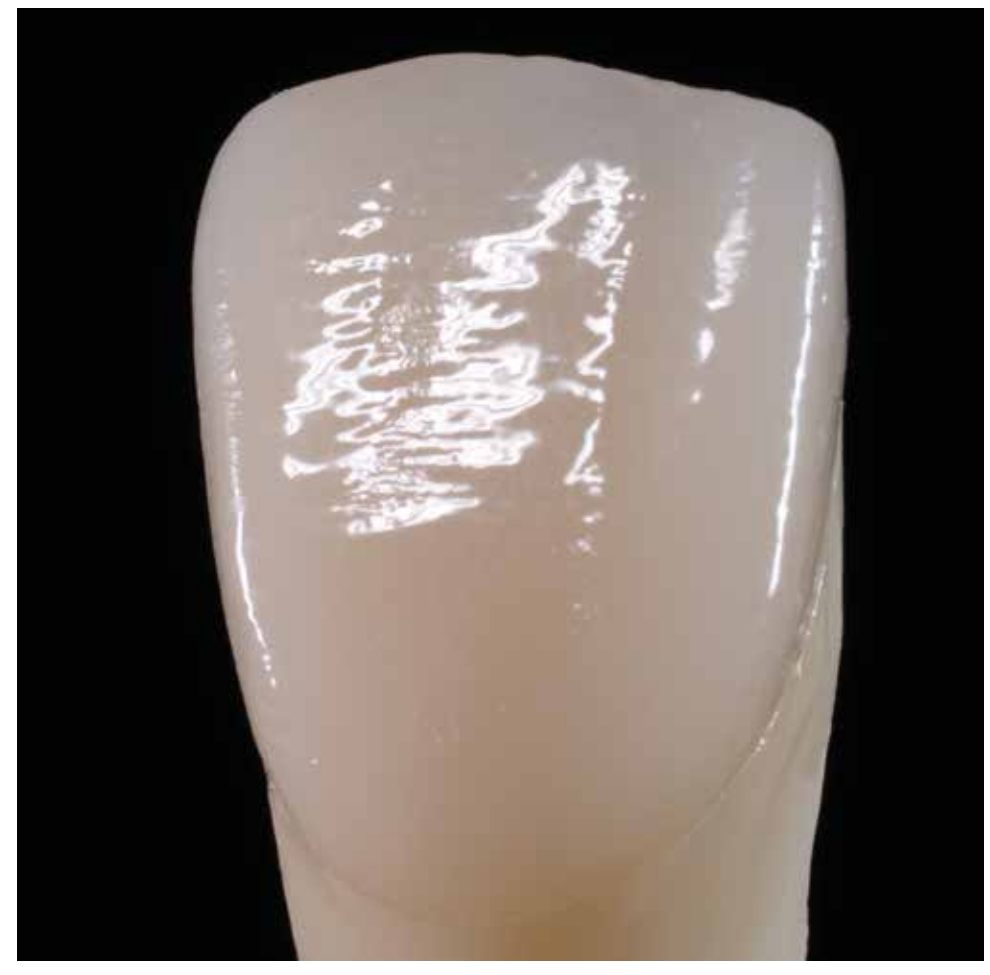

Si la glasure est appliquée correctement, la restauration présente un brillant régulier après cuisson, sans masquer la texture de surface.

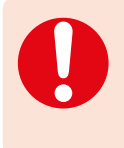

 Le niveau de brillance de la surface glacée est contrôlé par la consistance de la glasure et la quantité appliquée, et non au moyen de la température de cuisson. Pour un brillant plus prononcé, utiliser moins de liquide pour mélanger la glasure et/ou augmenter l'épaisseur de glasure.

# Procédure pratique

# La quintessence du naturel

# Choix du bloc/lingotin/disque à l'aide d'IPS e.max® Shade Navigation App

Une parfaite intégration de teinte et de forme en bouche doit être la finalité d'une restauration tout céramique. Les écarts de teinte entre la restauration et la denture naturelle résiduelle en particulier, affectent l'aspect esthétique. Pour obtenir une intégration optimale de la teinte, les directives suivantes doivent être observées.

L'aspect esthétique général d'une restauration tout céramique est influencé par :

- **La teinte de la préparation** (structure de la dent naturelle, reconstitution du moignon, pilier, implant)
- **La teinte, la translucidité** et **l'épaisseur de la restauration** (A1, A2, A3…, HT, MT, LT…, stratification, caractérisation)
- **La teinte du matériau de collage**

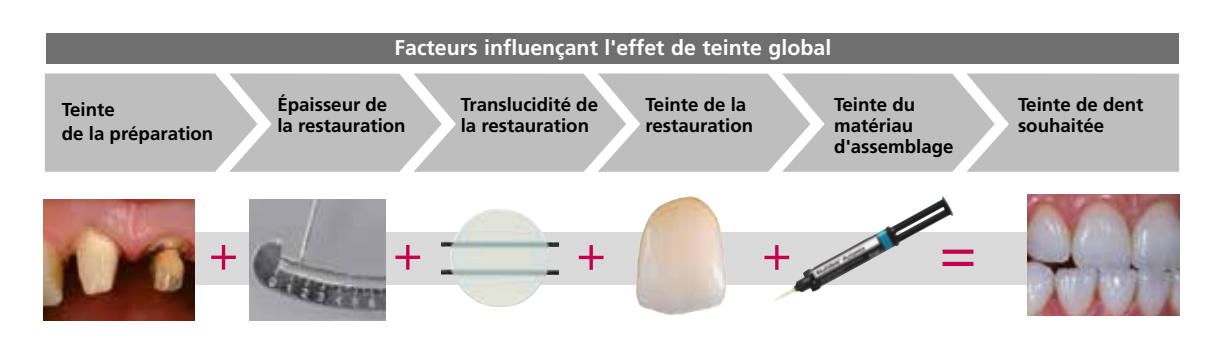

Pour réaliser des restaurations esthétiques de haute qualité, ces facteurs doivent être pris en considération, car de leur interaction résulte l'effet de teinte global. La teinte de la préparation et l'épaisseur étant habituellement difficiles à contrôler, et la teinte du matériau de collage n'ayant que peu d'effet sur l'effet de teinte global, le choix de la translucidité et de la teinte du bloc/lingotin/disque IPS e.max est cruciale.

L'application **IPS e.max Shade Navigation App** est utilisée pour déterminer les blocs appropriés.

 IPS e.max Shade Navigation App est une application pour smartphones et tablettes Android ou iOS qui permet de choisir le bloc/lingotin/disque approprié. L'application prend en compte tous les facteurs influents importants et oriente ainsi très précisément sur la translucidité et la teinte.

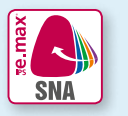

**5 étapes** pour trouver le bloc/lingotin/disque IPS e.max approprié :

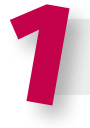

# 1 **Entrer la teinte de dent souhaitée**

(Teinte de dent déterminée/souhaitée en fonction du teintier A-D)

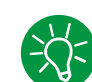

## **Conseils pour la détermination de la teinte :**

La teinte de la dent est déterminée après nettoyage de la dent non préparée ou des dents voisines. Les caractéristiques individuelles doivent être prises en considération lors de la détermination de la teinte de la dent. Afin d'obtenir un résultat aussi naturel que possible, la détermination de la teinte doit être effectuée à la lumière du jour. De plus, le patient ne doit pas porter de vêtements aux couleurs intenses ni de rouge à lèvres. Pour une parfaite reproduction de la teinte déterminée, il est recommandé de prendre une photo numérique de la situation de départ.

Une option supplémentaire pour la détermination de la teinte est fournie par les fours Programat® équipés de la fonction DSA (Digital Shade Assistant). Le logiciel de traitement d'image intégré compare les teintes de trois piges du teintier avec la dent analysée et indique automatiquement la correspondance la plus proche. De plus amples informations à ce sujet sont disponibles dans le mode d'emploi Programat.

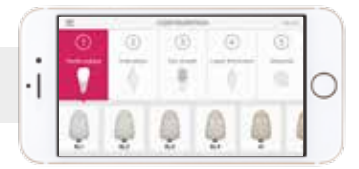

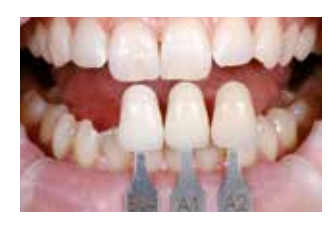

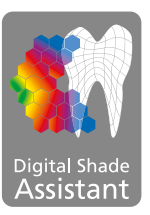

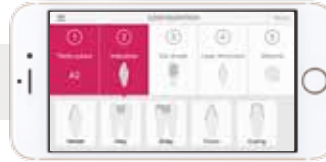

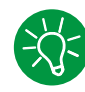

# **Conseils pour le choix de l'indication :**

Les indications possibles ne sont pas toutes répertoriées dans l'application. Cependant, les indications alternatives suivantes peuvent être utilisées pour déterminer le bloc approprié :

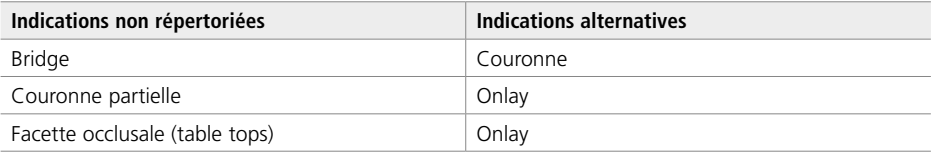

Il n'existe aucune indication alternative pour les piliers hybrides et les couronnes transvissées directement sur implants. Le matériau à choisir se trouve dans le mode d'emploi correspondant.

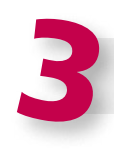

# **Entrer la teinte de la préparation**

(Teinte de la préparation définie avec le teintier IPS Natural Die)

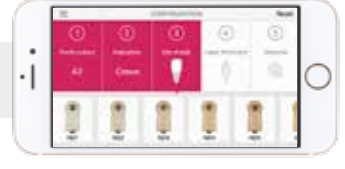

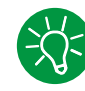

# **Conseils pour déterminer la teinte de la préparation :**

La teinte de la préparation est déterminée à l'aide du teintier IPS Natural Die Material au niveau de la zone la plus grande et la plus dyschromiée du moignon naturel. En cas d'hésitation entre deux teintes, choisir toujours la plus sombre.

IPS Natural Die Material permet de fabriquer un modèle similaire à la préparation, qui permettra d'adapter de façon précise la teinte et la luminosité de la restauration tout céramique.

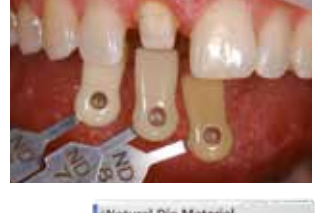

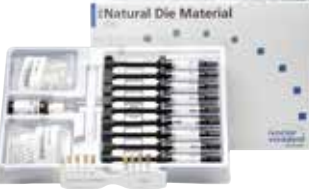

# **Exemple de l'incidence de la teinte du die**

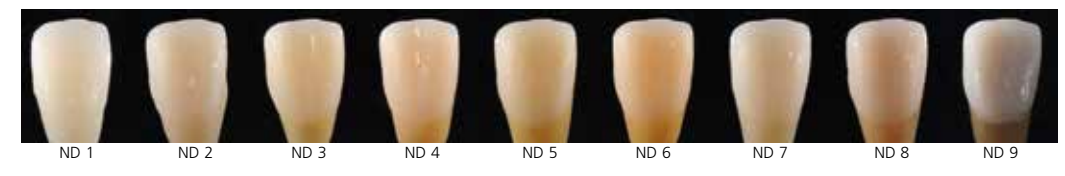

Restauration : Facette (0,5 mm, IPS e.max® CAD HT B1) Matériau d'assemblage : Variolink® Esthetic neutral Teinte du moignon : IPS® Natural Die Material, ND 1 à ND 9

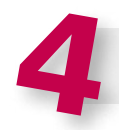

# **Entrer l'épaisseur**

(Profondeur et/ou épaisseur de la préparation de la restauration à réaliser)

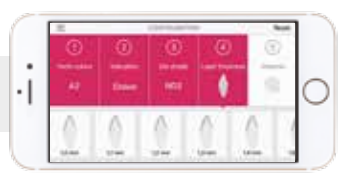

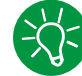

## **Conseils pour déterminer l'épaisseur :**

Déterminer l'épaisseur soit manuellement avec des compas d'épaisseur ou numériquement avec le logiciel CAD. Les couronnes, facettes et armatures unitaires sont mesurées au centre du point vestibulaire le plus mince, les inlays et onlays au point occlusal le plus mince.

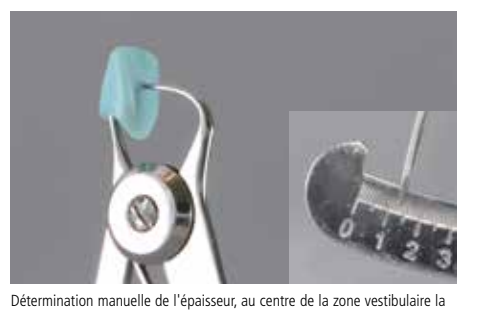

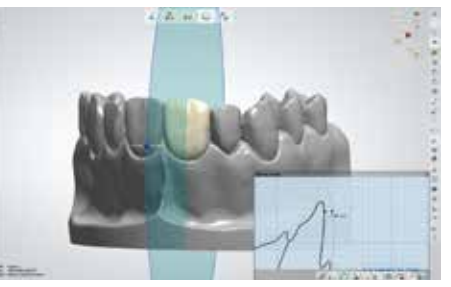

Détermination numérique de l'épaisseur, au centre de la zone vestibulaire la plus mince

plus mince

**Exemple – Influence de l'épaisseur et de la translucidité :**

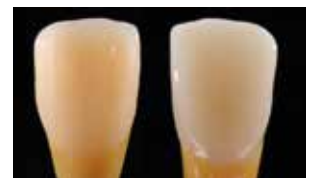

Restauration : gauche : Facette (0,5 mm, IPS e.max® CAD HT B1) ; droite : Couronne (1,5 mm, IPS e.max® CAD LT B1) Matériau d'assemblage : Variolink® Esthetic neutral Teinte du moignon : IPS® Natural Die Material, ND 6

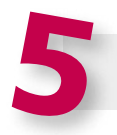

# **Entrer le matériau**  (IPS e.max CAD, IPS e.max Press, IPS e.max ZirCAD)

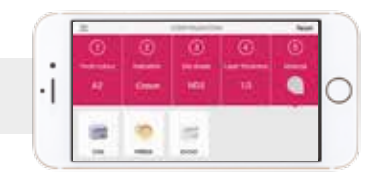

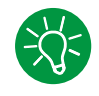

# **Conseils pour le choix du matériau :**

Si un champ est mis en surbrillance en gris dans le choix du matériau, cela signifie que le matériau n'est pas adapté à l'indication ou à l'épaisseur.

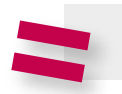

**Résultat : bloc/lingotin/disque approprié** 

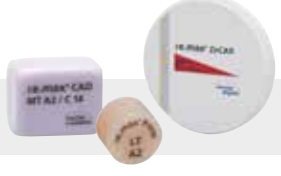

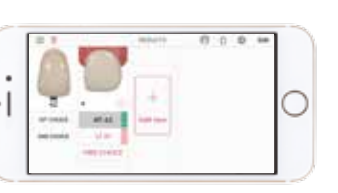

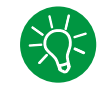

# **Conseils pour le résultat :**

La présentation visuelle du résultat permet de comparer la teinte de la restauration avec le teintier A-D afin d'identifier suffisamment tôt les corrections de teinte nécessaires.

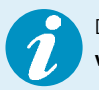

Des informations plus détaillées sur la fonction et la procédure sont disponibles sur **www.ipsemax.com/sna** ou directement dans l'application.

Pour une reconstruction naturelle de la gencive, l'anatomie, la texture de surface, la teinte et les caractéristiques individuelles doivent être prises en compte.

La teinte de la gencive est déterminée à l'aide du teintier Gingiva Solution avant anesthésie locale ou préparation. Grâce à une gamme complète de teintes basiques et intensives, le concept de teintes Gingiva Solution permet de créer une esthétique gingivale naturelle.

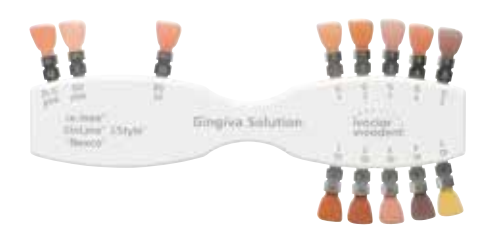

# **Teintier de masses IPS e.max Ceram**

Le teintier de masses IPS e.max présente les différentes masses de stratification. Il est d'une aide précieuse pour le prothésiste dentaire. Les piges des masses dentine sont conçues dans une forme anatomique et pourvues d'une structure de surface en raison de la réfraction de lumière. Les autres piges du teintier sont légèrement biseautées pour prendre en compte la translucidité de chaque masse.

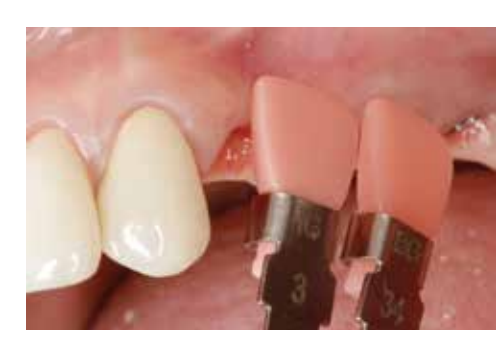

# Procédure pratique

# Mise en œuvre sur armatures  $ZrO<sub>2</sub>$

# IPS e.max<sup>®</sup> Ceram sur ZrO<sub>2</sub>

# **Conception de l'armature**

La réalisation d'armatures adaptées est la clé du succès et de la durabilité des restaurations tout céramique. Plus on accorde d'attention à leur fabrication, plus le résultat final est satisfaisant et la réussite clinique adéquate.

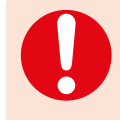

Concevoir l'armature pour la technique de stratification de façon à bien soutenir la forme et les cuspides, afin d'obtenir une épaisseur uniforme de la céramique de stratification IPS e.max Ceram. Si les critères de conception de l'armature ZrO<sub>2</sub> et les épaisseurs minimales de celle-ci ne sont pas respectés, cela peut conduire à des fêlures, des éclats et des cassures de la restauration.

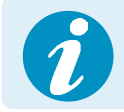

Pour de plus amples informations sur la conception de l'armature et les techniques de mise en œuvre (ex. technique du cut-back), veuillez vous reporter au mode d'emploi de chaque matériau d'armature

# **Couronnes antérieures et postérieures**

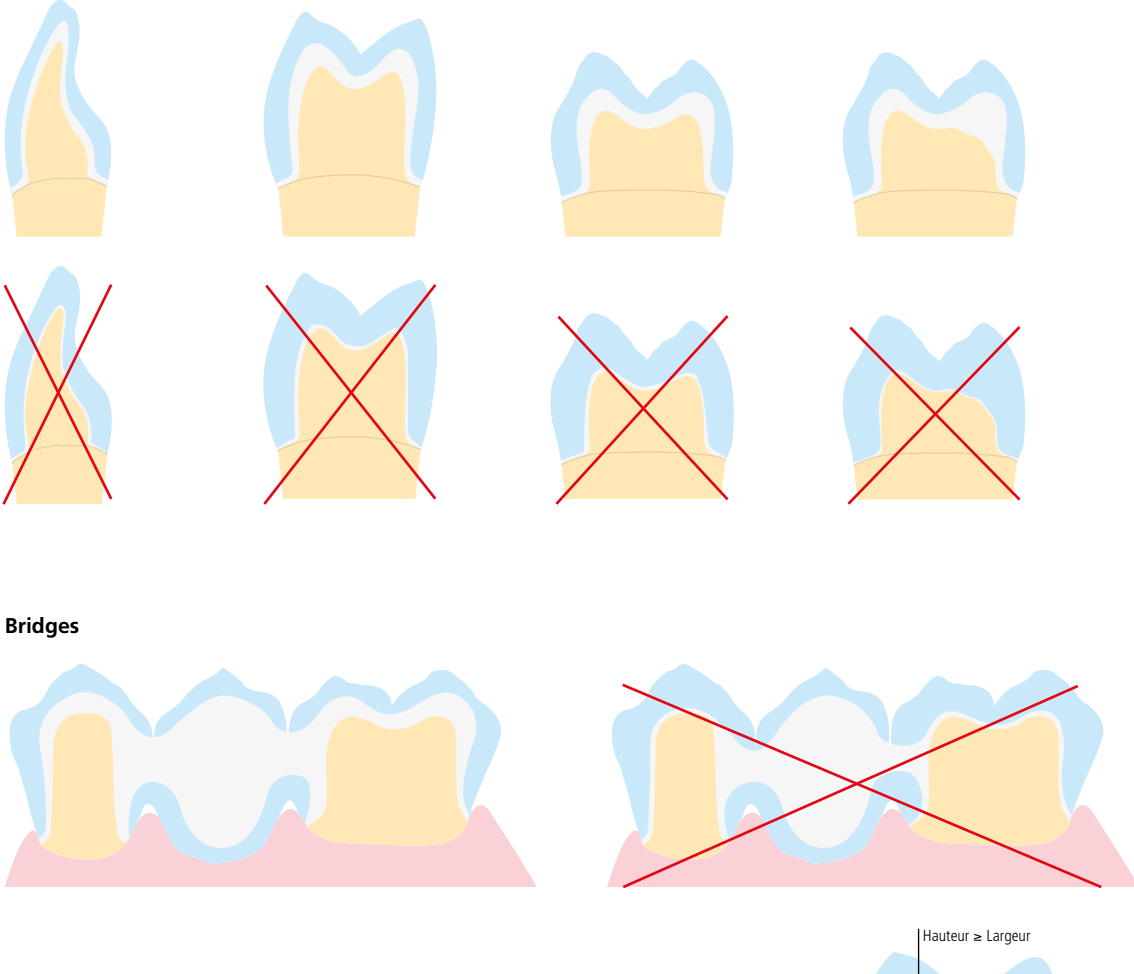

Toujours respecter la relation entre largeur et hauteur ainsi que les dimensions correctes lors de la conception des connexions.

La règle suivante s'applique d'une manière générale : Hauteur ≥ Largeur

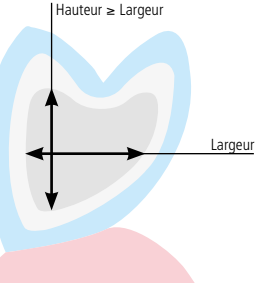

# **Schéma de stratification**

Le schéma de stratification IPS e.max Ceram est conçu de manière à ce que la reproduction de la teinte soit facile et fiable, quels que soient le matériau ou la teinte de l'armature. L'idéal est d'avoir une armature proportionnée de manière à pouvoir soutenir la forme et les cuspides. Les masses de stratification indiquées sont recommandées en fonction de la translucidité de l'armature. Important : lors de la stratification de matériaux ZrO<sub>2</sub> d'autres fabricants, il est recommandé d'utiliser ZirLiner pour les armatures préteintées et non teintées.

# Schéma de stratification pour l'oxyde de zirconium (ZrO<sub>2</sub>)

(e.g. IPS e.max ZirCAD)

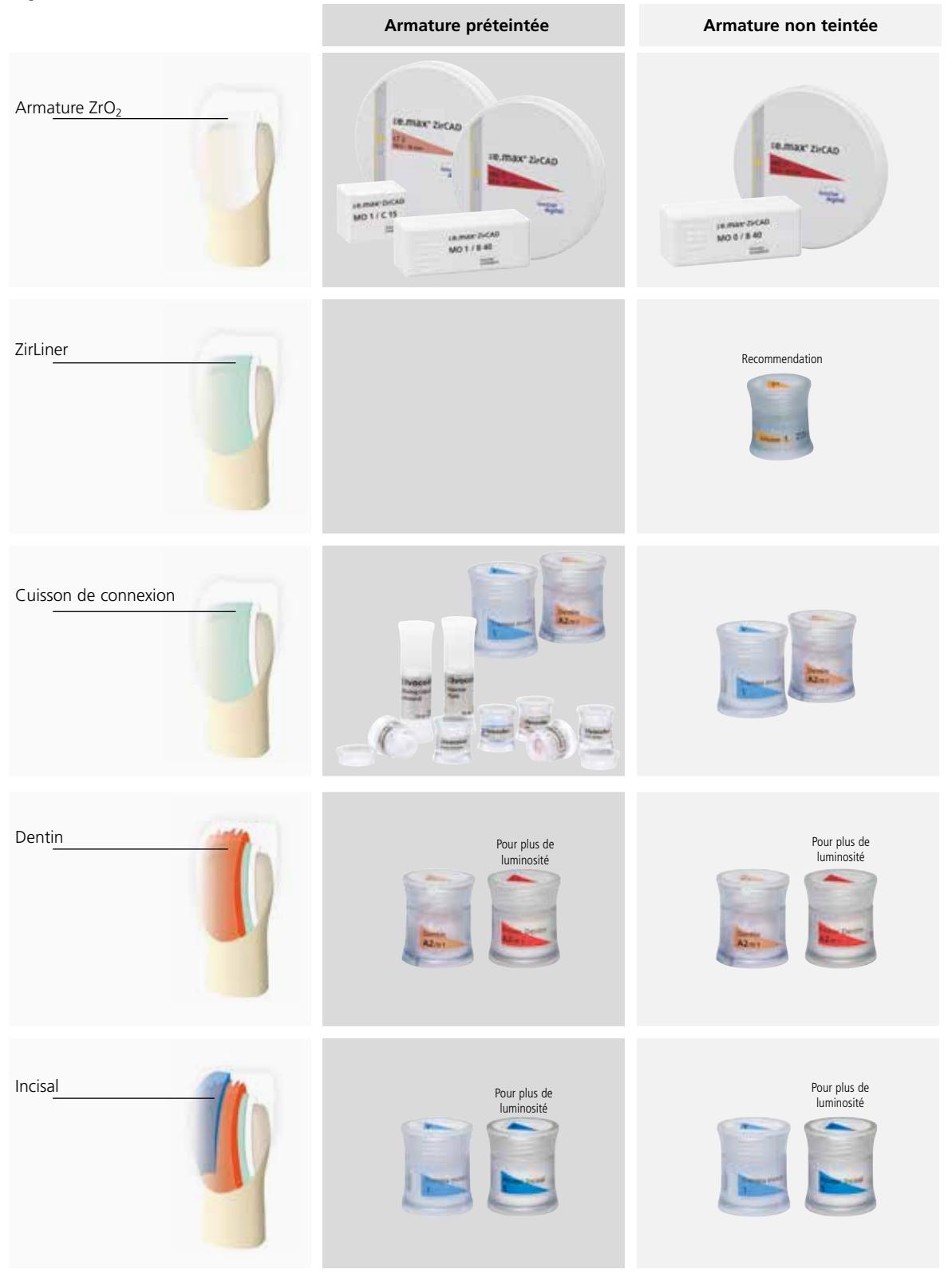

# **Préparation de l'armature**

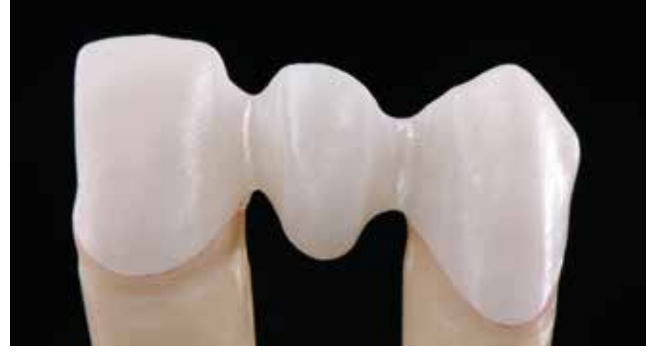

Ajuster l'armature frittée (ex. Zenostar T1) sur le modèle, vérifier les épaulements et retoucher légèrement si nécessaire. Veiller à maintenir les épaisseurs minimales de l'armature, même après avoir effectué des ajustages mineurs.

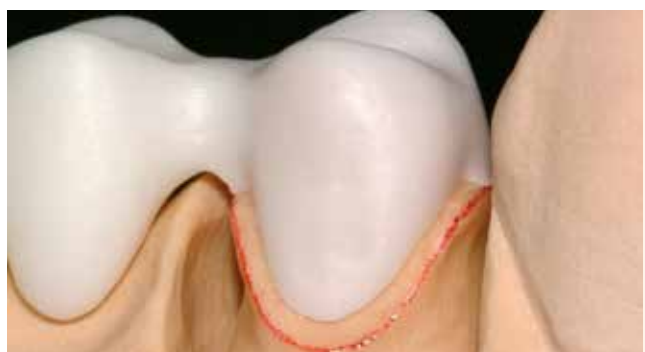

# **Création d'un épaulement céramique (optionnel)**

Pour créer un épaulement céramique, la zone marginale de l'armature (vestibulaire ou périphérique) est réduite jusqu'au bord interne du congé ou de la préparation marginale.

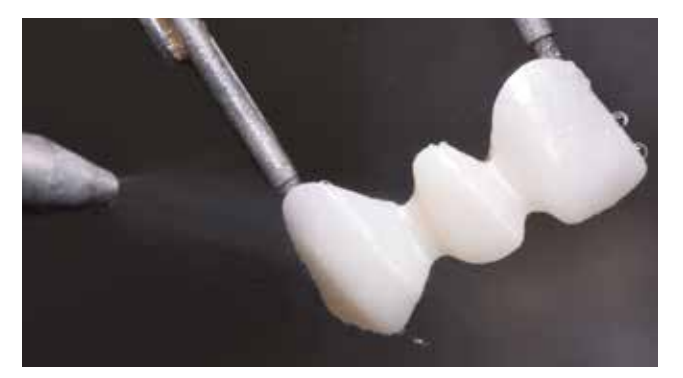

Après finition, nettoyer l'armature à l'eau courante ou au jet de vapeur et sécher.

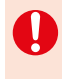

L'armature **ne doit pas** être sablée avec de l'Al<sub>2</sub>O<sub>3</sub>, ceci risquerait d'endommager la surface.

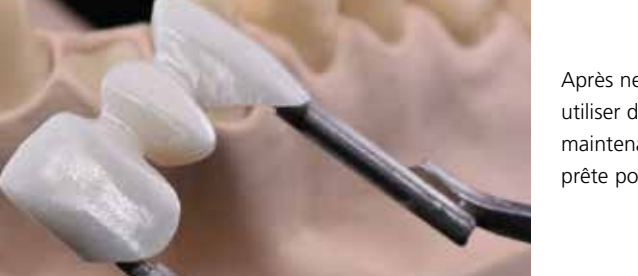

Après nettoyage, éviter toute contamination, utiliser des précelles et des pinces. L'armature est maintenant exempte de poussière ou de graisse et prête pour l'application de ZirLiner.

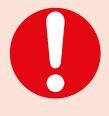

- Les données du fabricant de zircone pour la réalisation d'armatures et la préparation pour la stratification sont à respecter.
- Après frittage, ne pas "post-séparer" l'armature de bridge avec des disques à séparer. Ceci induirait des points de fragilité qui influenceraient négativement la résistance de la restauration tout céramique.

# Cuisson de ZirLiner pour les armatures ZrO<sub>2</sub> non teintées

Mélanger IPS e.max Ceram ZirLiner dans la teinte choisie avec IPS e.max Ceram ZirLiner Build-Up Liquid (allround) jusqu'à obtenir une consistance crémeuse.

Pour les armatures ZrO<sub>2</sub> non teintées, utiliser IPS e.max Ceram ZirLiners 1–4. Si les armatures ZrO<sub>2</sub> sont préteintées, la cuisson de ZirLiner n'est pas nécessaire.

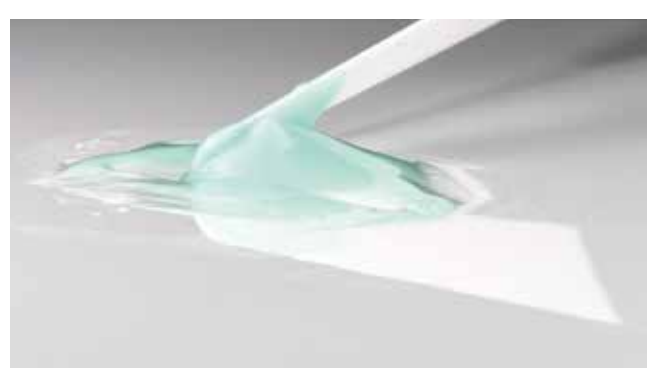

Appliquer ZirLiner (ex. ZL 1) sur la totalité de l'armature en faisant particulièrement attention aux limites cervicales. Si nécessaire, la restauration peut être vibrée jusqu'à l'obtention d'un effet vert homogène. Si la couleur semble trop pâle, cela signifie que la couche est trop fine.

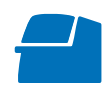

Cuire l'armature ZrO<sub>2</sub> entièrement recouverte **selon les paramètres de la cuisson de ZirLiner** sur un support de cuisson en nid d'abeille spécifique au four (voir paramètres de cuisson page 65).

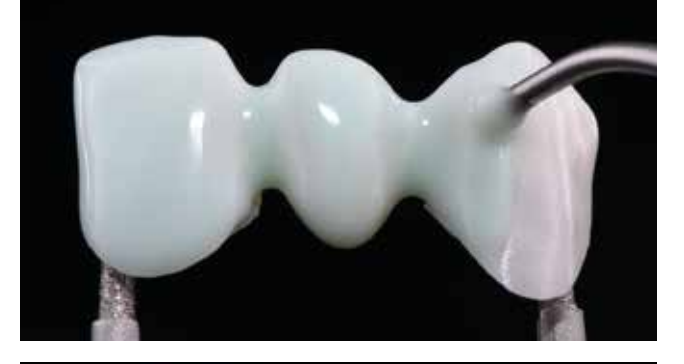

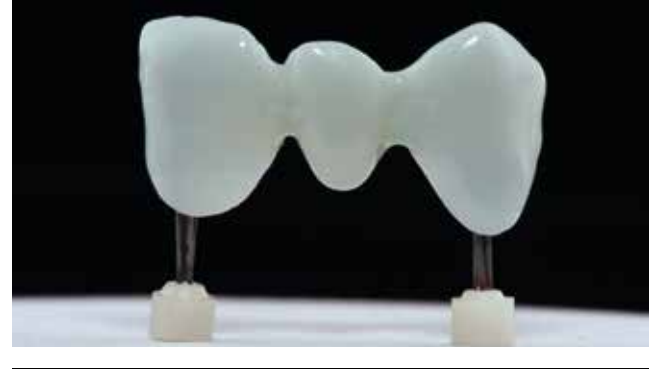

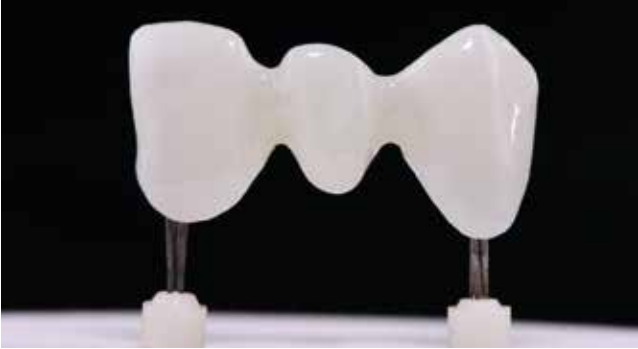

Après cuisson, IPS e.max Ceram ZirLiner présente une surface satinée. L'épaisseur de la couche est d'environ 0,1 mm.

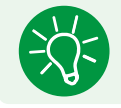

Pour intensifier la teinte de certaines zones, il existe 4 IPS e.max Ceram Intensive ZirLiners (yellow, orange, brown et incisal).

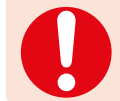

Pour obtenir un effet de teinte naturel avec les armatures zircone non teintées, il est recommandé d'utiliser IPS e.max Ceram ZirLiner.

# **1re Cuisson Margin (optionnel)**

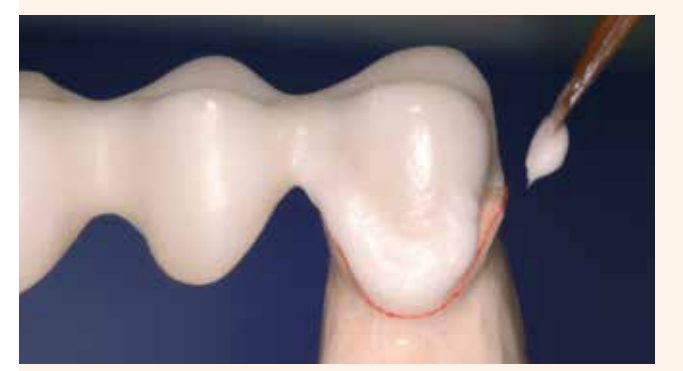

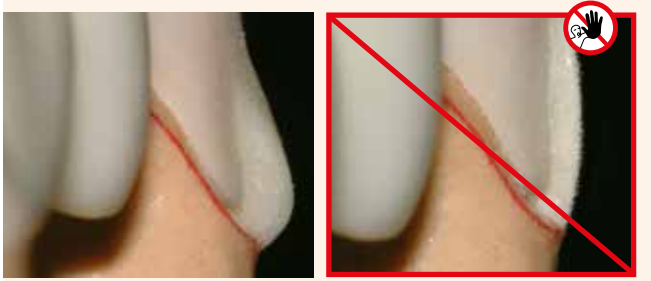

Avant de modeler l'épaulement céramique, recouvrir le modèle avec IPS Margin Sealer et laisser sécher. Ensuite, isoler les zones d'épaulement avec IPS Ceramic Separating Liquid.

Mélanger ensuite IPS e.max Ceram Margin dans la teinte souhaitée avec le liquide Margin Build-Up correspondant et appliquer sous forme de gouttes. Puis laisser sécher.

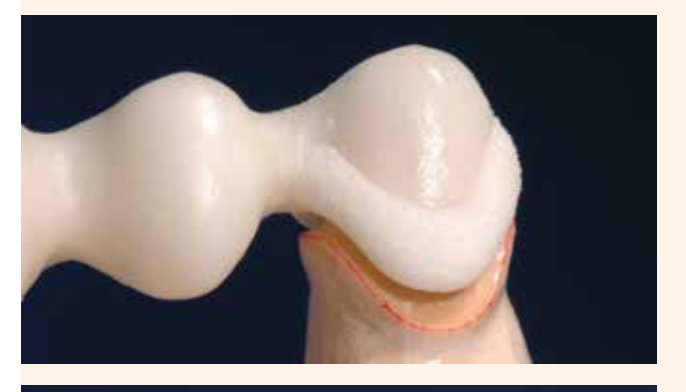

Retirer délicatement l'armature du die avec la masse d'épaulement appliquée et séchée.

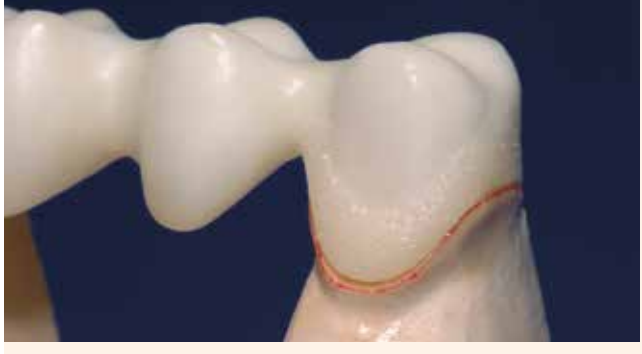

Effectuer la **1re cuisson de Margin** sur un support de cuisson en nid d'abeille spécifique au four (voir paramètres de cuisson page 65).

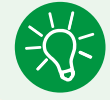

Pour des zones de teinte plus soutenue, 4 masses Margin Intensive (yellow, yellow-green, orange et orangepink) sont disponibles.

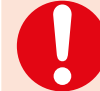

Les masses IPS e.max Ceram Margin sont réservées à l'utilisation sur des armatures en IPS e.max ZirCAD et autres armatures en zircone. Elles ne doivent pas être employées sur des armatures en vitrocéramique.

# **2e Cuisson Margin (optionnel)**

Après la 1re cuisson, l'épaulement peut nécessiter un léger ajustage. Isoler à nouveau le die avec le liquide IPS Ceramic Separating.

Compléter les zones ayant subi un retrait et les zones manquantes à l'aide de la même masse Margin utilisée pour la 1re cuisson.

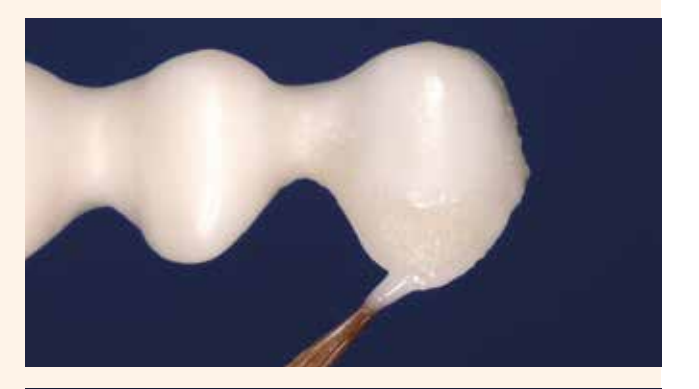

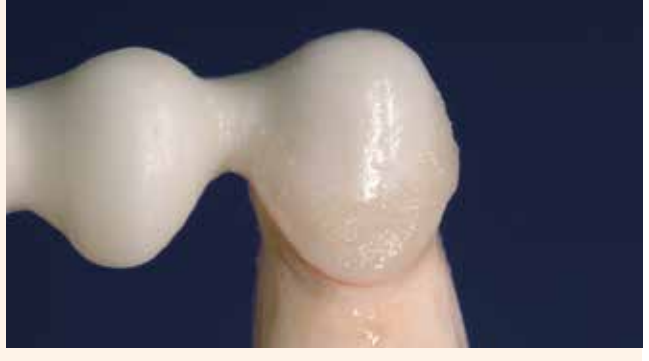

En fonction de la taille du hiatus, la masse Margin est soigneusement appliquée dans l'espace libre.

> Une fois la masse Margin appliquée et séchée, retirer avec précaution l'armature du die, la placer sur un support de cuisson, et cuire selon les paramètres de la **2e cuisson de Margin** (voir les paramètres de cuisson page 65).

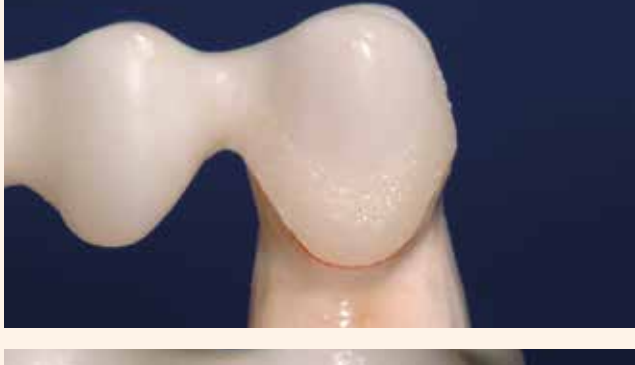

Après la 2e cuisson, l'épaulement peut nécessiter un léger ajustage à l'aide d'instruments rotatifs adaptés.

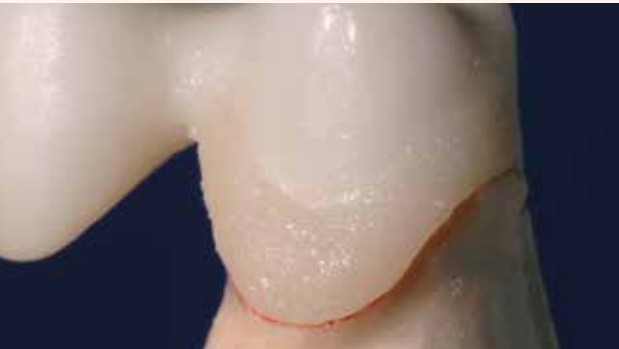

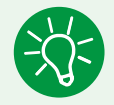

Si ZirLiner doit être caractérisé, il est possible de le faire avec IPS Ivocolor Essence après la 2<sup>e</sup> cuisson de Margin. La température de cuisson d'Essence étant plus basse, il n'est pas possible de caractériser avant la cuisson de Margin.

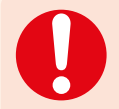

Si pour les cuissons suivantes de Dentin et d'Incisal l'ajustage de l'épaulement doit être optimisé, la masse Margin correspondante doit être mélangée avec la masse Add On Margin dans un rapport de 1 : 1 et cuite selon les paramètres de cuisson pour Dentin et Incisal (Add-On voir page 52).

# Cuisson de connexion pour les armatures ZrO<sub>2</sub> préteintées et non teintées

La restauration doit être exempte de salissures et de graisse avant d'effectuer la cuisson de connexion. Après le nettoyage, éviter toute contamination. Effectuer la cuisson de connexion avec IPS e.max Ceram, ou avec IPS Ivocolor et IPS e.max Ceram.

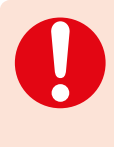

La faible conductivité thermique de l'oxyde de zirconium oblige toujours à réaliser une cuisson de connexion, même si une cuisson de ZirLiner a préalablement été effectuée. La cuisson de connexion assure un retrait contrôlé du matériau de stratification et une liaison homogène. De plus, les corrections de teinte et de fluorescence peuvent être effectuées lors de la cuisson de connexion (ex. technique de saupoudrage), par exemple en utilisant IPS Ivocolor Shade, Essence ou Glaze (FLUO).

# **Variante A : Cuisson de connexion avec IPS e.max Ceram**

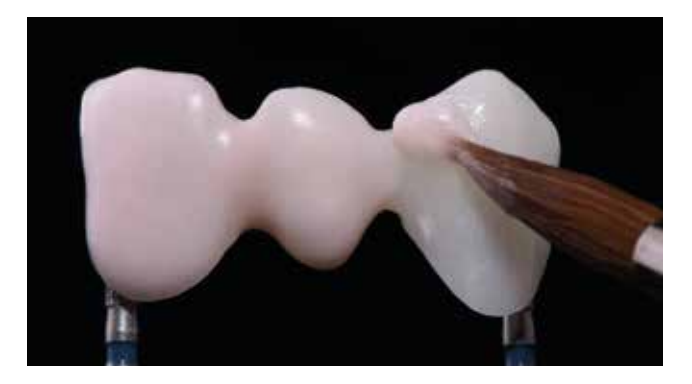

Si l'espace disponible est idéal, effectuer la cuisson de connexion avec les masses IPS e.max Ceram Deep Dentin, Dentin, Transpa Incisal et/ou Impulse adaptées. Utiliser IPS Build-Up Liquids allround ou soft pour le mélange. Appliquer le lait de céramique en couche fine et en couvrant bien la totalité de l'armature.

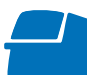

# Effectuer la **Cuisson de connexion**  sur un support de cuisson en nid d'abeille spécifique au four (voir paramètres de cuisson page 65).

# **Variante B : Cuisson de connexion avec IPS Ivocolor et IPS e.max Ceram (technique de saupoudrage)**

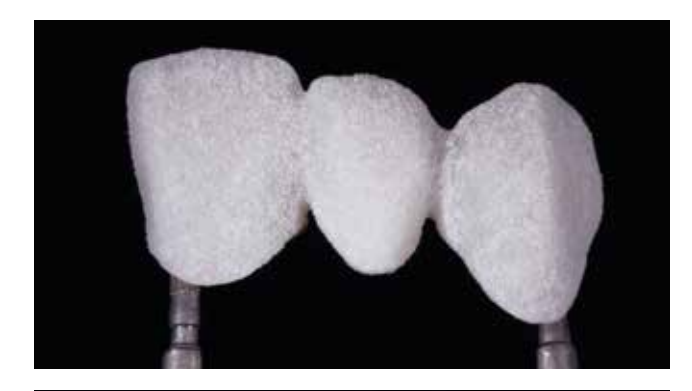

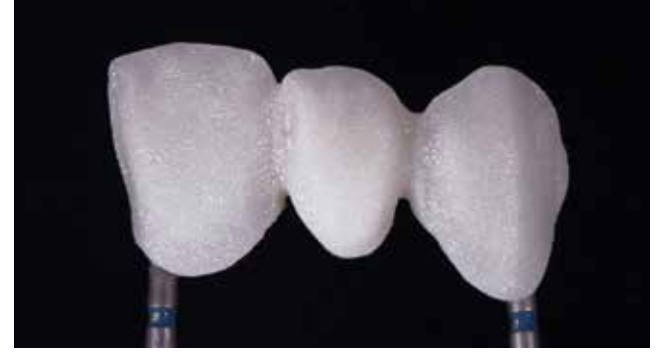

Si l'espace est limité ou pour améliorer l'effet de teinte et de fluorescence en profondeur, la technique par saupoudrage peut être appliquée. Pour cela, mélanger IPS Ivocolor Shade, Essence ou Glaze (FLUO) avec les IPS Ivocolor Liquids jusqu'à obtenir la consistance souhaitée et appliquer en couche fine sur l'ensemble de l'armature. Il est également possible de n'utiliser que le liquide de mélange IPS Ivocolor Mixing Liquid. Ensuite, la masse IPS e.max Ceram choisie (par exemple Dentin) est saupoudrée sur la restauration à l'aide d'un pinceau sec. Retirer soigneusement les excès en soufflant ou en tapotant.

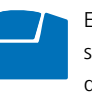

Effectuer la **Cuisson de connexion**  sur un support de cuisson en nid d'abeille spécifique au four (voir paramètres de cuisson page 65).

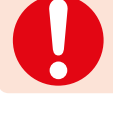

Vérifier qu'aucune poudre céramique ne pénètre dans l'intrados de la couronne car cela pourrait compromettre la précision d'ajustage.

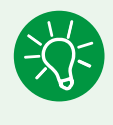

La cuisson de connexion peut aussi être effectuée sans saupoudrage avec la poudre céramique IPS e.max Ceram, p.ex. en technique de cut-back.

Pour cela, mélanger simplement IPS Ivocolor Shade, Essence et Glaze avec les IPS Ivocolor Liquids jusqu'à obtenir la consistance souhaitée et appliquer en couche fine sur l'ensemble de l'armature.

# **1ère cuisson de Dentin/Incisal**

L'isolation du modèle est la première étape de travail avant de commencer la stratification des masses Dentin-Incisal. On évite ainsi un collage ou un dessèchement des masses céramique sur le modèle. Isoler le die en plâtre et les zones voisines avec IPS Model Sealer.

Ensuite, isoler la zone des pontics avec IPS Ceramic Separating Liquid.

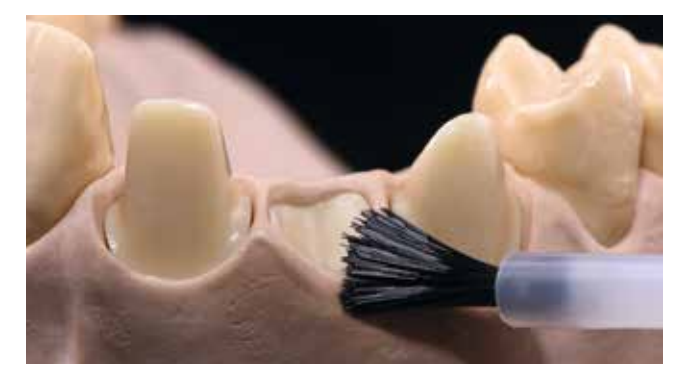

Mélanger les masses de stratification IPS e.max Ceram avec les liquides Build-Up allround ou soft.

Appliquer Power Dentin sous la base du pontic, jusqu'au contact avec le modèle.

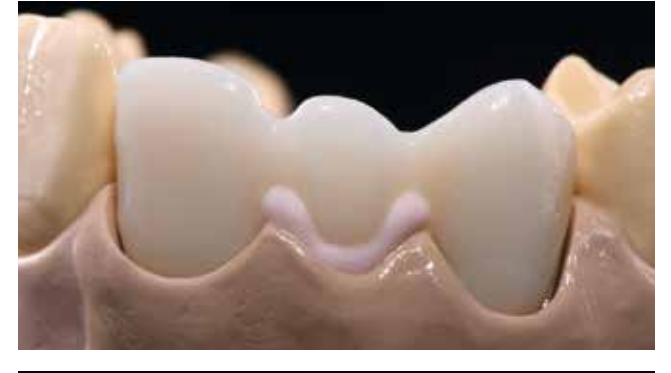

Ensuite, stratifier à l'aide des masses IPS e.max Ceram en respectant le schéma de stratification.

Pour les caractérisations individuelles, utiliser par ex. Occlusal Dentin en zone palatine.

Stratifier le noyau dentinaire avec la masse Dentin soit directement en formant les découpes, soit en modelant le matériau de manière anatomique et en le réduisant ensuite (technique du cut-back). Pour mieux vérifier la taille et la position de la dent, la technique du cut-back est recommandée.

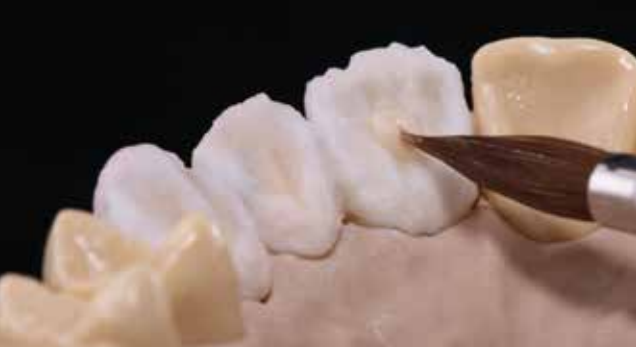

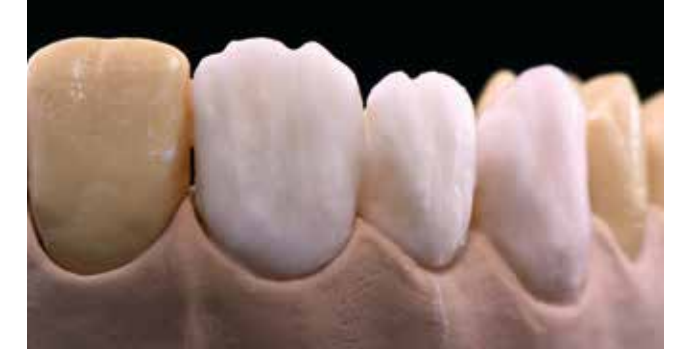

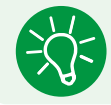

Si l'on désire donner une autre consistance à la céramique, les liquides peuvent être mélangés les uns aux autres dans n'importe quel ratio.

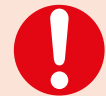

Pour réhumidifier les masses de stratification sur la plaque de mélange, utiliser de l'eau distillée pour éviter une concentration des composants organiques du liquide

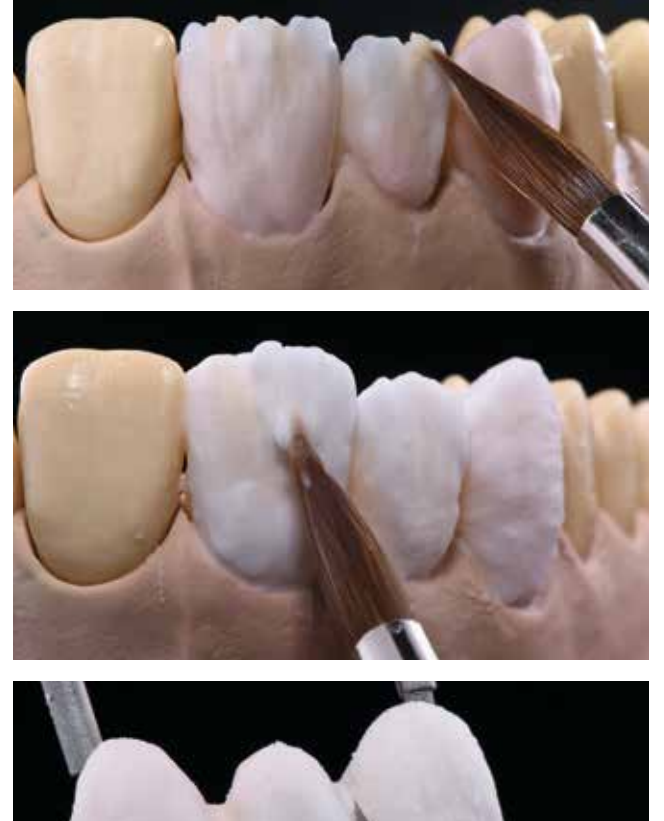

Compléter la restauration avec les masses Transpa et Impulse...

... et les couvrir complètement avec des masses Incisal.

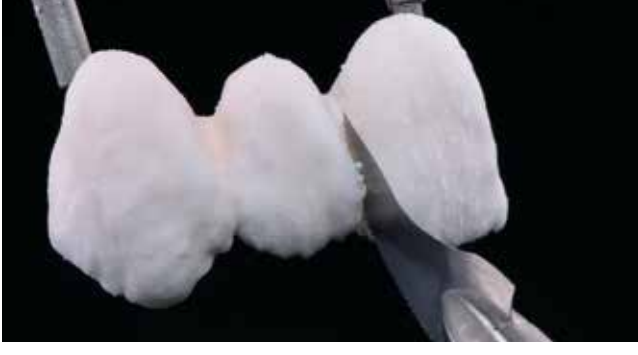

Retirer la restauration complètement stratifiée du modèle, compléter les points de contact et séparer toutes les zones interdentaires jusqu'à l'armature.

De plus, il est recommandé de compacter et lisser la surface de la céramique vers la limite cervicale avec un pinceau large et sec avant cuisson.

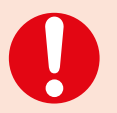

– Pour réhumidifier les masses de stratification sur la plaque de mélange, utiliser de l'eau distillée pour éviter une concentration des composants organiques du liquide. – Eviter de trop sécher la céramique.

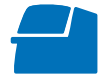

Effectuer la **1re cuisson de Dentin/ Incisal** sur un support de cuisson en nid d'abeille spécifique au four (voir paramètres de cuisson page 65).

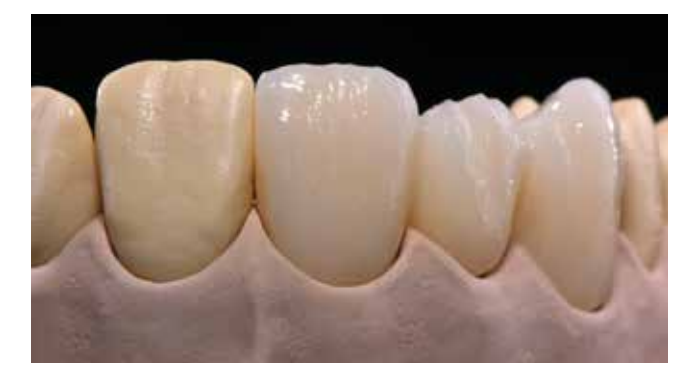

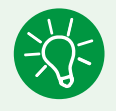

 La faible conductibilité thermique de l'oxyde de zirconium peut compromettre le résultat de cuisson de la céramique de stratification, en particulier dans les cas de surfaces occlusales relativement creuses ou de pontics volumineux sur les bridges postérieurs. Il existe deux procédures pour atteindre le résultat de cuisson souhaité :

- Effectuer une cuisson intermédiaire ou de support avec Deep Dentin ou Dentin sur toute la surface, afin de répartir le retrait sur plusieurs cycles de cuisson. Qui plus est, cela facilite le positionnement des masses Impulse au cours de la seconde cuisson.
- Séparation occlusale du sillon central avec un scalpel au-delà de la crête marginale avant la première cuisson. Cela permet de guider la rétraction à la surface de l'armature. La 2e cuisson Dentin/Incisal permet de combler les zones de rétraction.

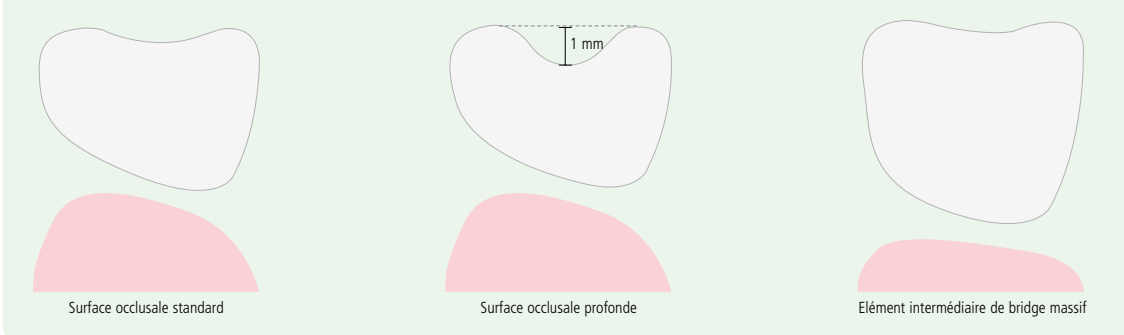

# **2ère cuisson de Dentin/Incisal**

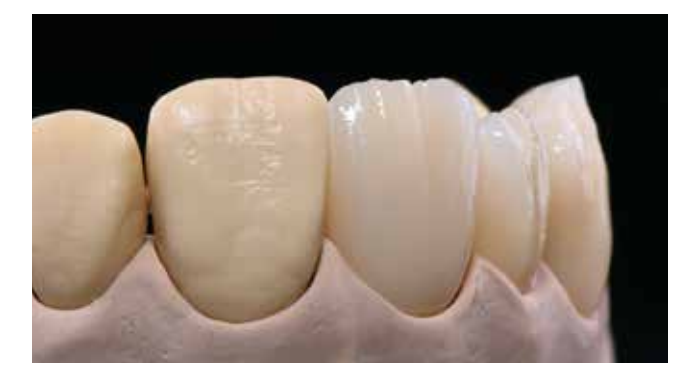

Finir et nettoyer soigneusement la restauration. Le nettoyage s'effectue aux ultrasons dans un bain d'eau ou au jet de vapeur.

Le sablage de la surface avec  $\text{Al}_2\text{O}_3$  type 100, sous 1 bar de pression est nécessaire uniquement dans le cas où des impuretés se trouvent à la surface après le nettoyage.

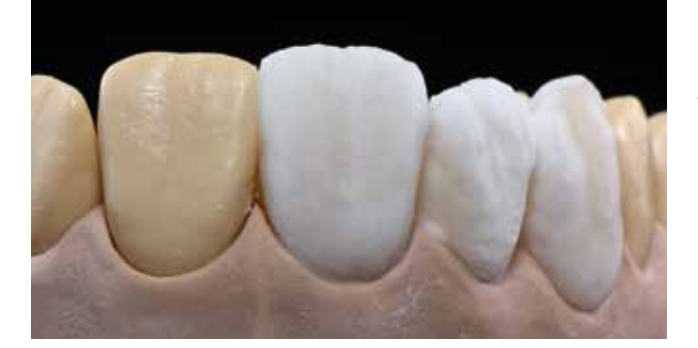

Isoler à nouveau le modèle (par exemple dents adjacentes, surfaces d'appui des éléments intermédiaires de bridges) avec IPS Ceramic Separating Liquid.

Bien sécher la restauration et compléter les zones manquantes à l'aide des masses Dentin et Incisal.

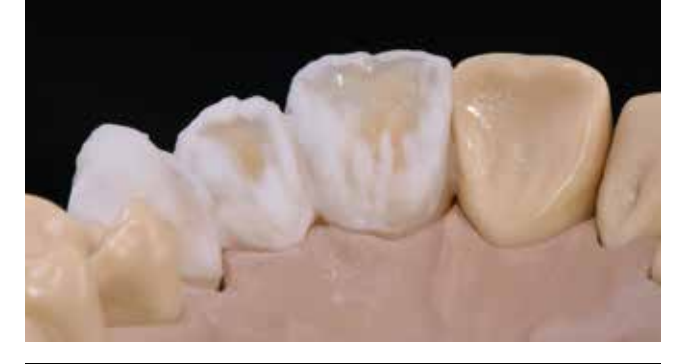

Il convient de veiller particulièrement aux espaces interdentaires et aux points de contact. Si nécessaire, séparer légèrement les espaces interdentaires.

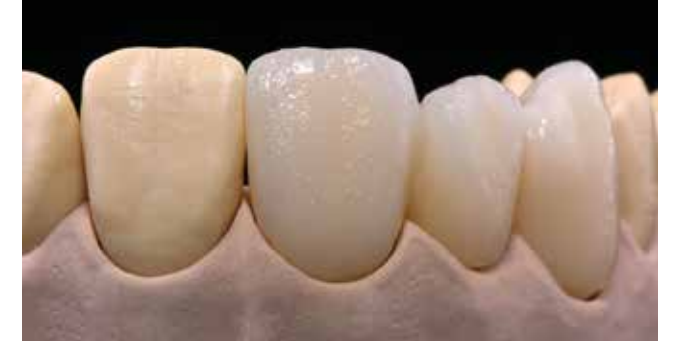

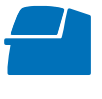

Effectuer la **2re cuisson de Dentin/ Incisal** sur un support de cuisson en nid d'abeille spécifique au four (voir paramètres de cuisson page 65).

Si des cuissons Dentin/Incisal supplémentaires sont nécessaires, utiliser les paramètres de cuisson de la **2e cuisson Dentin/Incisal**.

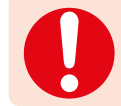

Pour réhumidifier les masses de stratification sur la plaque de mélange, utiliser de l'eau distillée pour éviter une concentration des composants organiques du liquide.

# **Finition et préparation pour les cuissons de maquillage et de glaçage**

Ensuite, finir la restauration. Utiliser des instruments adaptés pour donner à la restauration une forme et un aspect de surface naturels, comme par exemple des stries de croissance et des zones convexes/concaves.

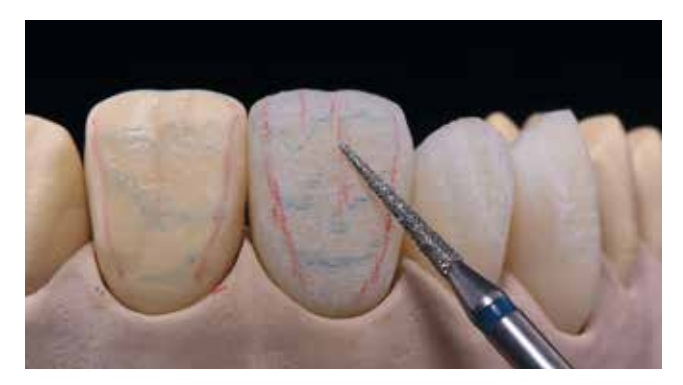

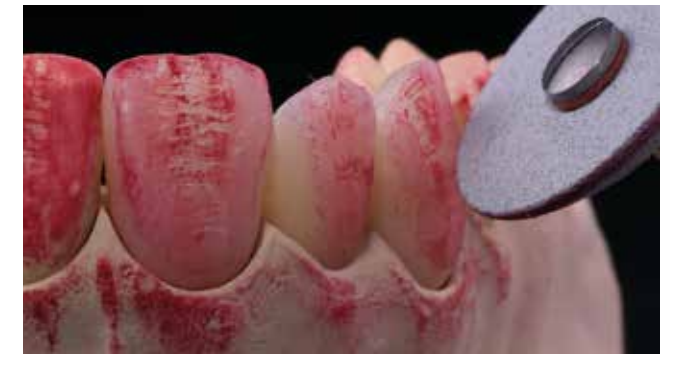

Les zones devant présenter un brillant plus élevé après la cuisson de glaçage (par exemple surfaces d'appui des éléments intermédiaires de bridges) peuvent être grattées puis prépolies à l'aide de polissoirs en silicone.

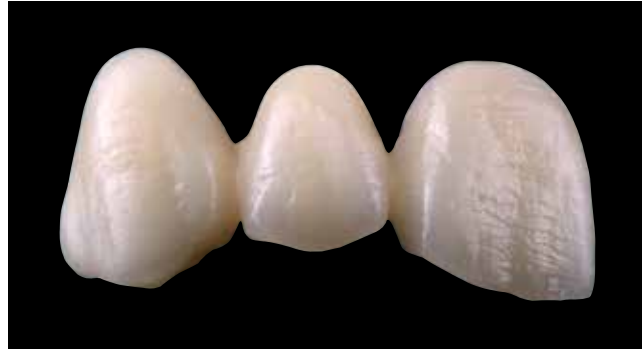

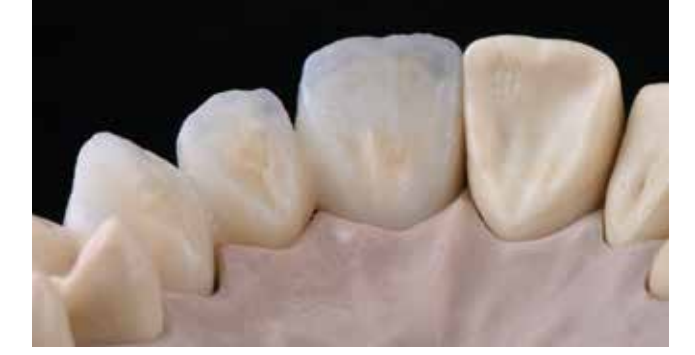

... prêtes pour la cuisson de maquillage et de glaçage

Restaurations terminées ...

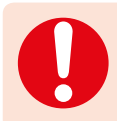

Si de la poudre d'or ou d'argent est utilisée pour l'état de surface, la restauration doit être nettoyée soigneusement au jet de vapeur. Veiller à éliminer la totalité de la poussière d'or ou d'argent afin d'éviter toute coloration après cuisson.

# **Cuisson de maquillage et de glaçage**

La cuisson de maquillage est réalisée avec IPS Ivocolor Shade et/ou Essences et la cuisson de glaçage avec IPS Ivocolor Glaze Powder/FLUO ou IPS Ivocolor Glaze Paste/FLUO. Ces cuissons peuvent, selon les cas, être menées ensemble ou l'une après l'autre. Les paramètres de cuisson sont identiques.

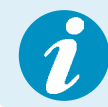

Des informations détaillées sur la mise en œuvre d'IPS Ivocolor Shade, Essence et Glaze sont disponibles dans le mode d'emploi IPS Ivocolor, pages 13–17.

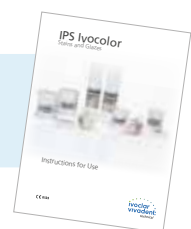

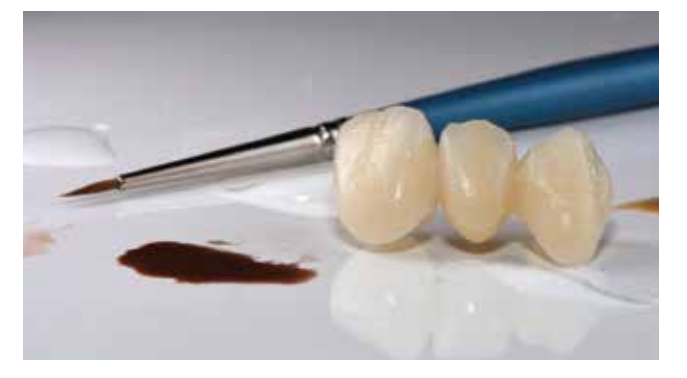

Nettoyer soigneusement la restauration au jet de vapeur et la sécher à l'air comprimé exempt d'huile.

Mélanger IPS Ivocolor Shades et Essences avec les liquides IPS Ivocolor adaptés jusqu'à obtenir la consistance souhaitée.

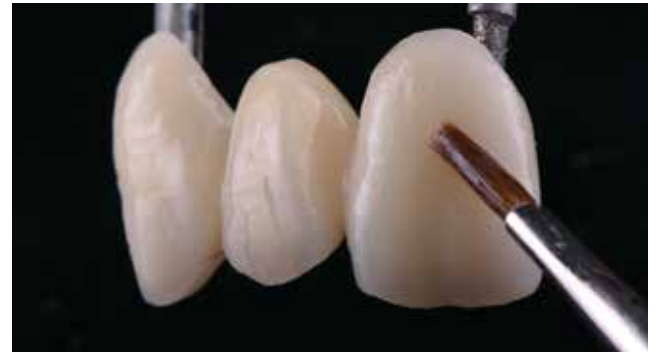

Pour une meilleure mouillabilité des maquillants et des glasures, la surface peut être humidifiée avec une petite quantité d'IPS Ivocolor Mixing Liquid.

Appliquer la glasure en couche uniforme sur toute la restauration. Veiller particulièrement aux surfaces de contact des éléments intermédiaires.

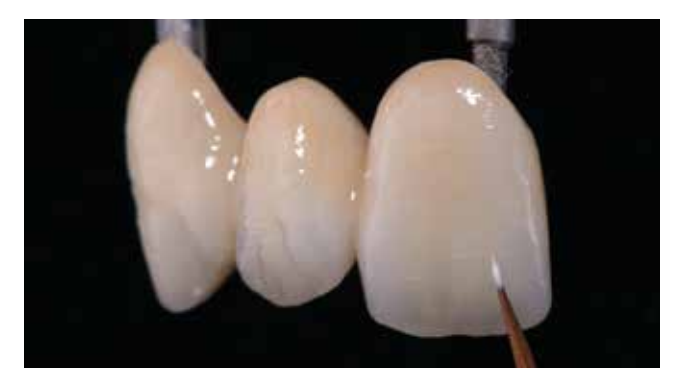

Caractériser les lignes de transition et la fosse palatine à l'aide d'IPS Ivocolor Essence.

Si de petites corrections de teinte sont nécessaires, elles peuvent être réalisées à l'aide d'IPS Ivocolor Shades sur la glasure déjà appliquée.

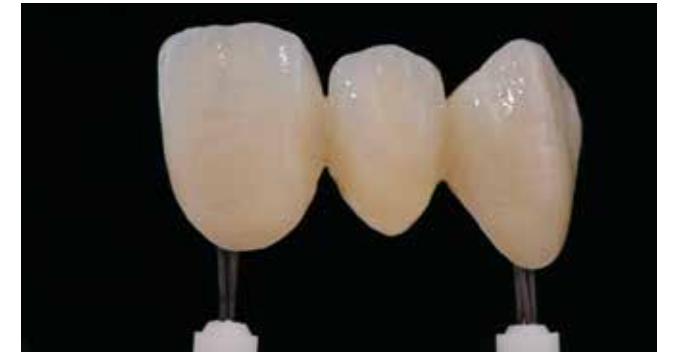

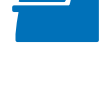

Effectuer la **cuisson de maquillage et de glaçage** sur un support de cuisson en nid d'abeille spécifique au four (voir paramètres de cuisson page 65).

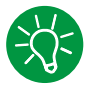

Pour d'autres corrections, des masses IPS e.max Ceram Add-On sont disponibles (voir page 52).

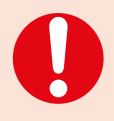

– Les teintes plus intenses sont obtenues en répétant la procédure de maquillage et les cuissons, et non par application de couches plus épaisses.

– Le niveau de brillance de la surface glacée est contrôlé par la consistance de la glasure et la quantité appliquée, et non au moyen de la température de cuisson. Pour un brillant plus prononcé, utiliser moins de liquide pour mélanger la glasure et/ou augmenter l'épaisseur de glasure.

Restauration IPS e.max Ceram terminée...

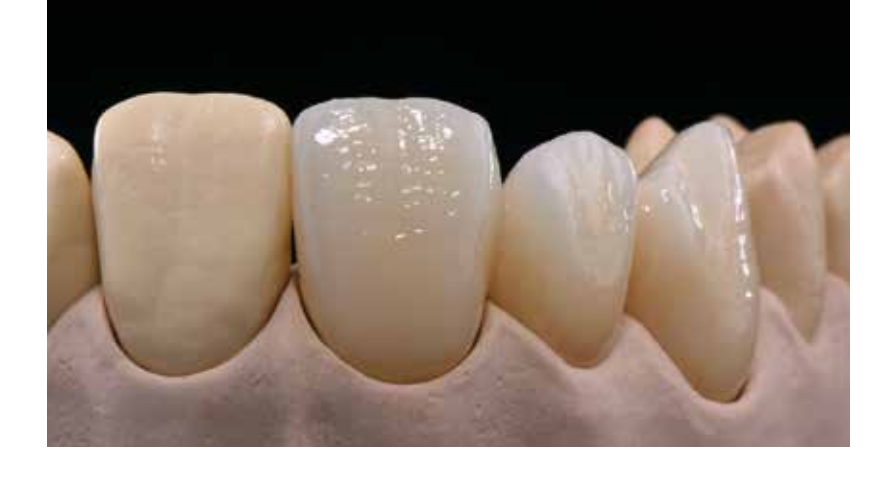

... présentant une surface homogène et naturelle...

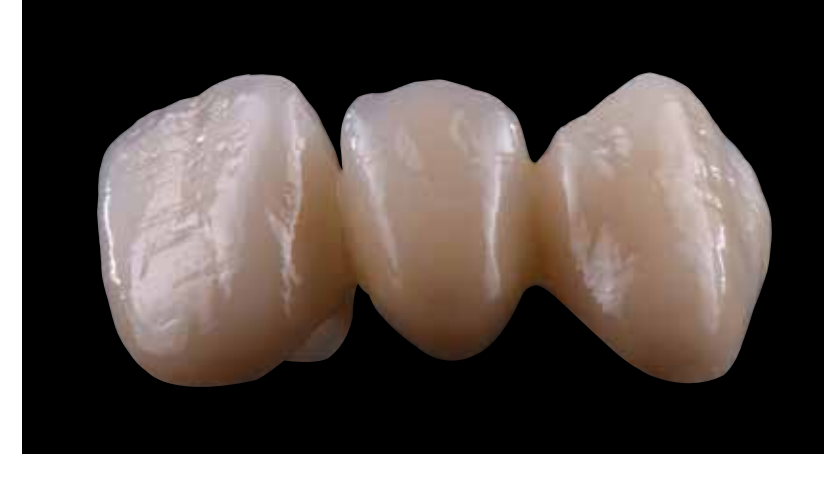

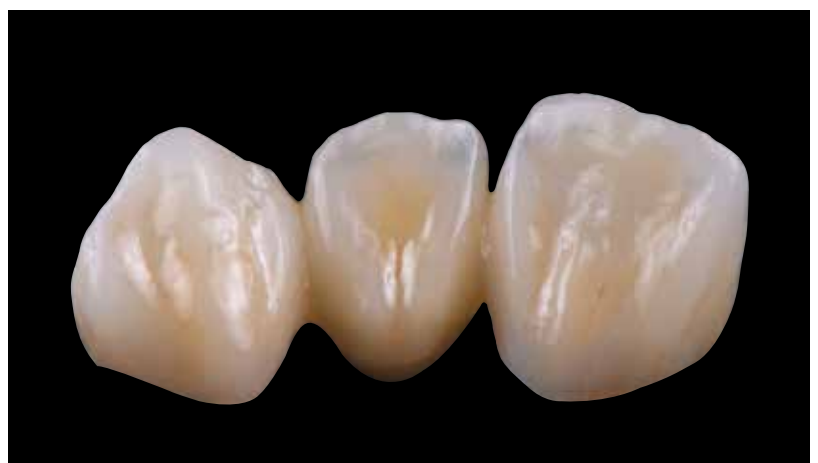

... et un brillant optimal qui facilite le nettoyage.

# Procédure pratique

# Mise en œuvre sur armatures  $LS<sub>2</sub>$

# IPS e.max<sup>®</sup> Ceram sur  $LS<sub>2</sub>$

# **Conception de l'armature**

La réalisation d'armatures adaptées est la clé du succès et de la durabilité des restaurations tout céramique. Plus on accorde d'attention à leur fabrication, plus le résultat final est satisfaisant et la réussite clinique adéquate.

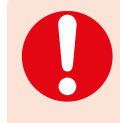

Concevoir l'armature pour la technique de stratification de façon à bien soutenir la forme et les cuspides, afin d'obtenir une épaisseur uniforme de la céramique de stratification IPS e.max Ceram. Si les critères de conception de l'armature LS<sub>2</sub> et les épaisseurs minimales de celle-ci ne sont pas respectés, cela peut conduire à des fêlures, des éclats et des cassures de la restauration.

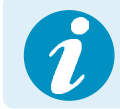

Pour de plus amples informations sur la conception de l'armature et les techniques de mise en œuvre (ex. technique du cut-back), veuillez vous reporter au mode d'emploi de chaque matériau d'armature

# **Couronnes antérieures et postérieures** (IPS e.max CAD, IPS e.max Press)

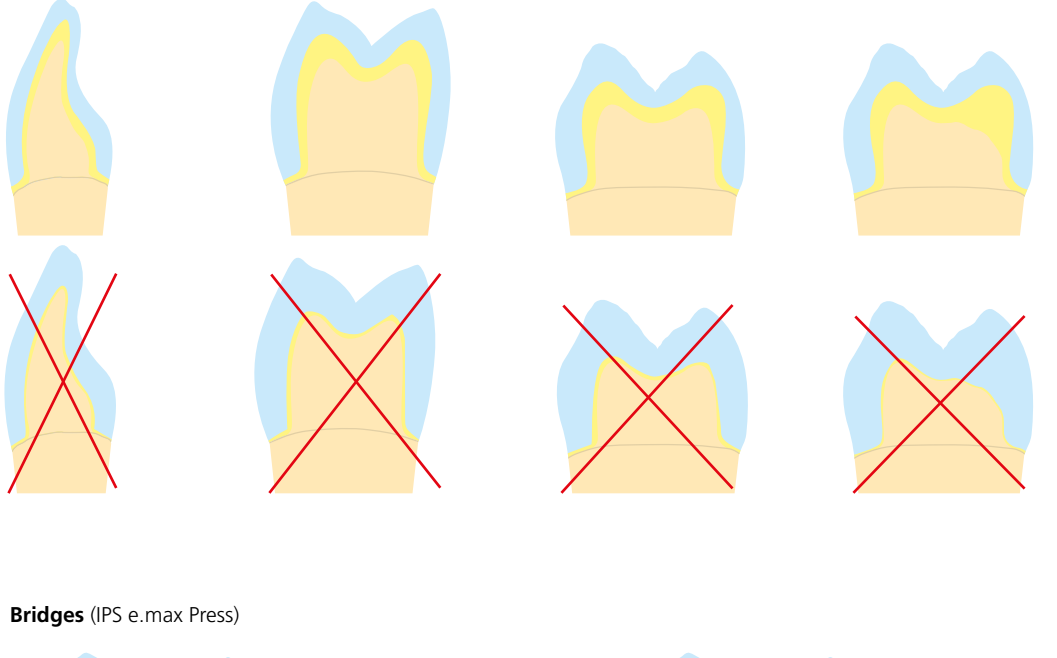

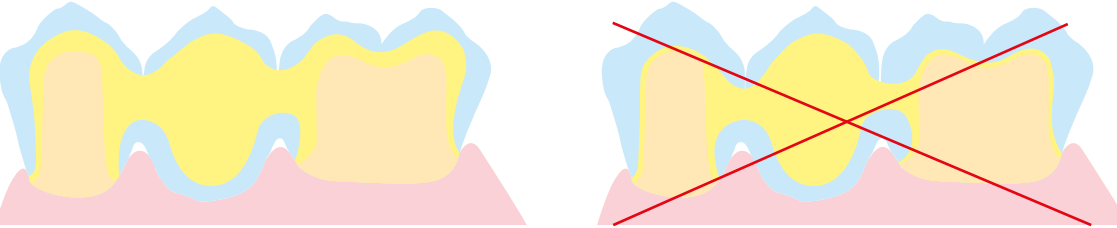

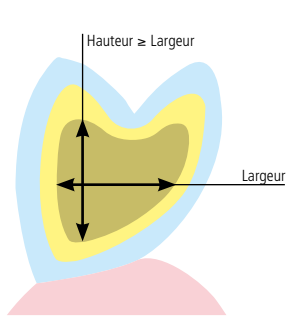

Toujours respecter la relation entre largeur et hauteur ainsi que les dimensions correctes lors de la conception des connexions.

La règle suivante s'applique d'une manière générale : Hauteur ≥ Largeur

# **Schéma de stratification**

Le schéma de stratification IPS e.max Ceram est conçu de manière à ce que la reproduction de la teinte soit facile et fiable, quels que soient le matériau ou la teinte de l'armature. L'idéal est d'avoir une armature proportionnée de manière à pouvoir soutenir la forme et les cuspides.

# Schéma de stratification pour le disilicate de lithium (LS<sub>2</sub>)

(e.g. IPS e.max Press, IPS e.max CAD)

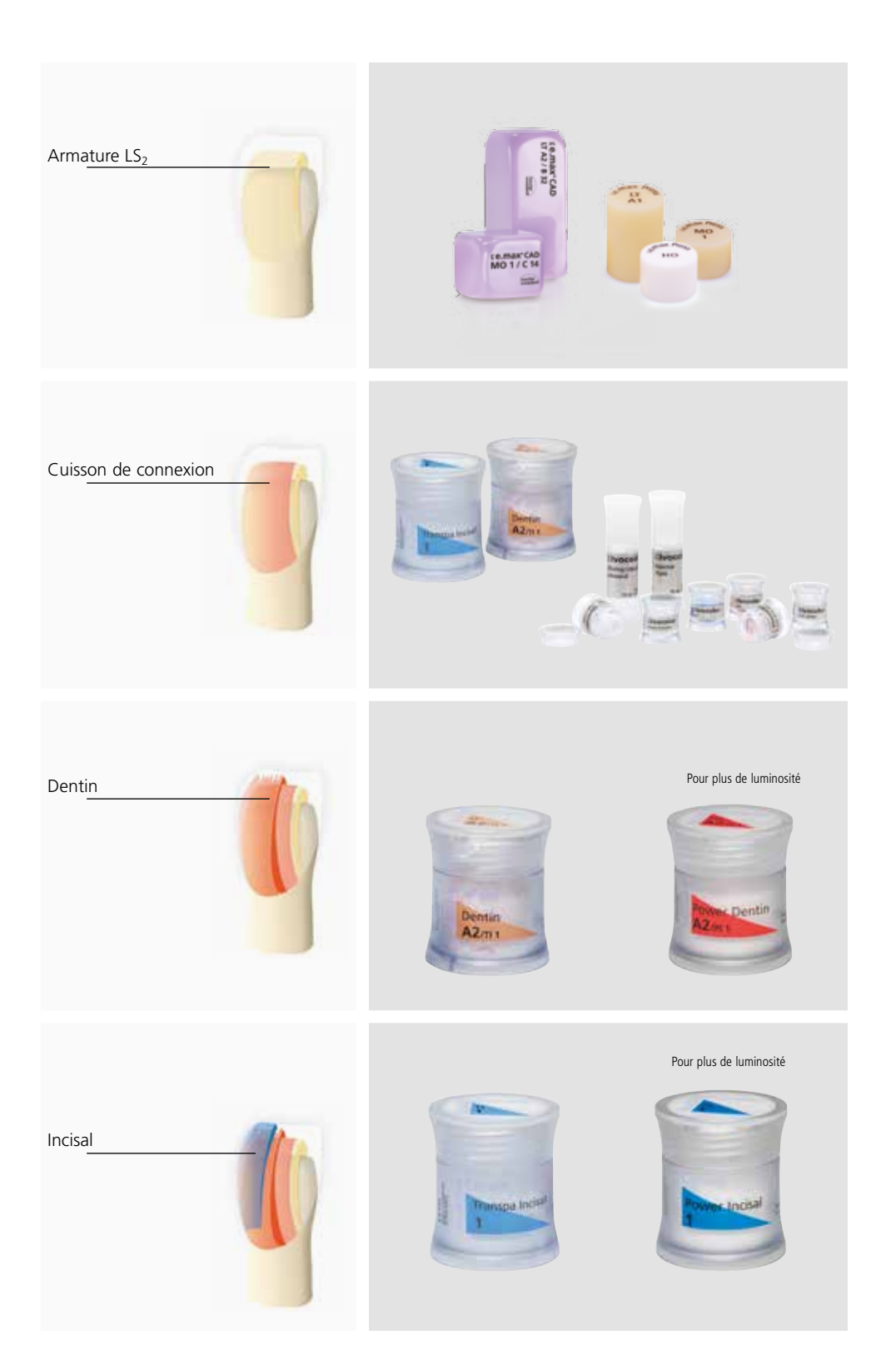

# **Préparation de l'armature**

Des instruments de grattage adaptés sont impératifs pour la préparation des vitrocéramiques haute résistance (ex. IPS e.max Press/CAD). Veuillez utiliser les instruments de grattage pour les vitrocéramiques IPS e.max recommandés dans le flowchart. En utilisant des instruments de grattage non adaptés, il existe un risque de surchauffes locales et de fracture (éclats) des bords.

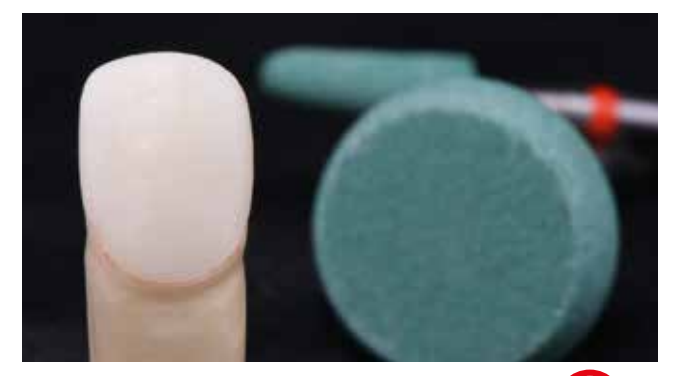

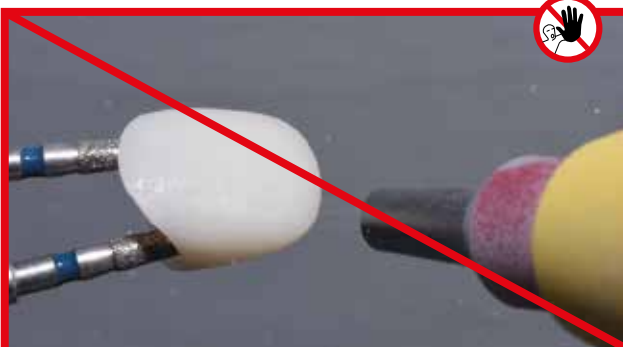

Les corrections par grattage doivent être réduites au minimum. Éviter toute surchauffe de la céramique. Travailler à faible vitesse et faible pression.

Ajuster la restauration sur les dies et finir soigneusement les zones marginales. Veiller à maintenir les épaisseurs minimales de l'armature après avoir effectué les petites corrections.

# **Préparation de la surface IPS e.max CAD**

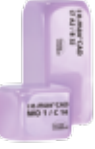

La **restauration IPS e.max CAD** ne doit **pas** être sablée à l'Al<sub>2</sub>O<sub>3</sub> ni aux billes de verre.

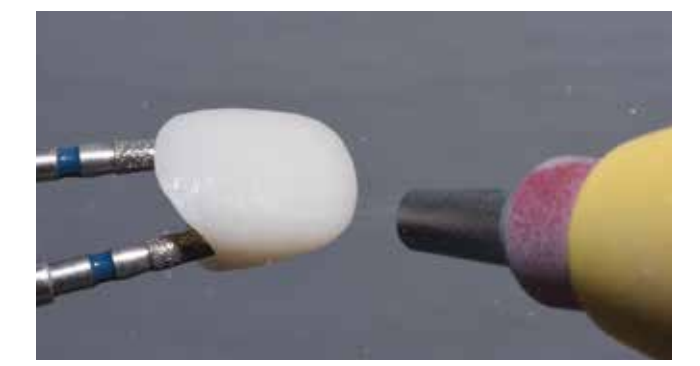

# **Préparation de la surface IPS e.max Press**

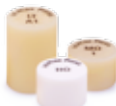

Avant de stratifier, nettoyer la restauration **IPS e.max Press** à l'Al<sub>2</sub>O<sub>3</sub> (Type 100) à 1-2 bar de pression (15–30 psi). Certains appareils de sablage peuvent nécessiter d'autres paramètres de pression pour effectuer cette procédure.

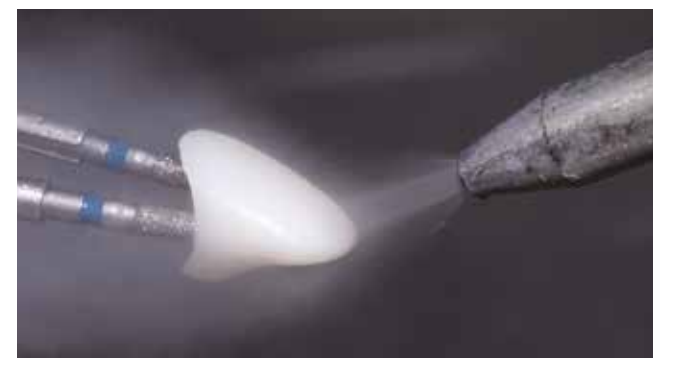

Nettoyer soigneusement la surface au jet de vapeur avant la cuisson de connexion puis sécher à l'air exempt d'huile.

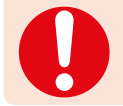

Ne pas "post-séparer" les connections de bridge avec des disques à séparer. Ceci induirait des points de fragilité qui influenceraient négativement la résistance de la restauration tout céramique.

# **Cuisson de connexion**

La restauration doit être exempte de salissures et de graisse avant d'effectuer la cuisson de connexion. Eviter toute contamination après le nettoyage. Effectuer la cuisson de connexion avec les matériaux IPS e.max Ceram ou IPS Ivocolor.

# **Variante A : Cuisson de connexion avec IPS e.max Ceram**

Si l'espace disponible est idéal, effectuer la cuisson de connexion avec les masses IPS e.max Ceram Deep Dentin, Dentin, Transpa Incisal et/ou Impulse adaptées. Utiliser IPS Build-Up Liquids allround ou soft pour les mélanger. Appliquer le lait de céramique en fine couche et en couvrant bien la totalité de l'armature.

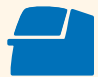

Effectuer la **cuisson de connexion**  sur un support de cuisson en nid d'abeille spécifique au four (voir paramètres de cuisson page 64).

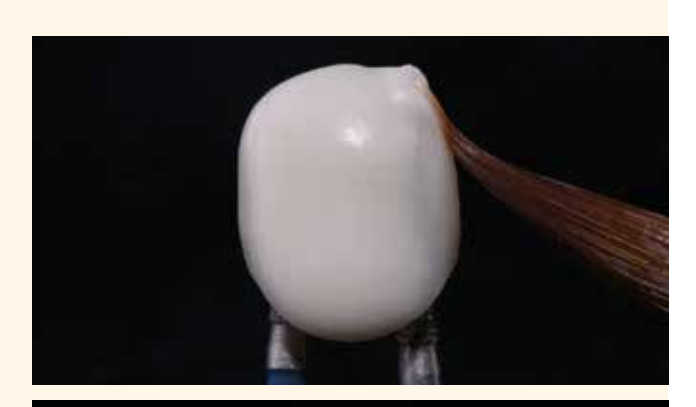

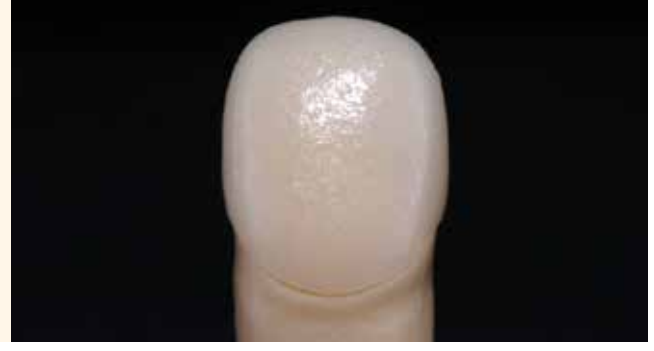

# **Variante B : Cuisson de connexion avec IPS Ivocolor**

Si l'espace est limité ou pour renforcer le chroma en profondeur, la cuisson de connexion peut être réalisée avec IPS Ivocolor Shade, Essence ou Glaze. Mélanger la pâte ou la poudre avec IPS Ivocolor Mixing Liquid allround ou longlife jusqu'à obtenir la consistance souhaitée puis appliquer le matériau en couche fine et couvrante sur la totalité de l'armature.

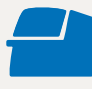

Effectuer la **cuisson de connexion**  sur un support de cuisson en nid d'abeille spécifique au four (voir paramètres de cuisson page 64).

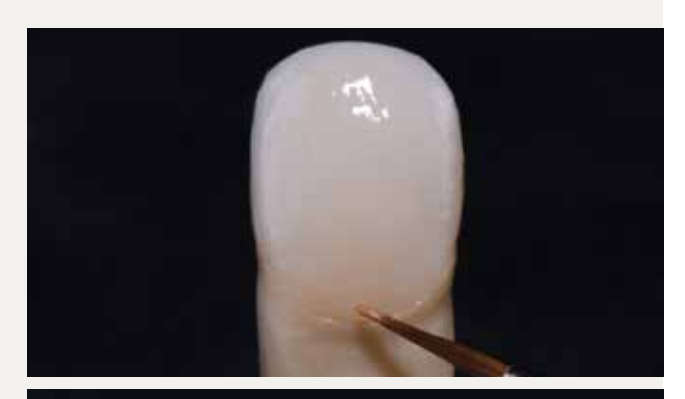

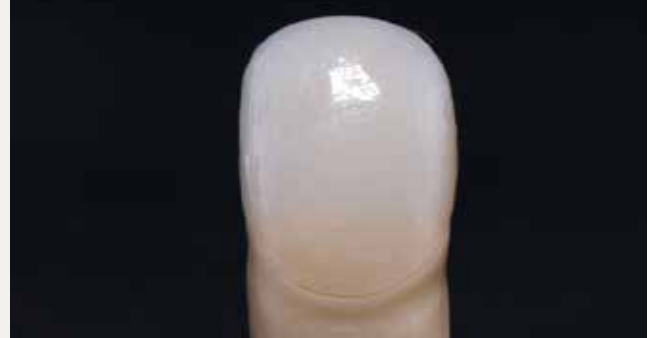

# **Variante C : Cuisson de connexion avec IPS Ivocolor et IPS e.max Ceram (technique de saupoudrage)**

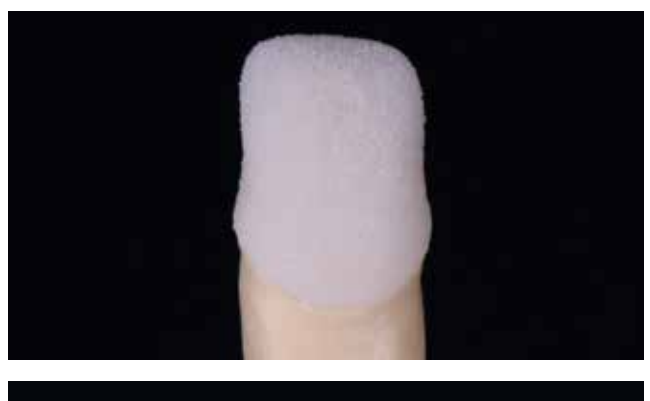

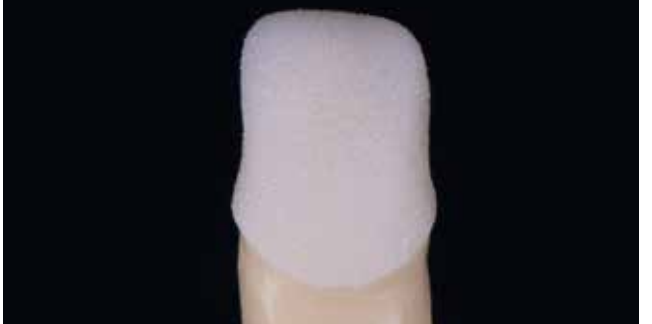

Si l'espace est limité ou pour améliorer le chroma en profondeur, la technique par saupoudrage peut être appliquée.

Appliquer IPS Ivocolor Shade, Essence et Glaze comme décrit dans la Variante B. Ensuite, saupoudrer la masse IPS e.max Ceram choisie (ex. Dentin) sur la restauration à l'aide d'un pinceau sec.

Retirer soigneusement les excès en soufflant ou en tapotant.

Effectuer la **cuisson de connexion** sur un support de cuisson en nid d'abeille spécifique au four (voir paramètres de cuisson page 64).

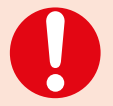

– Les masses de stratification ne doivent pas être appliquées sur la couche de connexion non cuite (poudres et pâtes), car cela provoquerait une délamination de la couche de céramique. La couche de connexion doit être cuite avant de commencer la stratification.

– Vérifier qu'aucune poudre céramique ne pénètre dans l'intrados de la couronne car cela pourrait compromettre la précision d'ajustage.

# **1ère cuisson de Dentin/Incisal**

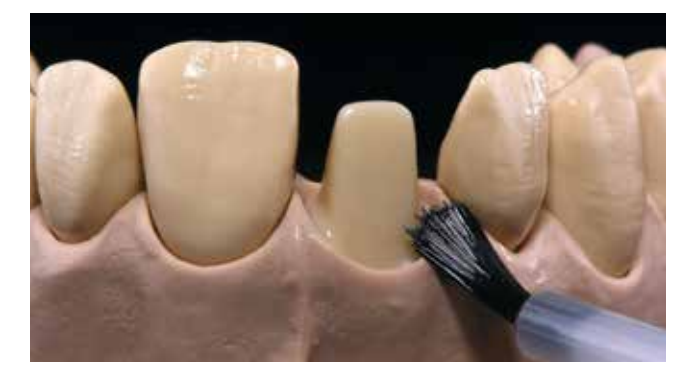

L'isolation du modèle est la première étape de travail avant de commencer la stratification des masses Dentin-Incisal. On évite ainsi un collage ou un dessèchement des masses céramique sur le modèle.

Isoler le die en plâtre et les zones du modèle adjacentes avec IPS Model Sealer puis à l'aide d'IPS Ceramic Separating Liquid.

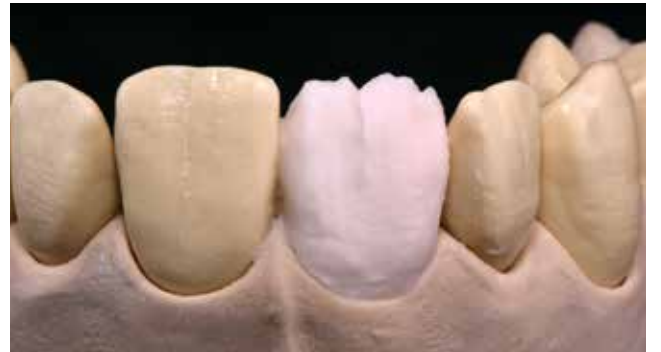

Mélanger les masses de stratification IPS e.max Ceram avec les liquides Build-Up allround ou soft. Stratifier ensuite selon le schéma de stratification.

Stratifier le noyau dentinaire avec la masse Dentin soit directement en formant les découpes, soit en modelant le matériau de manière anatomique et en le réduisant ensuite (technique du cut-back). Pour mieux vérifier la taille et la position de la dent, la technique du cut-back est recommandée.

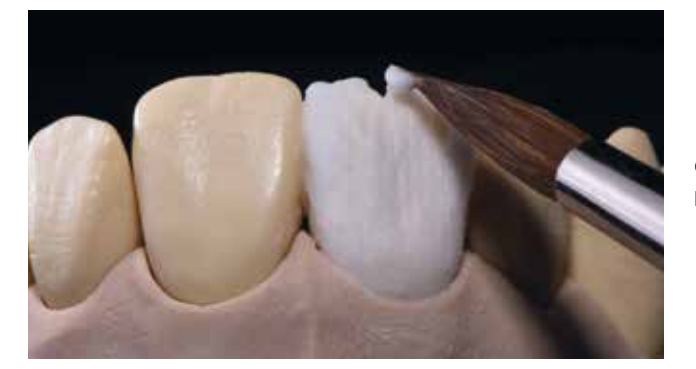

Caractériser le tiers incisal à l'aide des masses Impulse (ex. Opal Effect et Mamelon).

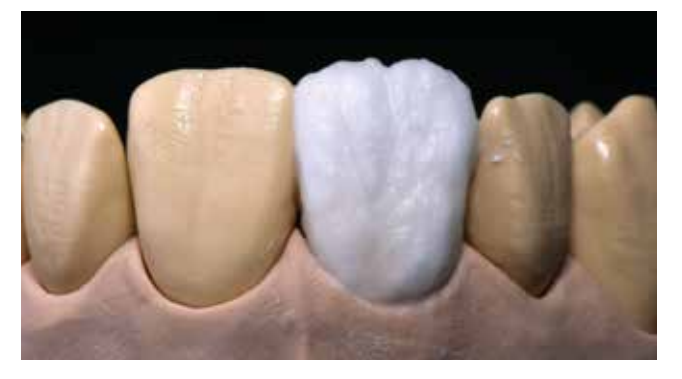

Enfin, terminer la stratification avec les masses Incisal et Transpa en surdimensionnant légèrement l'élément.

Afin d'obtenir un dégradé de teinte naturel, il est recommandé d'appliquer les masses Incisal et Transpa en mourant jusqu'au bord cervical.

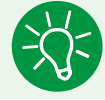

Si l'on désire donner une autre consistance à la céramique, les liquides peuvent être mélangés les uns aux autres dans n'importe quel ratio.

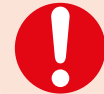

Pour réhumidifier les masses de stratification sur la plaque de mélange, utiliser de l'eau distillée pour éviter une concentration des composants organiques du liquide.

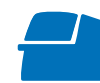

Effectuer la **1re cuisson de Dentin/ Incisal** sur un support de cuisson en nid d'abeille spécifique au four (voir paramètres de cuisson page 64).

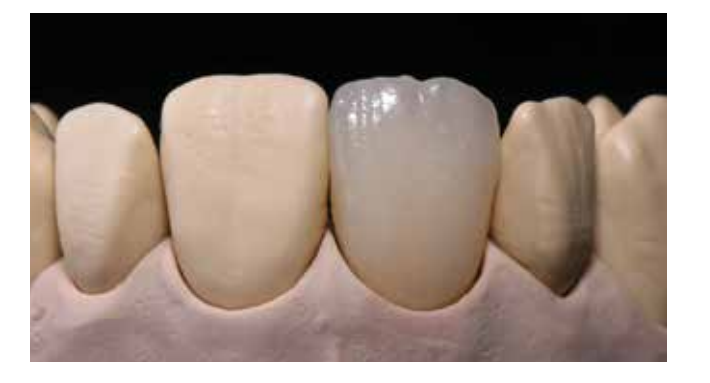

# **2ère cuisson de Dentin/Incisal**

Finir et nettoyer soigneusement la restauration. Le nettoyage s'effectue aux ultrasons dans un bain d'eau ou au jet de vapeur. Le sablage de la surface avec  $Al_2O_3$  type 100, sous 1 bar de pression est nécessaire uniquement dans le cas où des impuretés se trouvent à la surface après le nettoyage.

Isoler à nouveau le modèle (par exemple dents adjacentes, surfaces d'appui des éléments intermédiaires de bridges) avec IPS Ceramic Separating Liquide.

Bien sécher la restauration et compléter les zones manquantes à l'aide des masses Dentin et Incisal. Veiller en particulier aux contacts proximaux et antagonistes.

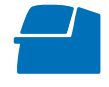

Effectuer la **2e cuisson Dentin/Incisal** sur un support de cuisson en nid d'abeille spécifique au four (voir paramètres de cuisson page 64).

Si des cuissons Dentin/Incisal supplémentaires sont nécessaires, utiliser les paramètres de cuisson de la 2e cuisson Dentin/Incisal.

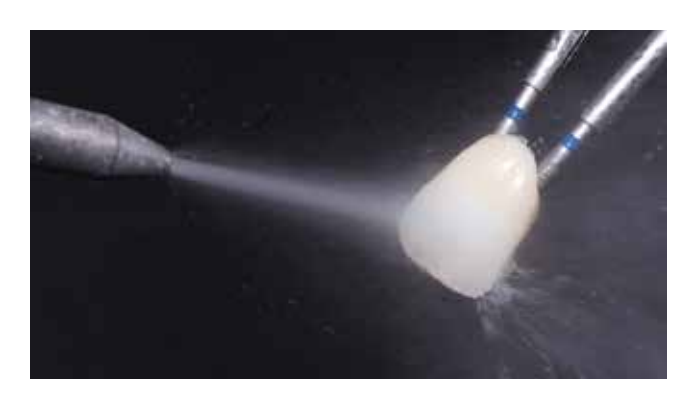

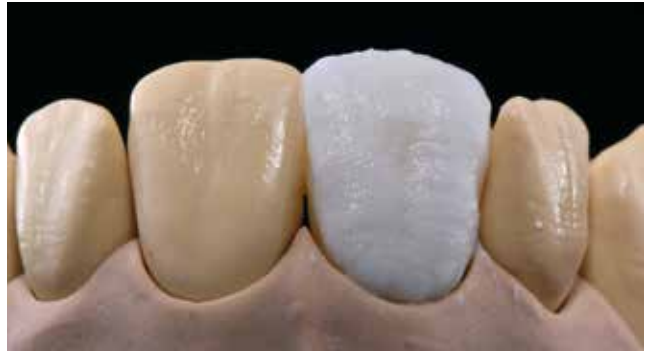

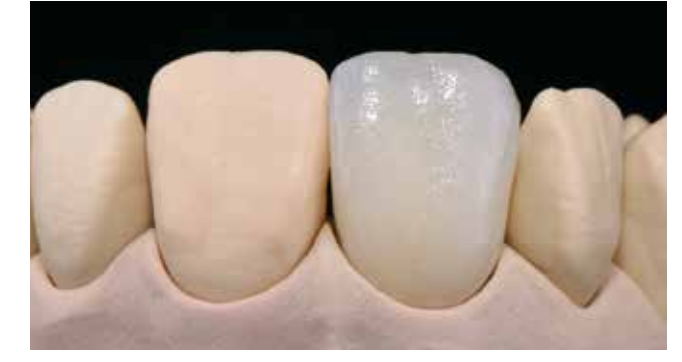

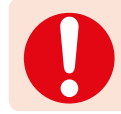

Pour réhumidifier les masses de stratification sur la plaque de mélange, utiliser de l'eau distillée pour éviter une concentration des composants organiques du liquide.

# **Finition et préparation pour les cuissons de maquillage et de glaçage**

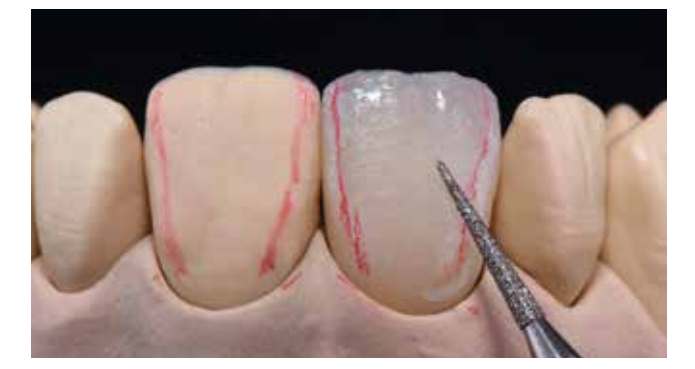

Ensuite, finir la restauration. Utiliser des instruments adaptés pour donner à la restauration une forme et un aspect de surface naturels, comme par exemple des stries de croissance et des zones convexes/concaves.

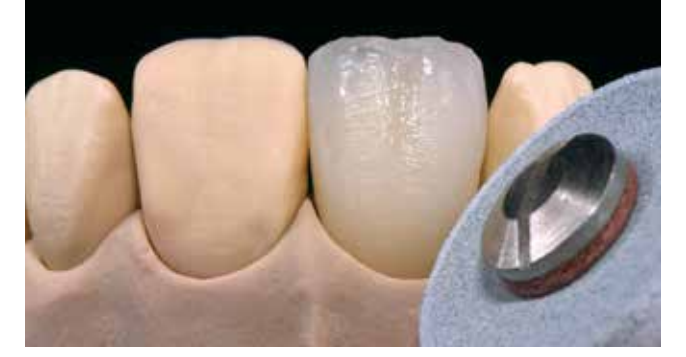

Les zones qui doivent être plus brillantes après la cuisson de glaçage peuvent être prépolies avec des polissoirs en silicone.

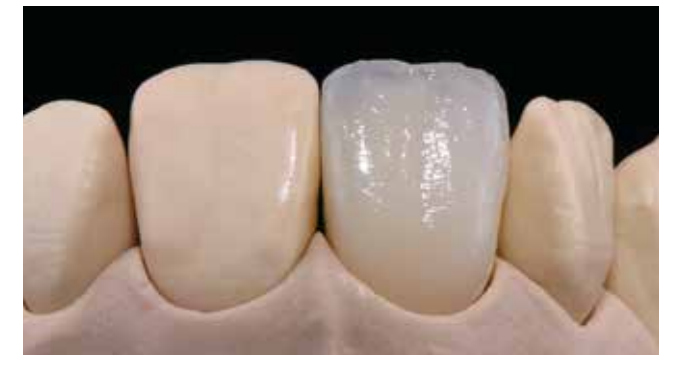

Restaurations terminées ...

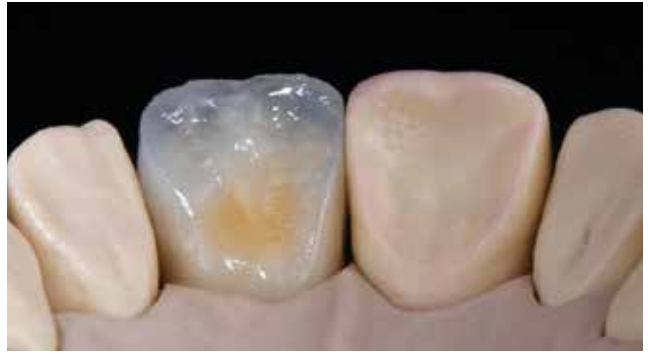

... prêtes pour la cuisson de maquillage et de glaçage

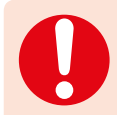

Si de la poudre d'or ou d'argent est utilisée pour l'état de surface, la restauration doit être nettoyée soigneusement au jet de vapeur. Veiller à éliminer la totalité de la poussière d'or ou d'argent afin d'éviter toute coloration après cuisson.

# **Cuisson de maquillage et de glaçage**

La cuisson de maquillage est réalisée avec IPS Ivocolor Shade et/ou Essences et la cuisson de glaçage avec IPS Ivocolor Glaze Powder/FLUO ou IPS Ivocolor Glaze Paste/FLUO. Ces cuissons peuvent, selon les cas, être menées ensemble ou l'une après l'autre. Les paramètres de cuisson sont identiques.

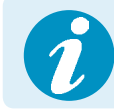

Des informations détaillées sur la mise en œuvre d'IPS Ivocolor Shade, Essence et Glaze sont disponibles dans le mode d'emploi IPS Ivocolor, pages 13–17.

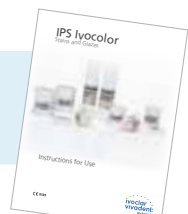

Nettoyer soigneusement la restauration au jet de vapeur et la sécher à l'air comprimé exempt d'huile.

Mélanger IPS Ivocolor Shades et Essences avec les liquides IPS Ivocolor adaptés jusqu'à obtenir la consistance souhaitée.

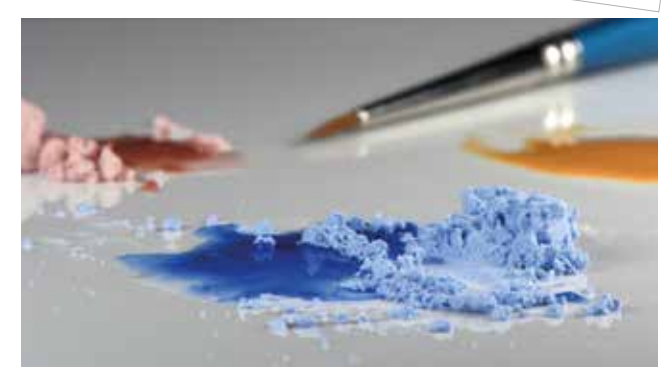

Pour une meilleure mouillabilité des maquillants et des glasures, la surface peut être humidifiée avec une petite quantité d'IPS Ivocolor Mixing Liquid.

Appliquer la glasure en couche uniforme sur toute la restauration. Veiller particulièrement aux surfaces de contact des éléments intermédiaires.

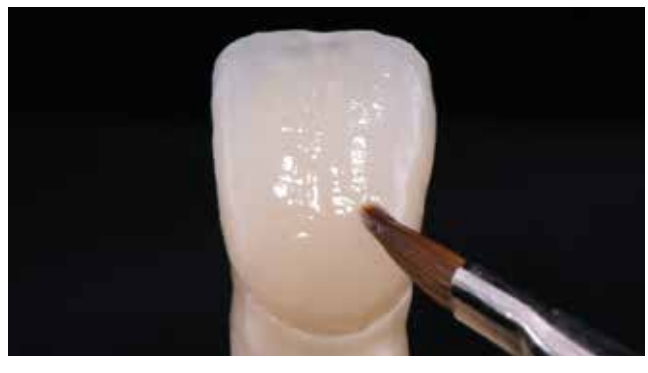

Caractériser les lignes de transition et la fosse palatine à l'aide d'IPS Ivocolor Essence.

Si de petites corrections de teinte sont nécessaires, elles peuvent être réalisées à l'aide d'IPS Ivocolor Shades sur la glasure déjà appliquée.

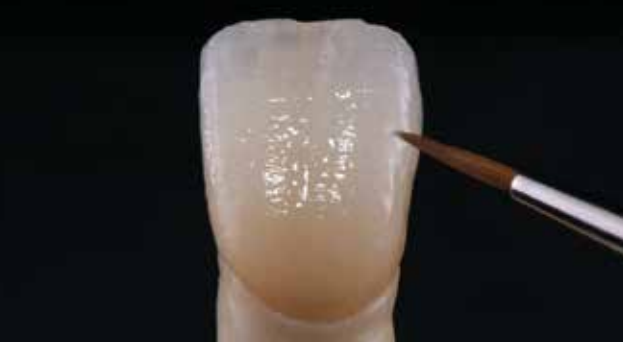

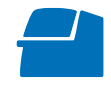

Effectuer la **cuisson de maquillage et de glaçage** sur un support de cuisson en nid d'abeille spécifique au four (voir paramètres de cuisson page 64).

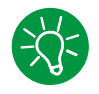

Pour d'autres corrections, des masses IPS e.max Ceram Add-On sont disponibles (voir page 52).

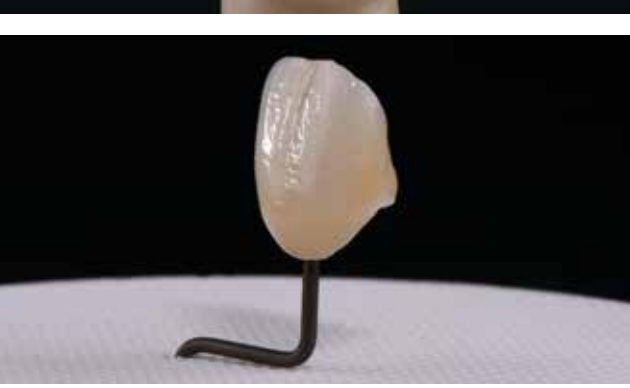

– Les teintes plus intenses sont obtenues en répétant la procédure de maquillage et les cuissons, et non par application de couches plus épaisses.

– Le niveau de brillance de la surface glacée est contrôlé par la consistance de la glasure et la quantité appliquée, et non au moyen de la température de cuisson. Pour un brillant plus prononcé, utiliser moins de liquide pour mélanger la glasure et/ou augmenter l'épaisseur de glasure.

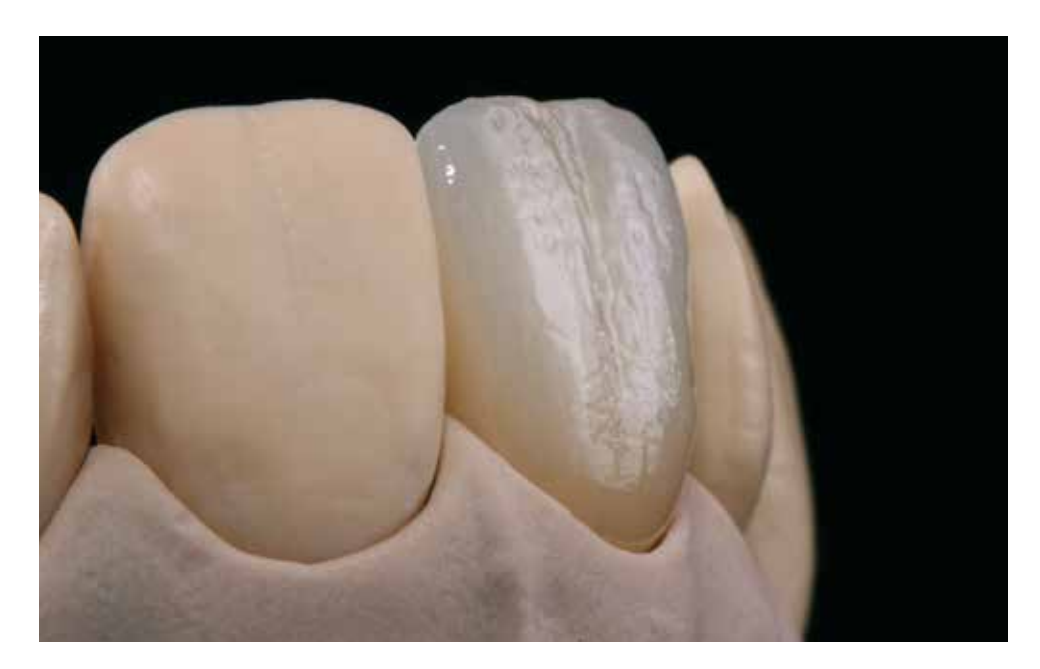

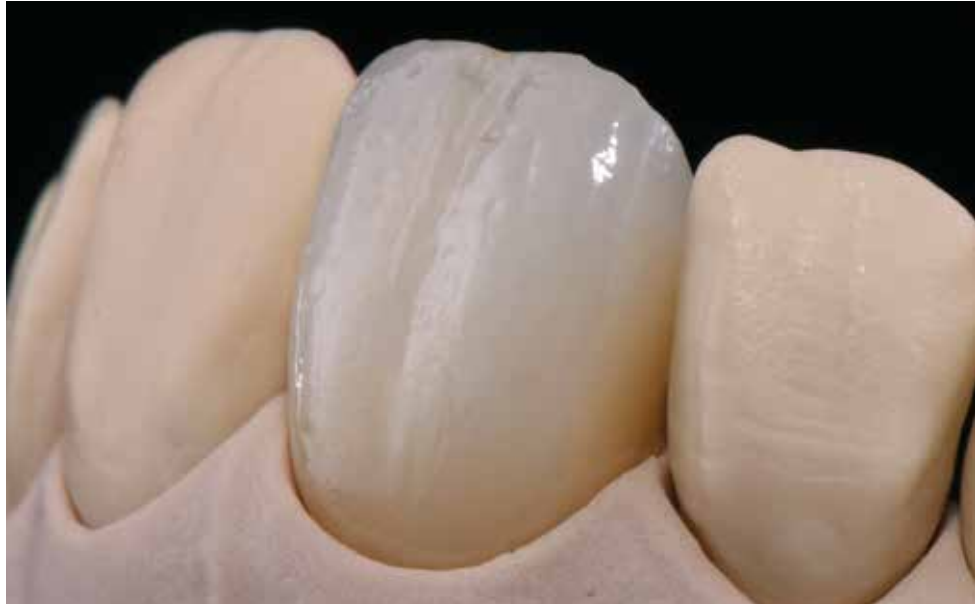

# Procédure pratique

# Autres techniques de mise en œuvre

# Gingiva

Les masses de stratification IPS e.max Ceram Gingiva permettent de réaliser une gencive naturelle, spécialement pour les suprastructures implantaires. Les masses sont appliquées et cuites en même temps que les masses Dentin et Incisal.

Il existe au total 12 masses céramiques pour réaliser les parties gingivales :

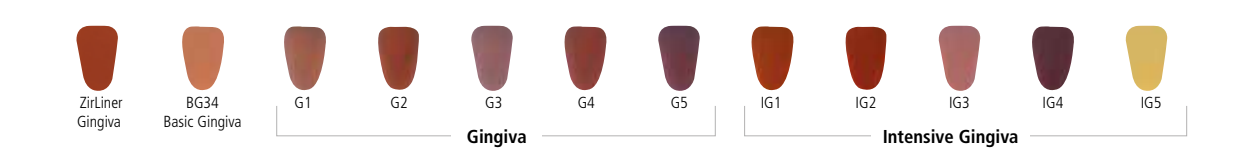

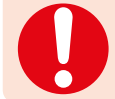

Comme avec les masses de stratification couleur dent, les parties gingivales en IPS e.max Ceram doivent être soutenues de manière adéquate par une armature adaptée.

Procéder comme suit :

- Avant de stratifier, appliquer l'IPS Model Sealer sur le modèle et laisser sécher. Ensuite, isoler les zones concernées avec IPS Ceramic Separating Liquid.
- Dans le cas d'armatures en oxyde de zirconium, IPS e.max Ceram ZirLiner Gingiva ou un ZirLiner de la teinte de la dent doit être cuit dans la zone gingivale (mise en œuvre du ZirLiner page 25 : respecter les paramètres de cuisson).
- Le ZirLiner Gingiva est appliqué avec le ZirLiner puis cuit.
- Mélanger les masses de stratification IPS e.max Ceram (par ex. Dentin, Deep Dentin, Incisal, Gingiva) avec les liquides Build-Up allround ou soft. Si l'on désire une autre consistance de la céramique, les liquides peuvent être mélangés les uns aux autres dans n'importe quel ratio.
- Pour réhumidifier les masses de stratification sur la plaque de mélange, utiliser de l'eau distillée pour éviter une concentration des composants organiques du liquide
- Pour les bridges, aménager la zone sous-pontic avec Deep Dentin d'un ton plus clair.
- Placer l'armature sur le modèle.
- Stratifier la restauration selon le schéma de stratification.
- Selon la taille de la restauration et l'extension des parties gingivales, les masses Gingiva peuvent être stratifiées lors de la première ou de la deuxième cuisson de Dentin/Incisal.
- Utiliser les masses Gingiva pour créer l'assise de la restauration sur la gencive "naturelle". Pour garantir l'hygiène de la restauration terminée, veiller à obtenir une surface céramique homogène ainsi que des formes adaptées.
- Modelage des parties vestibulaires et linguales de la gencive.
- Eviter de trop sécher la restauration.
- Avant la cuisson, toutes les zones interdentaires doivent être séparées à l'aide d'un scalpel jusqu'à l'armature.
- Placer la restauration sur le support de cuisson et cuire selon les paramètres de la 1re Cuisson de Dentin/Incisal (voir paramètres de cuisson page 64/65).
- Si d'autre cuissons de Dentin/Incisal sont nécessaires, elles doivent être effectuées selon les paramètres de cuisson de la 2e cuisson de Dentin/Incisal. Les parties gingivales doivent également être ajustées (voir paramètres de cuisson page 64/65).

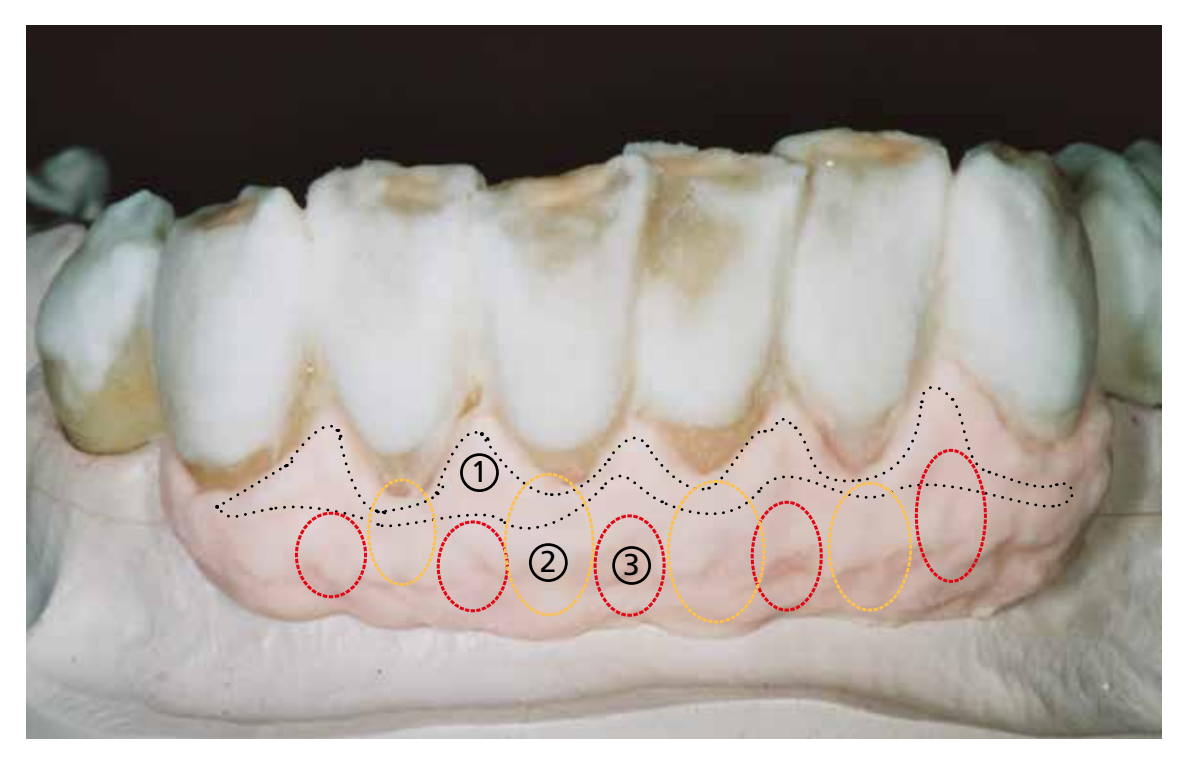

Application des masses Gingiva selon la situation clinique. (1) Gingiva G1 (2) Gingiva G2 (3) Essence E22 (4) Gingiva G3 (5) Gingiva G5

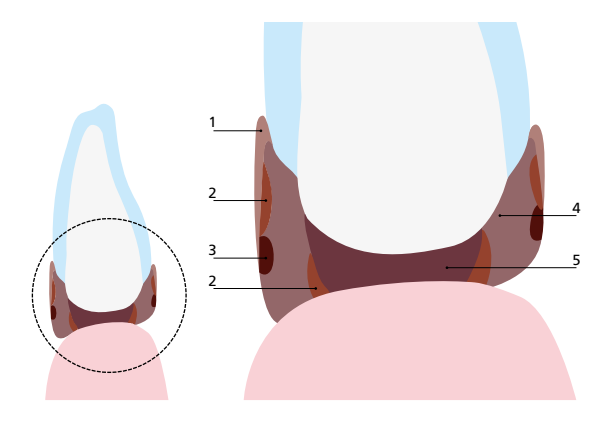

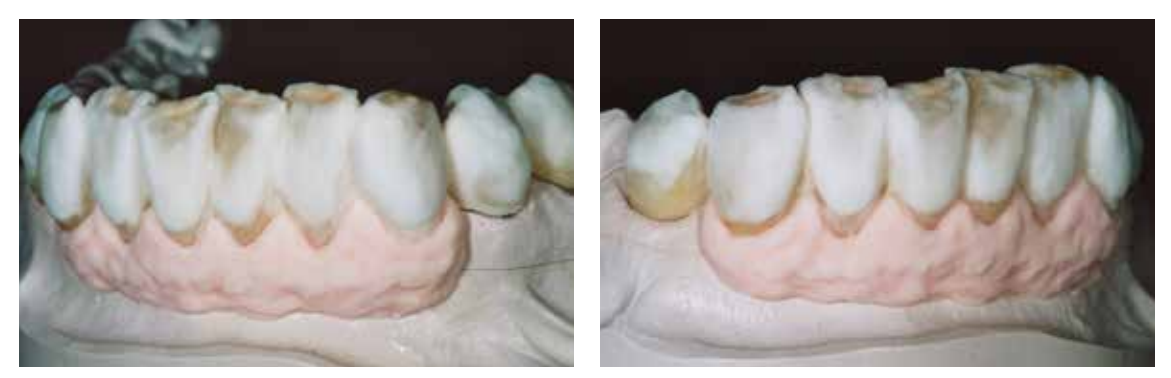

Compléter les dents avec les masses Incisal et Impulse lors de la 2e cuisson de Dentin/Incisal.

# **Cuisson de maquillage et de glaçage**

Les parties gingivales sont caractérisées et glacées en même temps que le reste de la restauration. La cuisson de maquillage est réalisée avec IPS Ivocolor Shade et/ou Essences et la cuisson de glaçage avec IPS Ivocolor Glaze Powder/ FLUO ou IPS Ivocolor Glaze Paste/FLUO. Ces cuissons peuvent, selon les cas, être menées ensemble ou l'une après l'autre. Les paramètres de cuisson sont identiques.

Procéder comme suit :

- Finir la restauration avec des instruments de grattage adaptés et créer des formes et des textures de surface naturelles par ex. avec des stries de croissance.
- Les zones devant présenter un brillant plus élevé après la cuisson de glaçage (par exemple surfaces d'appui des éléments intermédiaires de bridges) peuvent être prépolies à l'aide de polissoirs en silicone.
- Pour un meilleur mouillage de la glasure, frotter préalablement la surface de la restauration avec un peu de céramique humide ou de ponce.
- La restauration doit être exempte d'impuretés et de graisse. Eviter toute contamination après avoir nettoyé la restauration dans un bains à ultrasons ou au jet de vapeur.
- Mélanger les matériaux IPS Ivocolor Shade, Essence et Glaze avec IPS Ivocolor Mixing Liquid allround ou longlife jusqu'à obtenir la consistance souhaitée.
- Si des caractérisations sont nécessaires au niveau des parties gingivales, celles-ci peuvent être réalisées avec les masses Essence couleur gencive.
- Appliquer la glasure sur la restauration en une couche homogène.

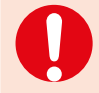

Ne pas utiliser IPS Ivocolor Glaze Fluo sur les parties gingivales étant donné que la gencive naturelle ne révèle aucune fluorescence.

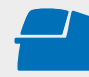

 Effectuer la **cuisson de maquillage et de glaçage** sur un support de cuisson en nid d'abeille spécifique au four. **Paramètres de cuisson voir page 64/65.**

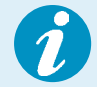

Pour d'autres corrections, des masses IPS e.max Ceram Add-On sont disponibles (voir page 52).

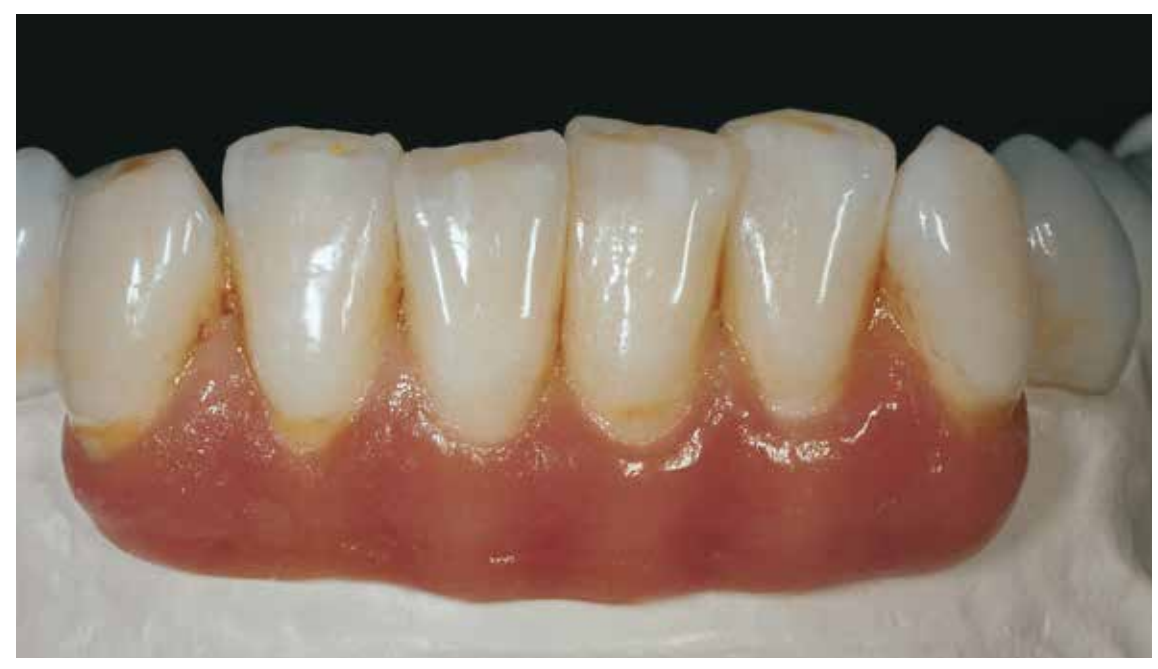

Restauration terminée après la cuisson de glaçage

Les travaux présentés ont été réalisés par M.D.T. Thorsten Michel, Schorndorf, Allemagne.

# Facettes

Le paragraphe suivant détaille étape par étape la réalisation de facettes stratifiées sur revêtement réfractaire.

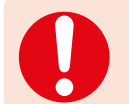

 Le die réfractaire doit être plongé dans l'eau distillée pendant environ 5 à 10 minutes avant chaque étape de travail.

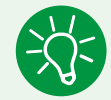

Lors de la réalisation de facettes, des étapes de travail courtes et plusieurs cuissons intermédiaires sont recommandées.

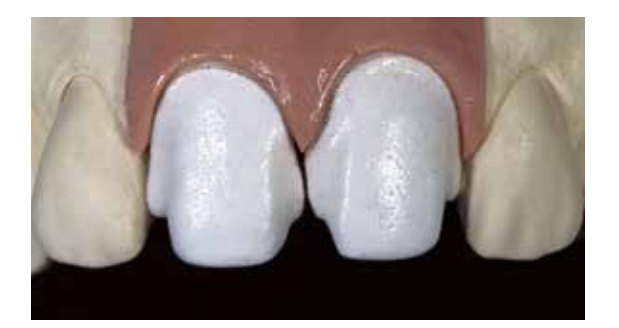

# **Réalisation du modèle**

Le modèle de travail et / ou les dies individuels sont dupliqués puis coulés à l'aide d'un matériau réfractaire courant, par exemple, BegoForm® de Bego, Cosmotech VEST de GC (respecter le mode d'emploi du fabricant).

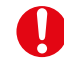

– Concevoir les dies réfractaires aussi petits que possible afin de minimiser leur effet sur les cycles de cuisson.

– La mise en œuvre correcte du revêtement et son conditionnement adapté sont importants pour la bonne adaptation des facettes.

# **Cuisson de connexion**

Après dégazage, les dies réfractaires sont trempés dans l'eau. Réaliser la cuisson de connexion de préférence avec IPS e.max Ceram Add-On. On peut utiliser également IPS e.max Ceram Dentin ou Transpa Clear. Mélanger les masses céramiques IPS e.max Ceram avec IPS Build-Up Liquid allround/ soft ou IPS Ivocolor Mixing Liquid allround/longlife. Appliquer des couches très fines mais couvrantes sur les zones préparées et cuire.

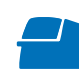

Paramètres **Cuisson de connexion Facettes** voir page 66.

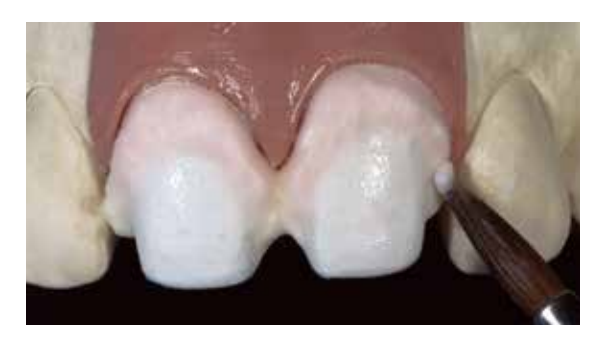

# **Cuisson cervicale**

Modeler les zones cervicales avec IPS e.max Ceram Deep Dentin, mélangée avec IPS Build-Up Liquid allround/soft.

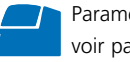

Paramètres **Cuisson Cervical**  voir page 66.

# **Cuisson Dentin/Impulse**

Pour la stratification interne, un montage de dentine et de différents effets permet de reproduire les caractéristiques individuelles. La stratification personnalisée des masses Impulse permet d'obtenir des effets mamelons, opalescents et translucides.

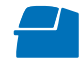

Paramètres **Cuisson Dentin/Impulse** voir page 66.

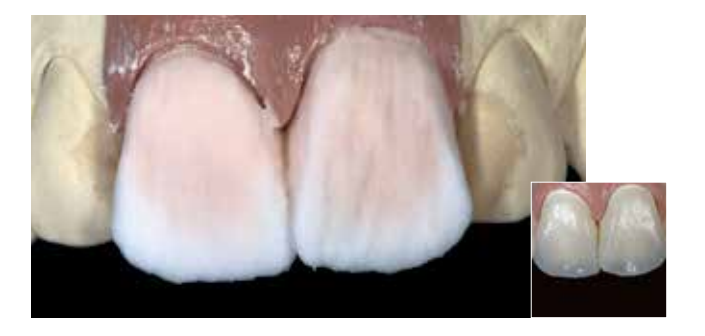

# **Cuisson d'Incisal**

Ensuite, modeler la couche d'émail externe en utilisant les masses Incisal et Transpa et cuire. Si nécessaire, des cuissons de correction supplémentaires peut être effectuées en utilisant les mêmes paramètres de cuisson.

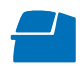

Paramètres **Cuisson Incisal** voir page 66.

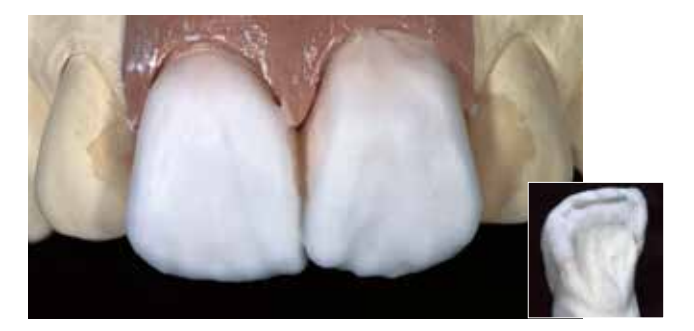

# **Cuisson de maquillage et de glaçage**

Finir et nettoyer soigneusement la surface au jet de vapeur avant d'appliquer la glasure. Après séchage de la restauration, couvrir la surface en céramique avec IPS Ivocolor Glaze et cuire (voir page 16). Des caractérisations supplémentaires peuvent être appliquées en utilisant IPS Ivocolor Essence/Shade (voir page 15). Il est également possible d'effectuer une cuisson de maquillage avant la cuisson de glaçage.

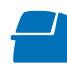

Paramètres **Cuisson de maquillage et glaçage** voir page 66.

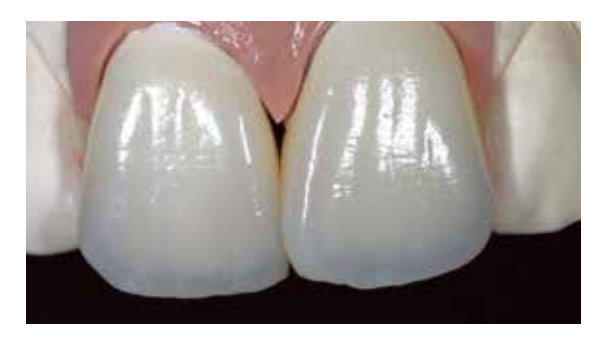

#### **Démoulage des facettes**

Retirer un maximum de revêtement die en utilisant un disque. Après cela, sabler l'intrados de la facette au lustrant moyen à max. 1 bar pour enlever toute trace de revêtement die.

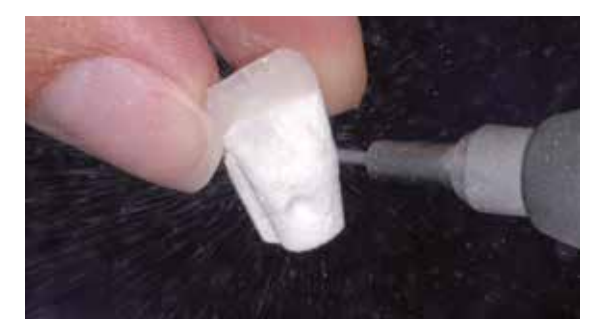

# Cuisson des masses Add-On (cuisson de correction)

Il peut être nécessaire après la finition d'une restauration de procéder à de petites corrections telles que points de contact, adaptation de l'épaulement. Il existe 4 matériaux IPS e.max Ceram Add-On pour les diverses exigences, mis en œuvre différemment selon leur application.

- IPS e.max Ceram Add-On Margin
- IPS e.max Ceram Add-On Dentin
- IPS e.max Ceram Add-On Incisal
- IPS e.max Ceram Add-On Bleach

# **Variante 1 – Add-On avec la cuisson de glaçage**

Cette variante est utilisée si de petites corrections s'avèrent nécessaires au moment de la cuisson de glaçage.

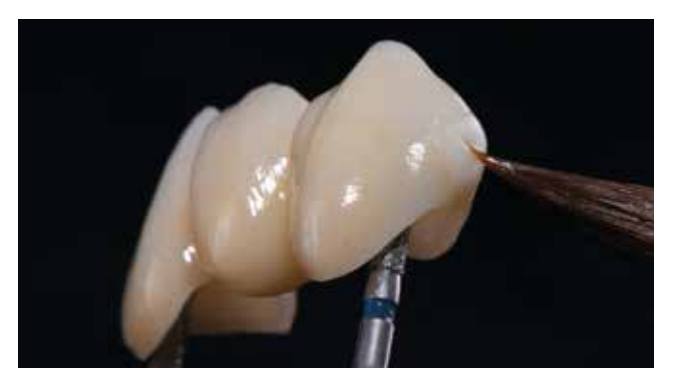

# **Add-On Margin**

Mélanger IPS e.max Ceram Add-On Margin **pur**  avec IPS Margin Build-Up Liquid et appliquer sur les zones marginales manquantes.

# **Add-On Dentin/Incisal/Bleach**

Mélanger IPS e.max Ceram Add-On Dentin ou Incisal selon un ratio **1:1** avec les masses Dentin ou Transpa Incisal, puis mélanger avec les liquides IPS Build-Up Liquids et modeler les zones à corriger après avoir appliqué la glasure.

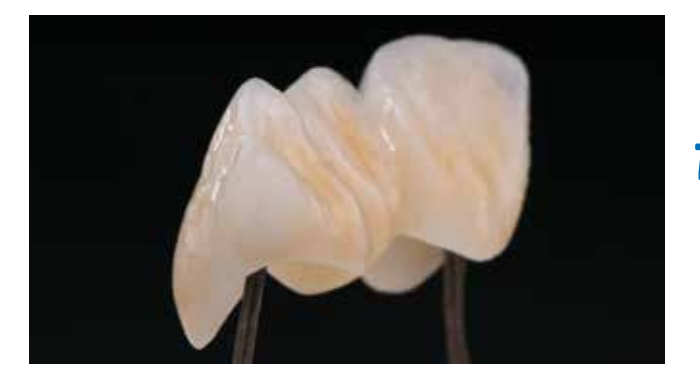

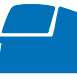

Puis cuire la restauration selon les paramètres de la **Cuisson de correction avec glaçage** sur un support de cuisson en nid d'abeille spécifique au four (voir paramètres de cuisson pages 64–65).

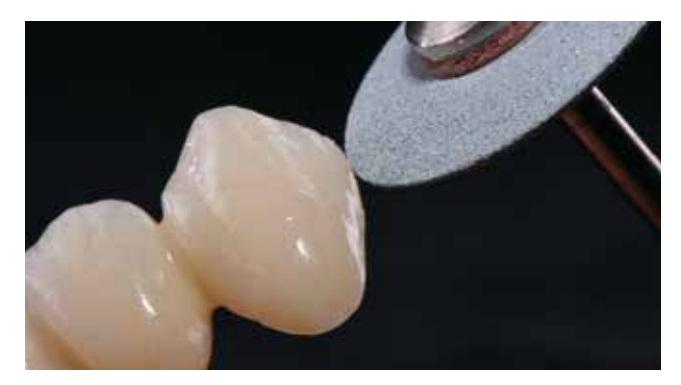

Après la cuisson de correction, polir au brillant les zones complétées à l'aide de polissoirs adaptés (ex. polissoirs en caoutchouc).

# **Variante 2 – Add-On après la cuisson de glaçage**

Après achèvement et essayage en bouche, d'autres corrections (ex. surfaces d'appui des éléments intermédiaires de bridges, points de contact) peuvent être nécessaires.

# **Add-On Dentin/Incisal/Bleach**

Appliquer IPS e.max Ceram Add-On Dentin ou Incisal **pur** sur les zones correspondantes.

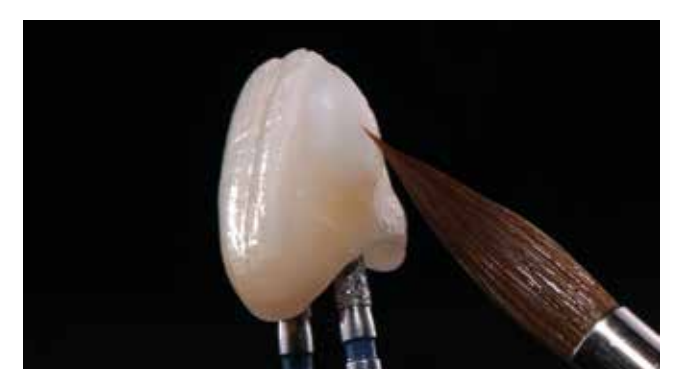

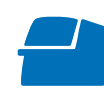

Puis cuire la restauration selon les paramètres de la **Cuisson de correction après glaçage** sur un support de cuisson en nid d'abeille spécifique au four (voir paramètres de cuisson pages 64–65).

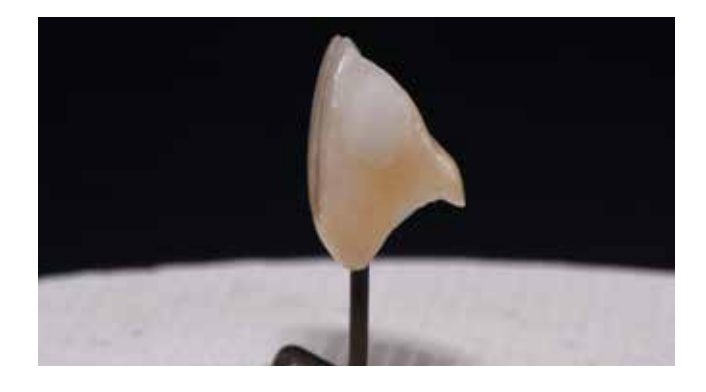

Après la cuisson de correction, polir au brillant les zones complétées à l'aide de polissoirs adaptés (ex. polissoirs en caoutchouc).

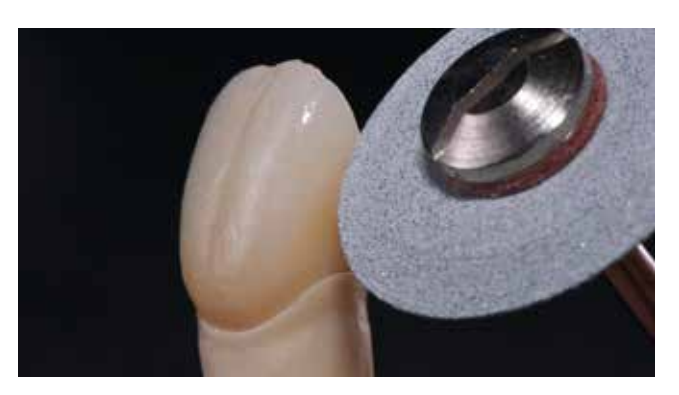

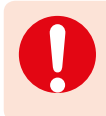

Si des corrections sont nécessaires sur les facettes stratifiées, elles doivent être réalisées sur les dies réfractaires. Si la cuisson Add-On est effectuée sans le soutien du die réfractaire, la restauration risque de se déformer.

# A savoir

# Données scientifiques

Depuis le début de son développement, le système IPS e.max est suivi par la communauté scientifique. De nombreux experts de renom alimentent régulièrement la base de données scientifiques. Le succès mondial, la demande croissante, ainsi que plus de 100 millions de restaurations réalisées sont le témoignage de la réussite et de la fiabilité du système. Plus de 20 études cliniques in vivo à ce jour et encore plus d'études in vitro, ainsi que le nombre croissant d'études cliniques en cours à travers le monde prouvent le succès à long terme du système IPS e.max en bouche. Les résultats de l'étude la plus importante sont compilés dans le « Rapport scientifique IPS e.max Vol. 2 ». D'autres données scientifiques (résistance, abrasion, biocompatibilité) figurent dans les documentations scientifiques des produits IPS e.max. Vous pouvez vous les procurer auprès d'Ivoclar Vivadent.

Des informations complémentaires concernant le tout céramique et IPS e.max sont à lire dans le Report N° 16 et N° 17 d'Ivoclar Vivadent. Les informations détaillées sur le composite de collage Variolink® Esthetic sont disponibles dans les documentations Ivoclar Vivadent Report No. 22 » et « Variolink Esthetic Scientific Documentation ». Ce qui concerne le Multilink® Automix est détaillé dans le document « Multilink Automix Scientific Report 2/2016 ».

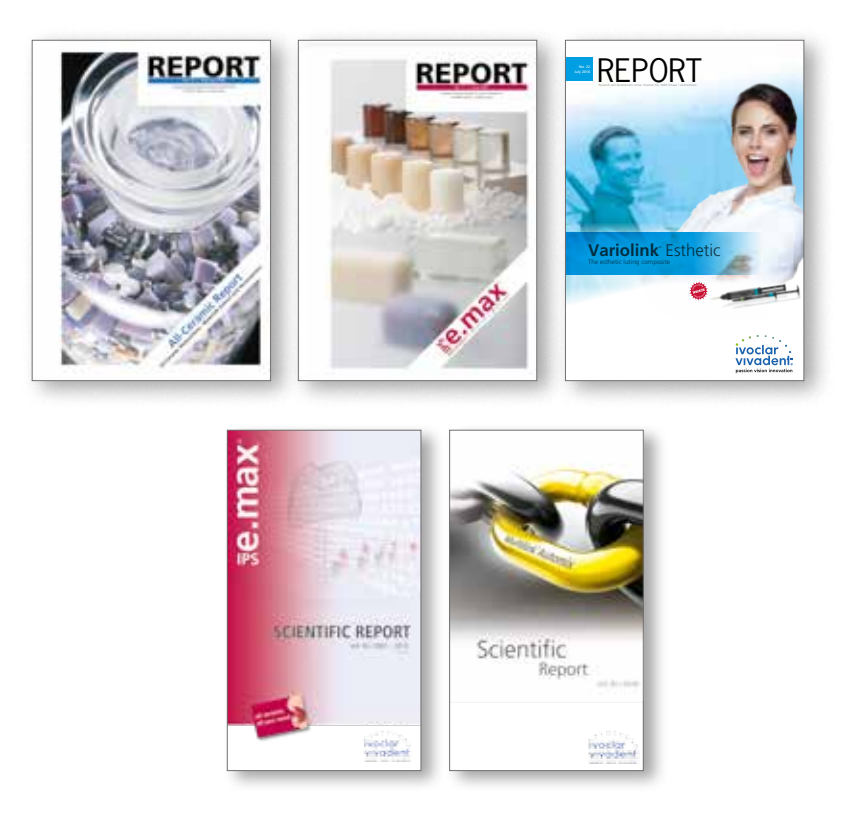

# Questions / Réponses

## **Peut-on utiliser IPS e.max Ceram pour recouvrir d'autres infrastructures en vitrocéramique ?**

*Aucune infrastructure en vitrocéramique autre que celles réalisées en IPS e.max Press et IPS e.max CAD ne doit être*  recouverte et caractérisée avec IPS e.max Ceram. Pour d'autres vitrocéramiques, le CDT n'est pas forcément compatible et *d'autre part, la correspondance entre les teintes de l'infrastructure et de la céramique de stratification n'est pas assurée.*

#### **Peut-on stratifier avec IPS e.max Ceram d'autres armatures en oxyde de zirconium qu'IPS e.max ZirCAD ?**

*Avec IPS e.max Ceram, il est possible de recouvrir des infrastructures en oxyde de zirconium fritté, en oxyde de*  zirconium HIP et en oxyde de zirconium préfritté, ayant un CDT dans la plage de 10.5–11.0 x 10<sup>-6</sup> K<sup>-1</sup> (25–500°C). Les *oxydes de zirconium suivants ont été testés :*

- *KaVo Everest Bio ZS ( teinté et non teinté) et Bio ZH Blanks*
- *Nobel Biocare Procera Zirconia*
- *DeguDent Cercon Base*
- *3M/Espe Lava Frame ( teinté et non teinté)*
- *Vita In-Ceram 2000 YZ Cubes ( teinté et non teinté)*
- *Sirona inCoris*
- *Amann Girrbach Ceramill ZI*

# **Est-il possible avec IPS e.max Ceram de réaliser des facettes ?**

*Avec IPS e.max Ceram, il est possible de réaliser des facettes sur MPU en revêtement réfractaire. Avec IPS e.max Ceram, la résistance requise (Norme ISO – 50 MPa au moins) est assurée. Pour le choix du revêtement, veiller aux propriétés physiques, par ex. expansion.*

#### **Quand l'utilisation d'IPS e.max Ceram ZirLiner est-elle recommandée ?**

*Afin d'obtenir une correspondance de teinte optimale avec le teintier A–D, l'utilisation du ZirLiner est recommandée sur les armatures non teintées (en IPS e.max ZirCAD ou matériaux concurrents). ZirLiner n'est pas nécessaire pour les armatures IPS e.max ZirCAD préteintées.*

## **Pourquoi la poudre ZirLiner est-elle verte et comment doit-on l'appliquer ?**

*L'oxyde de zirconium est blanc et présente un mauvais contraste avec les poudres de stratification. IPS e.max Ceram ZirLiner*  est teinté afin de pouvoir être appliqué efficacement. Lors de l'application, veiller à obtenir un aspect vert régulier. Si la *couleur semble trop pâle, cela signifie que la couche est trop fine. Après la cuisson, le ZirLiner doit présenter une épaisseur de 0,1 mm environ.* 

#### **Comment doit-on préparer à la cuisson les restaurations stratifiées avec IPS e.max Ceram ?**

*Séparer avec un scalpel jusqu'à l'armature les zones interdentaires des restaurations stratifiées avec IPS e.max Ceram et les*  sécher légèrement avec un tissu. Eviter une condensation par vibrations, une trop forte aspiration de l'humidité et un long *séchage au sèche-cheveux.*

# **Comment utiliser correctement les masses IPS e.max Ceram Add-On ?**

#### *Il existe 4 masses de correction Add-On.*

*Add-On Margin (température de cuisson de 725°C) sert à corriger l'ajustage de l'épaulement lors des cuissons de dentine/d'incisal ainsi que lors de la cuisson de glaçage finale. Selon l'application, la masse Add-On Margin est utilisée dans un ratio de 50:50 avec la masse Margin correspondante (correction lors des cuissons de dentine/d'incisal) ou pure (correction lors de la cuisson de glaçage).*

*Add-On Dentin et Add-On Incisal (température de cuisson de 700°C), servent à compléter les zones manquantes (points de contact par ex.) lors d'une cuisson de glaçage finale ou lors d'une cuisson après la cuisson de glaçage. Selon l'application, Add-On Dentin et Incisal sont utilisées dans un mélange de 50:50 avec les masses Dentin et Incisal (complément à la cuisson de glaçage) ou pures (après la cuisson de glaçage) (voir aussi page 52).*

# **Comment peut-on compenser le retrait dans le cas d'une préparation occlusale profonde ou dans le cas de zones concaves importantes ?**

*Dans le cas de surfaces occlusales creusées, de forte inclinaison des cuspides et d'éléments intermédiaires massifs de bridges en oxyde de zirconium, il est conseillé de séparer, avant la première cuisson, le sillon central et les espaces interdentaires avec un scalpel jusqu'à l'armature (ZirLiner déjà appliqué et cuit). Cela permet de guider la rétraction à la surface de l'armature. Une 2e cuisson Dentin/Incisal permettra de combler aisément les zones de rétraction prédéfinies.*

#### **Quel liquide faut-il utiliser pour réhumidifier les masses de stratification IPS e.max Ceram ?**

*Si une masse de stratification doit être réhumidifiée sur la plaque de mélange, il faudra utiliser de l'eau distillée. Ne pas*  réemployer le liquide de modelage pour éviter une concentration de composants organiques qui, s'ils ne sont pas *totalement éliminés lors du brûlage, peuvent entraîner des colorations de la céramique.*

# **Comment peut-on augmenter la mouillabilité de surface de la restauration avant la cuisson de maquillage et de glaçage ?**

Une meilleure mouillabilité de la surface peut être obtenue par un léger sablage à l'AL<sub>2</sub>O<sub>3</sub> (type 100 µm, max. 1 bar) ou par *abrasion avec de la poudre céramique ou à la pierre ponce. Un bon mouillage est important pour une application homogène des Shade, Essence et glasure.*

# **Comment peut-on éviter la rétraction de la céramique dans le cas de reconstitutions importantes (bridges et supra-structures implantaires) ?**

*Dans le cas où la place est suffisante, il est recommandé d'effectuer une cuisson intermédiaire de Deep Dentin ou de Dentin afin de répartir la rétraction globale sur deux cuissons. De plus, cela garantit le positionnement des masses Impulse après la seconde cuisson.*

# Solidarisation et entretien

# **Options de solidarisation**

Pour un rendu harmonieux des restaurations tout céramique, il est essentiel de disposer de possibilités de fixation esthétiques.

Selon l'indication, les restaurations IPS e.max CAD peuvent être solidarisées par collage adhésif, collage auto-adhésif ou scellement conventionnel.

- Pour le collage des restaurations IPS e.max, les composites Multilink®Automix ou Variolink Esthetic® sont la solution parfaite.
- Pour le collage auto-adhésif des restaurations IPS e.max Press, le SpeedCEM® Plus est disponible.
- Pour le scellement conventionnel d'IPS e.max, nous recommandons le ciment au verre ionomère Vivaglass® CEM.

Définition succincte des différentes méthodes d'assemblage :

## **– Collage adhésif**

Dans le cas du collage adhésif, la liaison est engendrée par adhérence, surtout par liaison chimique ou micromécanique entre le matériau de collage et la restauration ainsi qu'entre le matériau de collage et la préparation. En raison de la liaison chimique ou micromécanique, aucune préparation rétentive n'est nécessaire. Quel que soit le matériau de collage, des systèmes adhésifs spécifiques sont appliqués sur la préparation afin de générer une adhésion micromécanique sur la dentine et/ou l'émail. Le collage procure une augmentation de la "résistance (totale)" de la restauration tout céramique.

# **– Collage auto-adhésif**

Le matériau de collage présente des propriétés auto-adhésives par rapport à la dent pour laquelle aucun traitement préalable de surface n'est nécessaire. La liaison de la restauration est obtenue en partie grâce à la liaison micromécanique ou chimique. Pour obtenir une adhérence suffisante, une préparation rétentive (angle de préparation de 4à8°, hauteur de préparation d'au moins 4 mm) est recommandée. Le collage auto-adhésif ne procure aucune augmentation de la "résistance (totale)" de la restauration tout céramique.

# **– Scellement conventionnel**

Dans le cas du scellement conventionnel, la liaison de la restauration est engendrée par la friction entre le matériau de scellement et la restauration ainsi qu'entre le matériau de scellement et la préparation. Pour obtenir une meilleure tenue, une préparation rétentive avec un angle d'environ 4° à 8 ° s'avère nécessaire. Le scellement conventionnel ne procure aucune augmentation de la "résistance (totale)" de la restauration tout céramique.

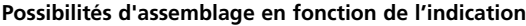

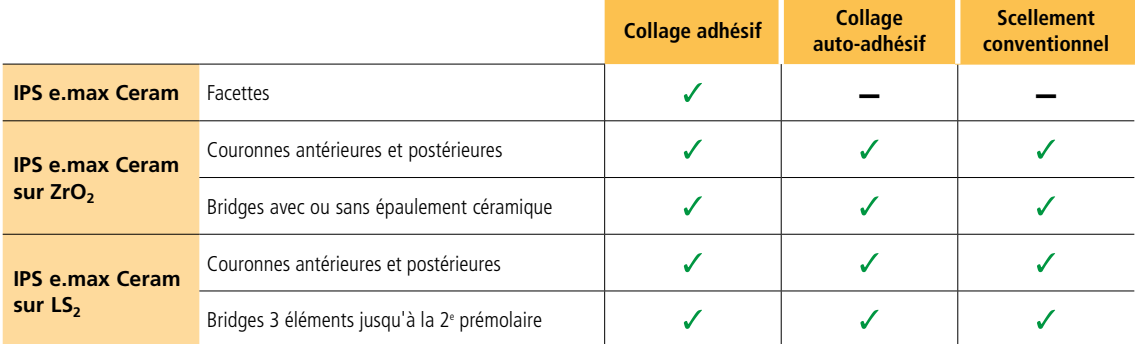

# **Laissez-vous guider dans le labyrinthe du collage**

**CNS** Des informations détaillées sont disponibles sur **www.cementation-navigation.com**

# **Conseils d'entretien**

Comme pour les dents naturelles, les restaurations en IPS e.max nécessitent un entretien professionnel régulier. La santé de la gencive et des dents en résulte, ainsi que l'aspect général esthétique. La pâte à polir rose Proxyt, exempte de pierre ponce, permet de traiter les surfaces sans abrasion. La faible valeur RDA = 7 (Abrasion relative de la

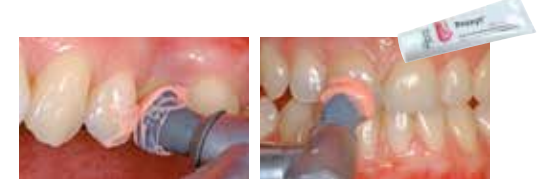

dentine) offre la garantie de nettoyer avec une pâte peu abrasive. Des études scientifiques et une expérience clinique à long terme ont prouvé son efficacité, comparativement à d'autres pâtes.

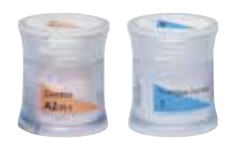

# Tableau de combinaisons A–D – IPS e.max® Ceram

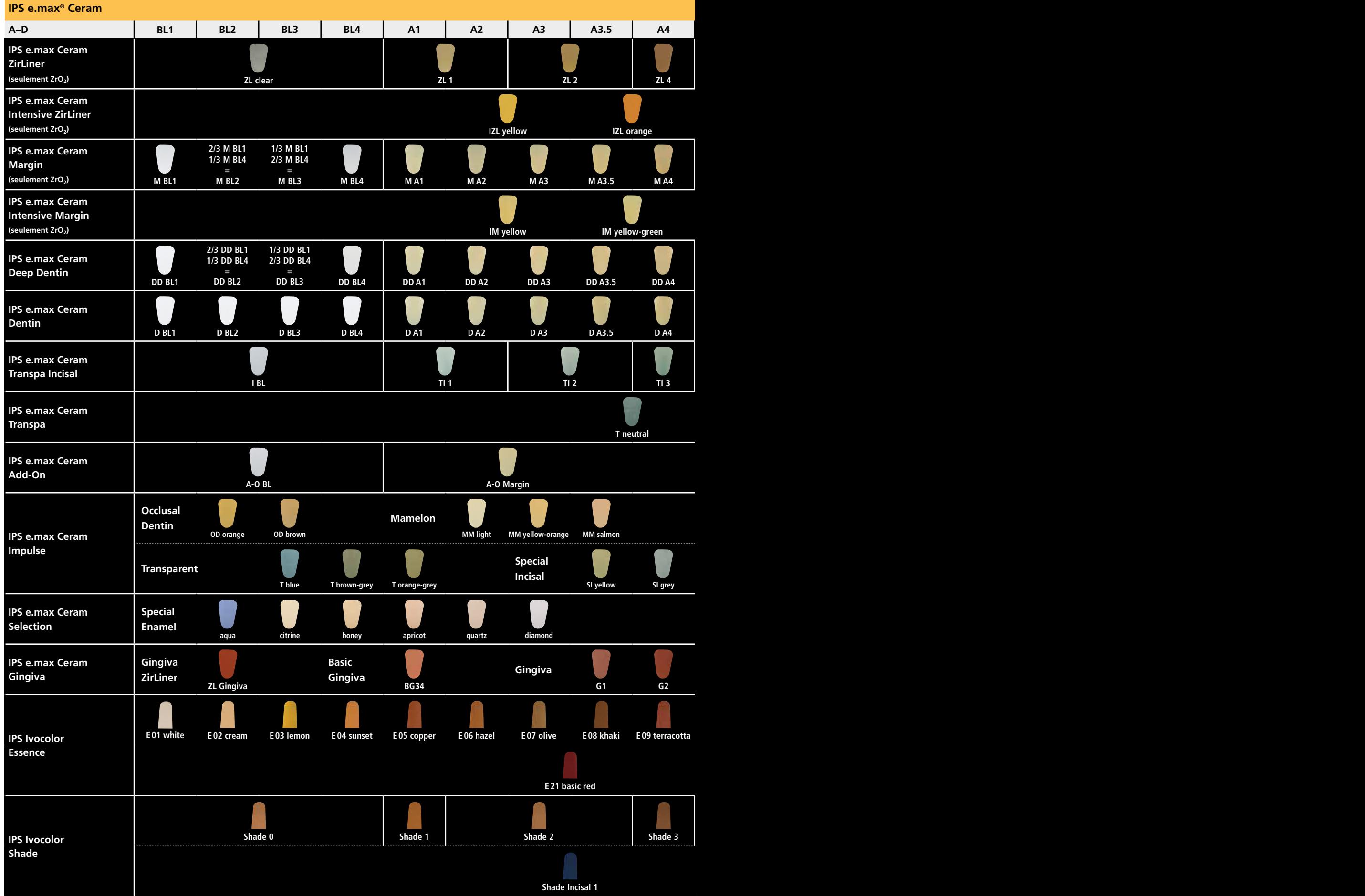

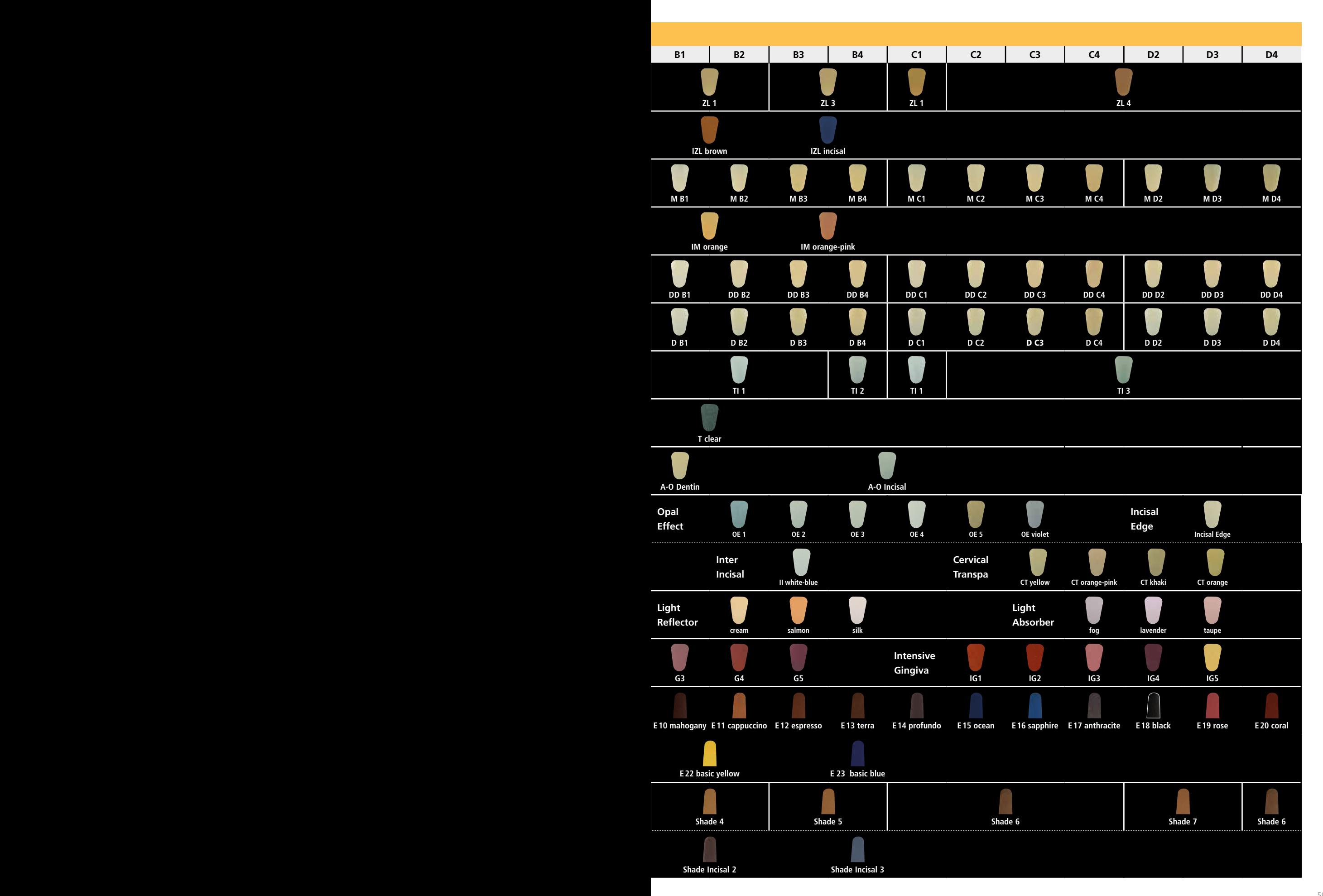

# Tableau de combinaisons A–D – IPS e.max® Ceram Power Dentin/Power Incisal

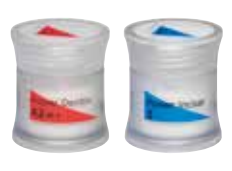

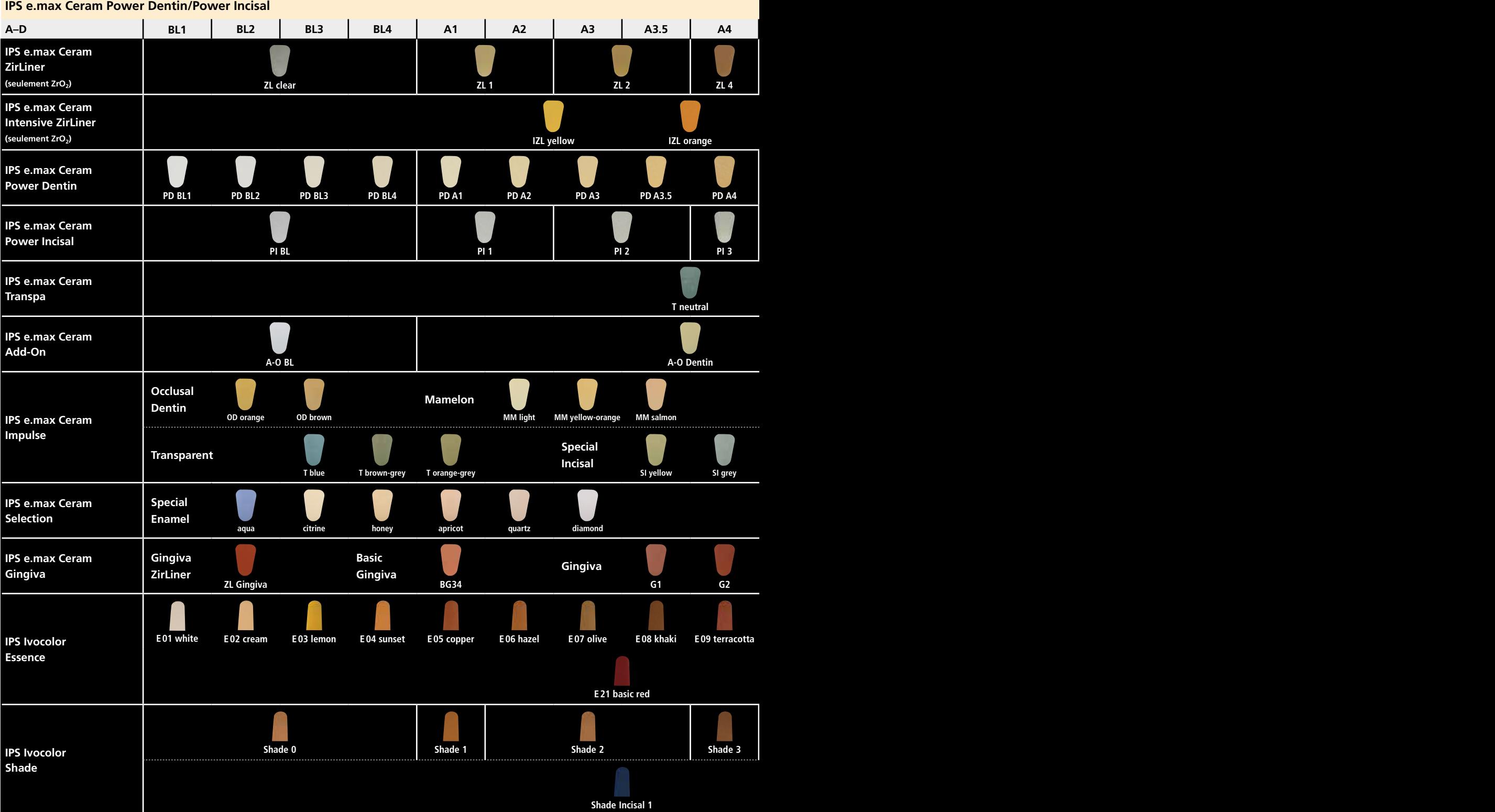

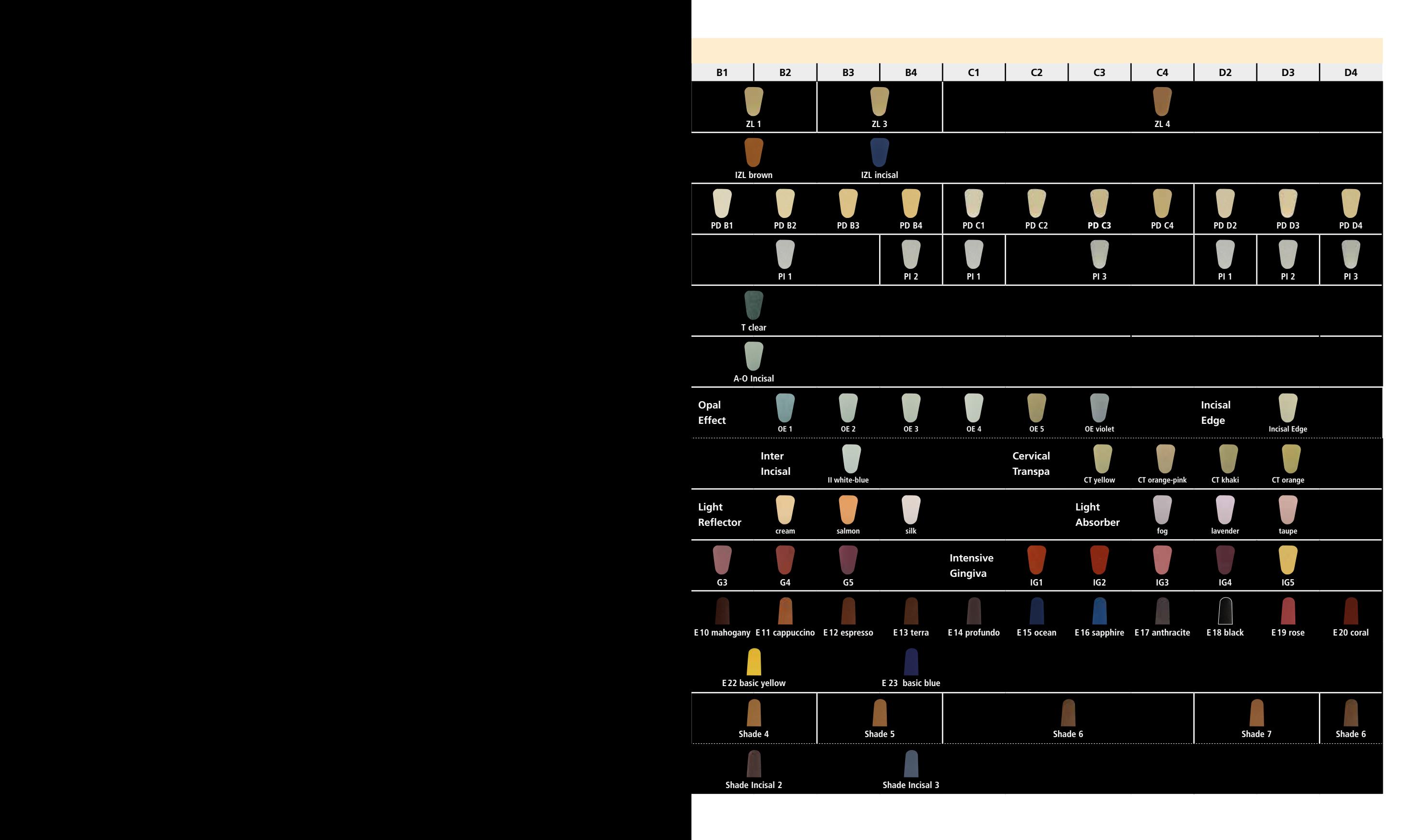

# Tableau de combinaisons Chromascop – IPS e.max® Ceram

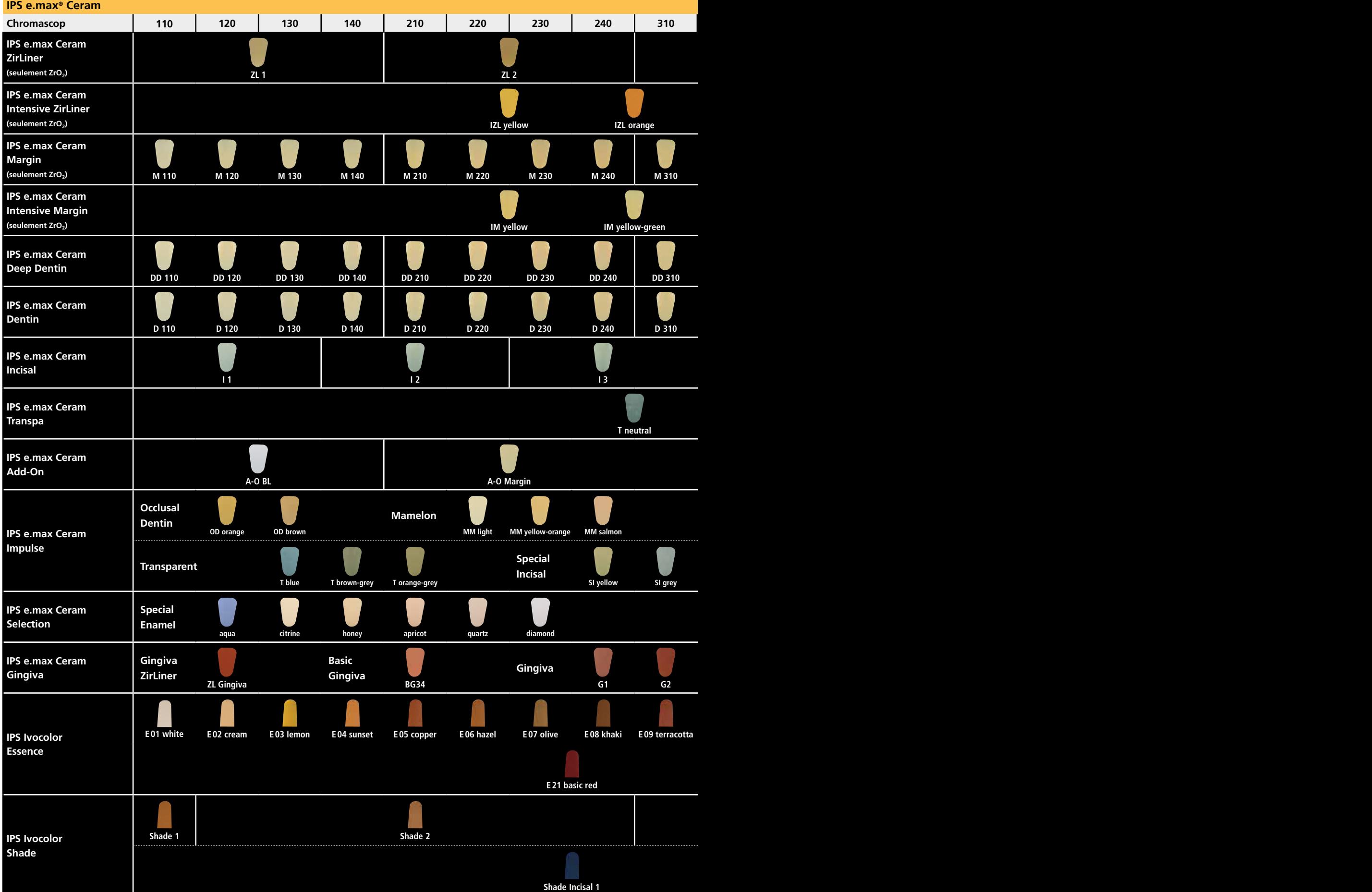

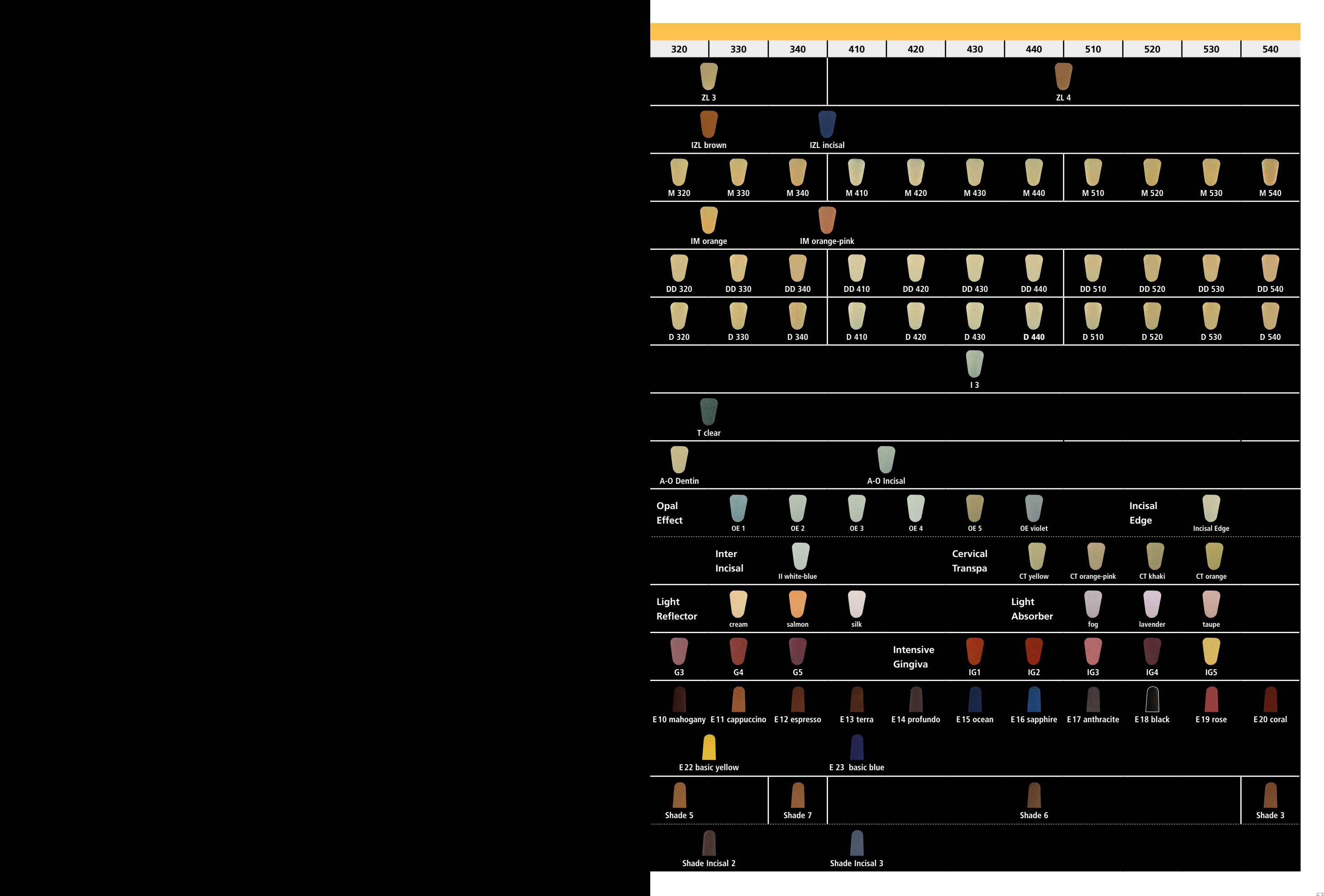

# Paramètres de cuisson

**Procédure de cuisson de restaurations avec armature en céramique au disilicate de**  lithium (LS<sub>2</sub>)

- Utiliser un support de cuisson en nid d'abeille propre au four pour cuire les restaurations.
- Ne pas utiliser de tiges de maintien en céramique car elles risquent de coller à la restauration.
- Respecter impérativement les températures de mise en œuvre. Une augmentation de la température de cuisson conduit à une vitrification importante entre l'armature et la céramique de recouvrement pouvant amener des fêlures ultérieures. En cas de baisse de la température de cuisson, la céramique, insuffisamment cuite, sera fragile, ce qui peut conduire à une délamination.
- Les paramètres indiqués dans les modes d'emploi sont adaptés aux fours Ivoclar Vivadent (plage de tolérance  $\pm 10^{\circ}$ C).
- Si des fours autres que des fours Ivoclar Vivadent sont utilisés, des réglages de température peuvent s'avérer nécessaires.
- Avant de procéder à la cuisson, ouvrir le four et attendre le signal sonore. Placer alors le support de cuisson avec les éléments au centre de la table de cuisson et démarrer le programme. Lorsque la caméra infrarouge est activée, positionner les objets de manière à ce que la caméra infrarouge ait sur eux un large champ de vision.
- À la fin de la cuisson (attendre le signal sonore du four de cuisson), sortir les éléments IPS e.max du four.
- Laisser refroidir complètement les éléments à l'abri des courants d'air, jusqu'à ce qu'ils soient à température ambiante.
- Ne pas toucher les éléments chauds avec une pince métallique.
- Ne pas sabler ni tremper les éléments.

#### Température de service **B [°C]** Temps de fermeture \* **S [min]** Vitesse de montée en température **t [°C/min]** Température de cuisson **T1 [°C]** Temps de maintien **H1 [min]** Vitesse de montée en température **t [°C/min]** Température de cuisson  $T_{2}$ **[°C]** Temps de maintien **H2 [min]** Vide 1 **11**  $1_{2}$ **[°C]** Vide 2 **21 22 [°C]** idiss lent **L [°C]** Vitesse de refroidissement **tl [°C/min]** Cuisson de connexion  $\begin{vmatrix} 403 & 187/10 & 403 \end{vmatrix}$ 04:00 <sup>90</sup> <sup>650</sup> 00:00 <sup>20</sup> <sup>730</sup> 02:00 400/650 650/729 <sup>0</sup> <sup>0</sup> 1re cuisson de Dentin/ Incisal <sup>403</sup> IRT/ 04:00 <sup>90</sup> <sup>650</sup> 00:00 <sup>20</sup> <sup>730</sup> 02:00 400/650 650/729 <sup>0</sup> <sup>0</sup> 2e cuisson de Dentin/ Incisal <sup>403</sup> IRT/ 04:00 <sup>90</sup> <sup>650</sup> 00:00 <sup>20</sup> <sup>730</sup> 02:00 400/650 650/729 <sup>0</sup> <sup>0</sup> Cuisson de maquillage avec IPS Ivocolor <sup>403</sup> IRT/ 06:00 <sup>60</sup> <sup>710</sup> 01:00 – – – <sup>450</sup> <sup>709</sup> <sup>0</sup> <sup>0</sup> Cuisson de glaçage Cuisson de glaçage<br>avec IPS Ivocolor (108) 403 (108:00) 06:00 <sup>60</sup> <sup>710</sup> 01:00 – – – <sup>450</sup> <sup>709</sup> <sup>0</sup> <sup>0</sup> Add-On avec cuisson de glaçage <sup>403</sup> IRT/ 06:00 <sup>60</sup> <sup>710</sup> 01:00 – – – <sup>450</sup> <sup>709</sup> <sup>0</sup> <sup>0</sup> Add-On après cuisson de glaçage <sup>403</sup> IRT/ 06:00 <sup>50</sup> <sup>700</sup> 01:00 – – – <sup>450</sup> <sup>699</sup> <sup>0</sup> <sup>0</sup>

# **IPS e.max® Ceram sur IPS e.max® Press ou IPS e.max® CAD (techniques du Cut-Back et de stratification)**

\* Mode standard IRT

Selon le type de four utilisé, la température de cuisson pour la 2<sup>e</sup> cuisson de Dentin/Incisal peut être abaissée de ± 5°C à ± 10°C max.

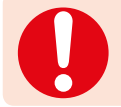

Si vous utilisez les nouveaux paramètres de cuisson, la valeur du vide initial doit être réduite à 400°C afin de garantir un vide suffisant au démarrage du processus de frittage.

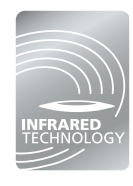

La technologie infrarouge intelligente des nouveaux fours Programat® augmente considérablement la fiabilité du processus. Cela conduit à des résultats de cuisson de haute qualité, indépendamment de la taille et du nombre de restaurations dans la chambre de cuisson. La caméra infrarouge contrôle automatiquement le préséchage et la fermeture. Selon le type de restauration, le temps de cuisson peut être réduit de 20 % maximum.

# Cuisson des restaurations sur zircone (ZrO<sub>2</sub>)

- La montée en température dans la chambre de cuisson dépend du type de four, de même que de la taille de la chambre de cuisson.
- Les paramètres indiqués dans les modes d'emploi sont adaptés aux fours Ivoclar Vivadent (plage de tolérance ± 10°C).
- Si des fours autres que des fours Ivoclar Vivadent sont utilisés, des réglages de température peuvent s'avérer nécessaires.
- Avant la procédure de cuisson, ouvrir le four et attendre le signal sonore. Placer ensuite le support de cuisson avec les éléments au centre de la table de cuisson et démarrer le programme. Lorsque la caméra infrarouge est activée, positionner les objets de manière à ce que la caméra infrarouge ait sur eux un large champ de vision.
- À la fin de la cuisson (attendre le signal sonore du four de cuisson), sortir les éléments IPS e.max du four.
- Laisser refroidir complètement les éléments à l'abri des courants d'air, jusqu'à ce qu'ils soient à température ambiante.
- Ne pas toucher les éléments chauds avec une pince métallique.
- Ne pas sabler ni tremper les éléments.

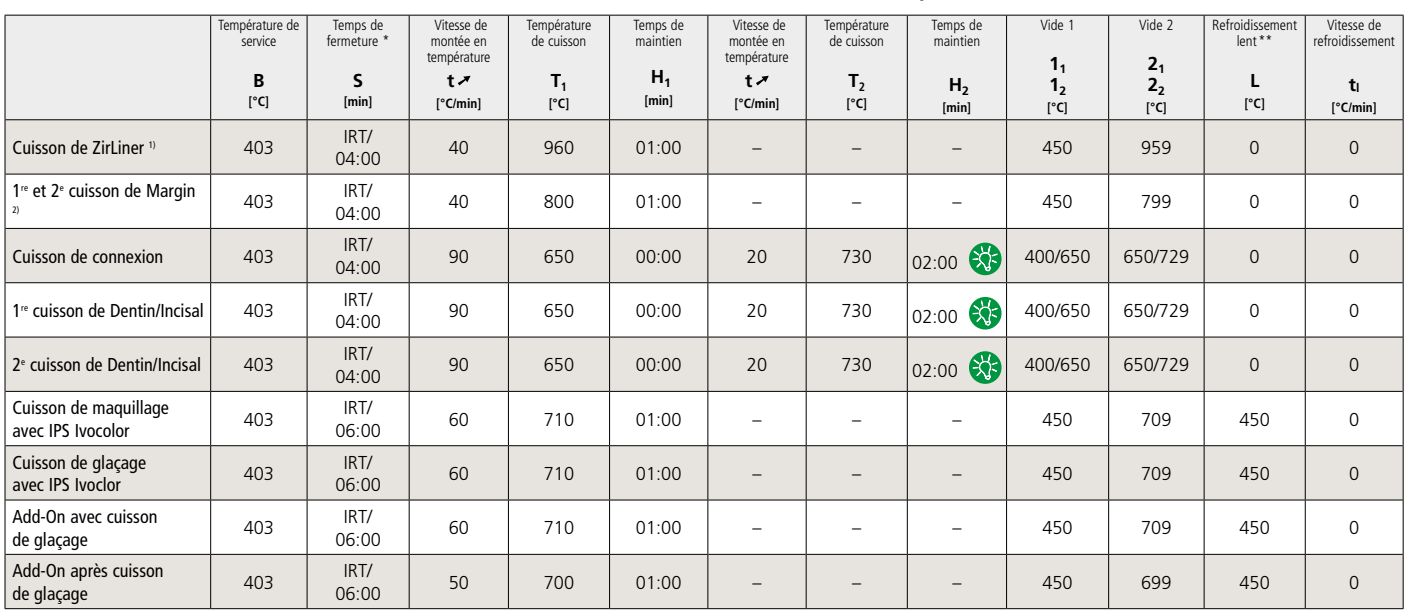

## **IPS e.max® Ceram sur IPS e.max® ZirCAD, IPS e.max® ZirPress, Zenostar® (Cut-Back et technique de stratification)**

\* Refroidissement lent pour le dernier cycle de cuisson

\* Mode standard IRT 1) avant wax-up et pressée pour IPS e.max ZirPress<br>1) avant wax-up et pressée pour IPS e.max ZirPress

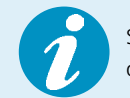

Selon le type de four utilisé, la température de cuisson pour la 2e cuisson de Dentin/Incisal peut être abaissée de ± 5°C à ± 10°C max.

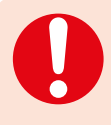

Si vous utilisez les nouveaux paramètres de cuisson, la valeur du vide initial doit être réduite à 400°C afin de garantir un vide suffisant au démarrage du processus de frittage. Avec IPS Ivocolor, lors de la cuisson de glaçage des bridges ZrO<sub>2</sub> présentant de larges pontics, la vitesse de montée en température doit être réduite à 45°C/min.

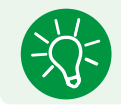

Pour un résultat de cuisson optimal des bridges importants (4 à 14 éléments), augmenter le temps de maintien jusqu'à 3 minutes.

# **Procédure de cuisson de facettes IPS e.max Ceram**

- Les paramètres de cuisson pour la réalisation de facettes doivent absolument être respectés.
- Le temps de fermeture prolongé garantit un séchage complet et protecteur du revêtement réfractaire et permet donc d'obtenir un résultat de cuisson homogène.
- Si des fours autres que des fours Ivoclar Vivadent sont utilisés, des réglages de température peuvent s'avérer nécessaires.
- Avant de procéder à la cuisson, ouvrir le four et attendre le signal sonore. Placer ensuite le support de cuisson avec les éléments au centre de la table de cuisson et démarrer le programme. Lorsque la caméra infrarouge est activée, positionner les objets de manière à ce que la caméra infrarouge ait sur eux un large champ de vision.
- À la fin de la cuisson (attendre le signal sonore du four de cuisson), sortir les éléments IPS e.max du four.
- Laisser refroidir complètement les éléments à l'abri des courants d'air, jusqu'à ce qu'ils soient à température ambiante.
- Ne pas toucher les éléments chauds avec une pince métallique.
- Ne pas sabler ni tremper les éléments.

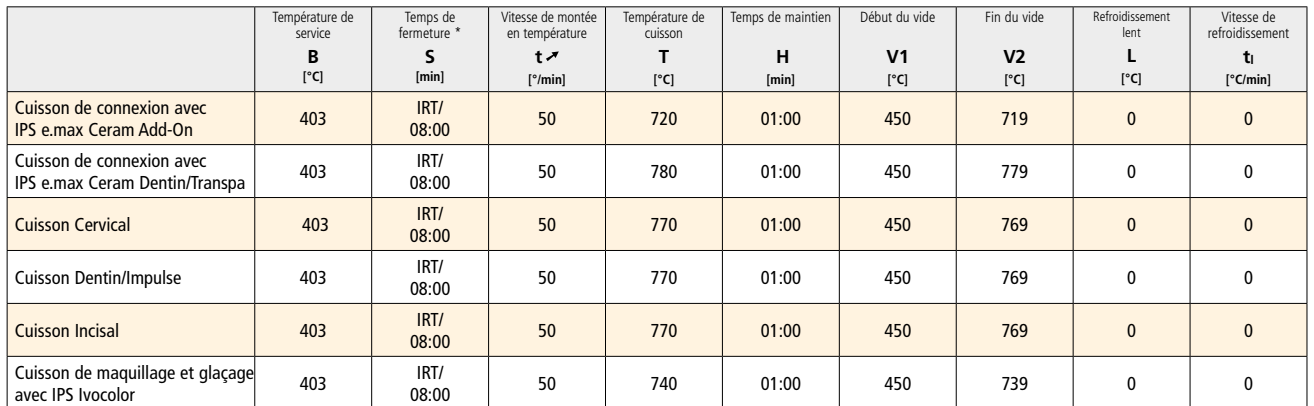

# **IPS e.max® Ceram sur die en matériau réfractaire (technique de stratification)**

\* Mode standard IRT

**Les paramètres de cuisson indiqués sont des valeurs indicatives. Ils sont valables pour les fours Programat Ivoclar Vivadent. Si des fours d'autres fabricants sont utilisés, les paramètres de cuisson doivent être ajustés en conséquence.**

Des écarts peuvent se produire :

- En fonction de la génération du four
- En cas de différence de tension locale de secteur ou de branchement de plusieurs appareils électriques sur un même circuit.

# Ivoclar Vivadent – worldwide

#### **Ivoclar Vivadent AG**

Bendererstrasse 2 9494 Schaan Liechtenstein Tel. +423 235 35 35 Fax +423 235 33 60 www.jvoclarvivadent.com

#### **Ivoclar Vivadent Pty. Ltd.**

1 – 5 Overseas Drive P.O. Box 367 Noble Park, Vic. 3174 Australia Tel. +61 3 9795 9599 Fax +61 3 9795 9645 www.ivoclarvivadent.com.au

#### **Ivoclar Vivadent GmbH**

Tech Gate Vienna Donau-City-Strasse 1 1220 Wien Austria Tel. +43 1 263 191 10 Fax: +43 1 263 191 111 www.ivoclarvivadent.at

#### **Ivoclar Vivadent Ltda.**

Alameda Caiapós, 723 Centro Empresarial Tamboré CEP 06460-110 Barueri – SP Brazil Tel. +55 11 2424 7400 Fax +55 11 3466 0840 www.ivoclarvivadent.com.br

#### **Ivoclar Vivadent Inc.**

1-6600 Dixie Road Mississauga, Ontario L5T 2Y2 Canada Tel. +1 905 670 8499 Fax +1 905 670 3102 www.ivoclarvivadent.us

**Ivoclar Vivadent Shanghai Trading Co., Ltd.** 2/F Building 1, 881 Wuding Road, Jing An District 200040 Shanghai China Tel. +86 21 6032 1657 Fax +86 21 6176 0968 www.ivoclarvivadent.com

#### **Ivoclar Vivadent Marketing Ltd.** Calle 134 No. 7-B-83, Of. 520 Bogotá Colombia Tel. +57 1 627 3399

Fax +57 1 633 1663 www.ivoclarvivadent.co

# $C \in 0123$

**Rx ONLY For dental use only!**

Fabricant : Ivoclar Vivadent AG, 9494 Schaan, Liechtenstein **www.ivoclarvivadent.com**

#### **Date d'édition : 2017-05, Rev. 3**

Ces matériaux ont été développés exclusivement pour un usage dentaire. Ils doivent être mis en œuvre en<br>respectant scrupuleusement le mode d'emploi. La responsabilité du fabricant ne peut être reconnue pour des<br>dommages ré fabricants.

Imprimé en Allemagne © Ivoclar Vivadent AG, Schaan / Liechtenstein 682328/FR

# **Ivoclar Vivadent SAS** B.P. 118

74410 Saint-Jorioz France Tel. +33 4 50 88 64 00 Fax +33 4 50 68 91 52 www.jvoclarvivadent.fr

# **Ivoclar Vivadent GmbH**

Dr. Adolf-Schneider-Str. 2 73479 Ellwangen, Jagst Germany Tel. +49 7961 889 0 Fax +49 7961 6326 www.ivoclarvivadent.de

# **Ivoclar Vivadent Marketing (India)**

**Pvt. Ltd.**  503/504 Raheja Plaza 15 B Shah Industrial Estate Veera Desai Road, Andheri (West) Mumbai, 400 053 India Tel. +91 22 2673 0302 Fax +91 22 2673 0301 www.jvoclarvivadent.in

#### **Ivoclar Vivadent Marketing Ltd.** The Icon Horizon Broadway BSD Block M5 No. 1 Kecamatan Cisauk Kelurahan Sampora 15345 Tangerang Selatan – Banten Indonesia Tel. +62 21 3003 2932 Fax +62 21 3003 2934 www.ivoclarvivadent.com

**Ivoclar Vivadent s.r.l.**  Via Isonzo 67/69 40033 Casalecchio di Reno (BO) Italy Tel. +39 051 6113555 Fax +39 051 6113565 www.ivoclarvivadent.it

#### **Ivoclar Vivadent K.K.** 1-28-24-4F Hongo

Bunkyo-ku Tokyo 113-0033 Japan Tel. +81 3 6903 3535 Fax +81 3 5844 3657 www.ivoclarvivadent.jp

## **Ivoclar Vivadent Ltd.**

12F W-Tower 54 Seocho-daero 77-gil, Seocho-gu Seoul, 06611 Republic of Korea Tel. +82 2 536 0714 Fax +82 2 596 0155 www.ivoclarvivadent.co.kr

**Ivoclar Vivadent S.A. de C.V.** Calzada de Tlalpan 564, Col Moderna, Del Benito Juárez 03810 México, D.F. México Tel. +52 (55) 50 62 10 00 Fax +52 (55) 50 62 10 29 www.ivoclarvivadent.com.mx

#### **Ivoclar Vivadent BV** De Fruittuinen 32 2132 NZ Hoofddorp **Netherlands** Tel. +31 23 529 3791 Fax +31 23 555 4504 www.ivoclarvivadent.com

**Ivoclar Vivadent Ltd.** 12 Omega St, Rosedale PO Box 303011 North Harbour Auckland 0751 New Zealand Tel. +64 9 914 9999 Fax +64 9 914 9990 www.ivoclarvivadent.co.nz

**Ivoclar Vivadent Polska Sp. z o.o.** ul. Jana Pawla II 78 00-175 Warszawa Poland Tel. +48 22 635 5496 Fax +48 22 635 5469 www.ivoclarvivadent.pl

#### **Ivoclar Vivadent LLC**  Prospekt Andropova 18 korp. 6/ office 10-06 115432 Moscow Russia Tel. +7 499 418 0300 Fax +7 499 418 0310 www.ivoclarvivadent.ru

## **Ivoclar Vivadent Marketing Ltd.**

Qlaya Main St. Siricon Building No.14, 2<sup>nd</sup> Floor Office No. 204 P.O. Box 300146 Riyadh 11372 Saudi Arabia Tel. +966 11 293 8345 Fax +966 11 293 8344 www.ivoclarvivadent.com

#### **Ivoclar Vivadent S.L.U.**

Carretera de Fuencarral nº24 Portal 1 – Planta Baja 28108-Alcobendas (Madrid) Spain Tel. +34 91 375 78 20 Fax +34 91 375 78 38 www.ivoclarvivadent.es

#### **Ivoclar Vivadent AB** Dalvägen 14

169 56 Solna Sweden Tel. +46 8 514 939 30 Fax +46 8 514 939 40 www.jvoclarvivadent.se

# **Ivoclar Vivadent Liaison Office**

: Tesvikiye Mahallesi Sakayik Sokak Nisantas' Plaza No:38/2 Kat:5 Daire:24 34021 Sisli – Istanbul Turkey Tel. +90 212 343 0802 Fax +90 212 343 0842 www.ivoclarvivadent.com

## **Ivoclar Vivadent Limited**

Compass Building Feldspar Close Warrens Business Park Enderby Leicester LE19 4SD United Kingdom Tel. +44 116 284 7880 Fax +44 116 284 7881 www.ivoclarvivadent.co.uk

**Ivoclar Vivadent, Inc.**  175 Pineview Drive Amherst, N.Y. 14228 USA Tel. +1 800 533 6825 Fax +1 716 691 2285 www.ivoclarvivadent.us

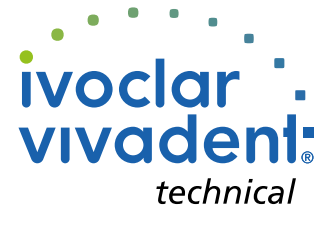